# **Návrh výroby FPV drona**

Bc. Jakub Veselský

Diplomová práce 2023

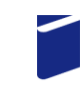

Univerzita Tomáše Bati ve Zlíně Fakulta technologická

Univerzita Tomáše Bati ve Zlíně Fakulta technologická Ústav výrobního inženýrství

Akademický rok: 2022/2023

# ZADÁNÍ DIPLOMOVÉ PRÁCE

(projektu, uměleckého díla, uměleckého výkonu)

Jméno a příjmení: Osobní číslo: Studijní program: Studijní obor: Forma studia: Téma práce:

**Bc. Jakub Veselský** T21520 N3909 Procesní inženýrství Výrobní inženýrství Kombinovaná Návrh výroby FPV drona

## Zásady pro vypracování

1) Vypracovat literární studii na dané téma

2) Navrhnout drona

3) Navrhnout výrobu drona

4) Provést výrobu

Forma zpracování diplomové práce: tištěná/elektronická

Seznam doporučené literatury:

P. Le Masson, Design theory: methods and organization for innovation. 2017. ISBN: 9783319502779 GIBSON, I. Additive manufacturing technologies: 3D printing, rapid prototyping, and direct digital manufacturing. 2015, ISBN 9781493921126 ROQUETA, Héctor, ed. Product design. c2002. ISBN 3823855972

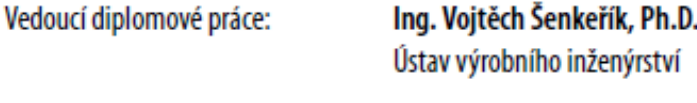

Datum zadání diplomové práce: 2. ledna 2023 Termín odevzdání diplomové práce: 12. května 2023

prof. Ing. Roman Čermák, Ph.D. v.r. děkan

Ing. Martin Bednařík, Ph.D. v.r. ředitel ústavu

Ve Zlíně dne 7. února 2023

LS.

### **PROHLÁŠENÍ AUTORA DIPLOMOVÉ PRÁCE**

Beru na vědomí, že:

- diplomová práce bude uložena v elektronické podobě v univerzitním informačním systému a dostupná k nahlédnutí;
- na moji diplomovou práci se plně vztahuje zákon č. 121/2000 Sb. o právu autorském, o právech souvisejících s právem autorským a o změně některých zákonů (autorský zákon) ve znění pozdějších právních předpisů, zejm. § 35 odst. 3;
- podle § 60 odst. 1 autorského zákona má Univerzita Tomáše Bati ve Zlíně právo na uzavření licenční smlouvy o užití školního díla v rozsahu § 12 odst. 4 autorského zákona;
- podle § 60 odst. 2 a 3 autorského zákona mohu užít své dílo diplomovou práci nebo poskytnout licenci k jejímu využití jen s předchozím písemným souhlasem Univerzity Tomáše Bati ve Zlíně, která je oprávněna v takovém případě ode mne požadovat přiměřený příspěvek na úhradu nákladů, které byly Univerzitou Tomáše Bati ve Zlíně na vytvoření díla vynaloženy (až do jejich skutečné výše);
- pokud bylo k vypracování diplomové práce využito softwaru poskytnutého Univerzitou Tomáše Bati ve Zlíně nebo jinými subjekty pouze ke studijním a výzkumným účelům (tj. k nekomerčnímu využití), nelze výsledky diplomové práce využít ke komerčním účelům;
- pokud je výstupem diplomové práce jakýkoliv softwarový produkt, považují se za součást práce  $\bullet$ rovněž i zdrojové kódy, popř. soubory, ze kterých se projekt skládá. Neodevzdání této součásti může být důvodem k neobhájení práce.

#### **Prohlašuji,**

- že jsem diplomové práci pracoval samostatně a použitou literaturu jsem citoval. V případě publikace výsledků budu uveden jako spoluautor.
- že odevzdaná verze diplomové práce a verze elektronická nahraná do IS/STAG jsou obsahově totožné.

Ve Zlíně dne:

Jméno a příjmení studenta:

……………………………..

podpis studenta

#### **ABSTRAKT**

V této diplomové práci je popsán kompletní proces návrhu, 3D tisku a sestavení FPV dronu. Úvod teoretické části obsahuje krátký náhled do historie vývoje a využití bezpilotních letadel, včetně popsání stěžejních komponent dronu. Dále je v teoretické části popsána problematika polymerů vyztužených uhlíkovými vlákny ve spojení s 3D tiskem. Praktická část se věnuje softwarovým a hardwarovým úpravám 3D tiskárny, návrhu a výrobě dronu. Závěrem práce je technologický postup výroby, jeho celková časová, energetická a finanční náročnost.

Klíčová slova: 3D tisk, polykarbonát, uhlíková vlákna, FPV dron

#### **ABSTRACT**

This Diplma's thesis describes the complete process of designing, 3D printing, and assembling an FPV drone. The theoretical part of the thesis begins with a brief insight into the history of the development, and use of drones, including a description of the core components of the drone. Furthermore, the theoretical part describes the issues of carbon fiber-reinforced polymers in conjunction with 3D printing. The practical part is devoted to software and hardware modifications of the 3D printer, design, and manufacture of the drone. The thesis concludes with the technological procedure of the whole production, its overall time, energy, and financial requirements.

Keywords: 3D printing, Polycabonate, carbo fibers, FPV drone

Tímto bych rád poděkoval vedoucímu diplomové práce Ing. Vojtěchu Šenkeříkovi, Ph.D. za cenné rady a připomínky, ale hlavně za čas a pozornost, kterou mi věnoval při vypracování a korektuře této diplomové práce.

Prohlašuji, že odevzdaná verze bakalářské/diplomové práce a verze elektronická nahraná do IS/STAG jsou totožné.

# **OBSAH**

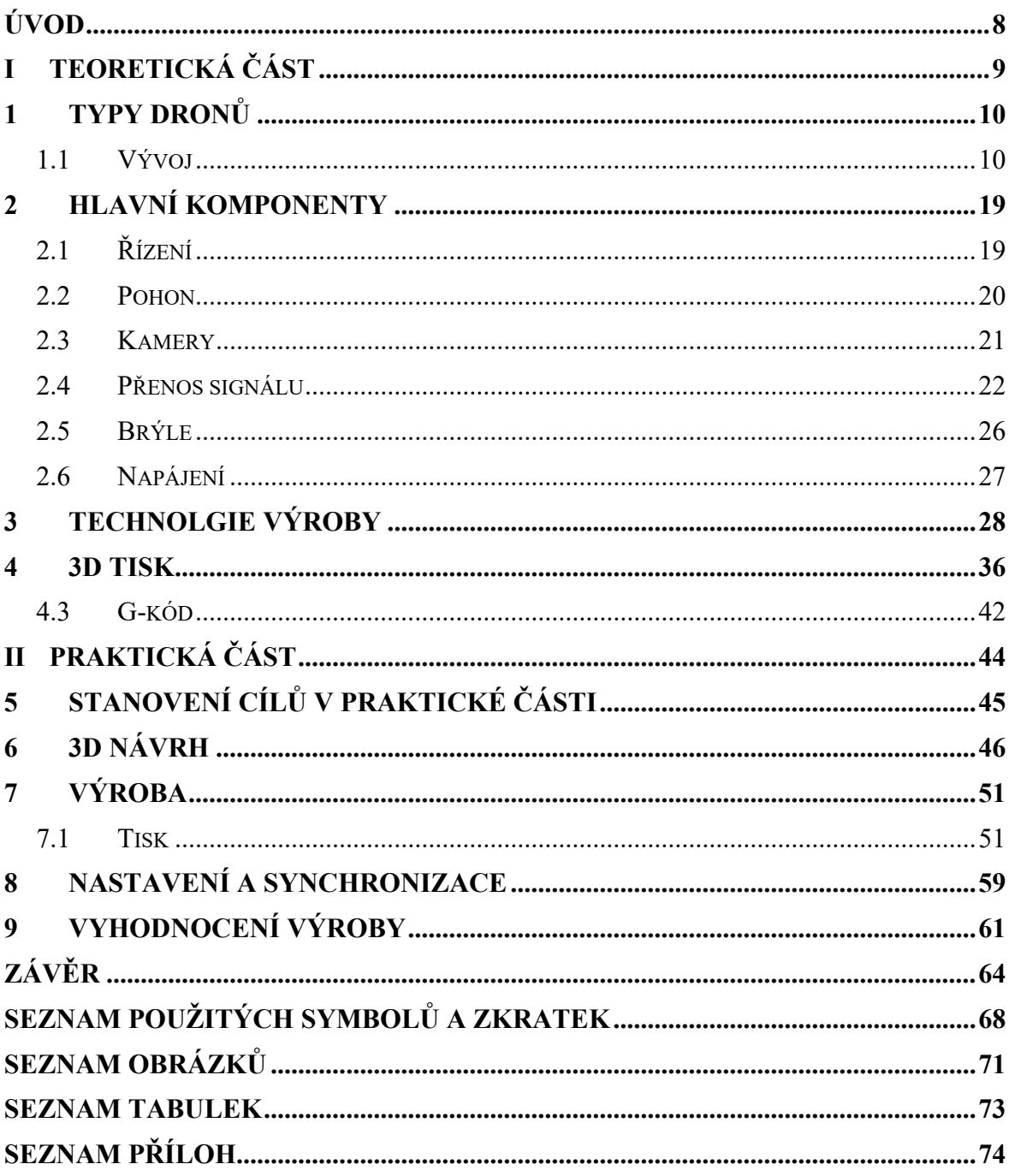

#### <span id="page-7-0"></span>**ÚVOD**

Vývoj bezpilotních letadel za poslední léta udělal značné pokroky. Za zdokonalování této technologie je z větší části zodpovědný zejména vojenský průmysl, který je hojně využívá při plnění nejrůznějších misí. V posledních letech se však drony rozšířily jak do komerční, tak i do spotřebitelské sféry. Kromě armádního, spedičního či volnočasového využití, se usiluje o posun dronů na takovou úroveň, aby byly schopny autonomně transportovat lidi. Mimo již zmíněné oblasti využití těchto letounů zde vznikl také nový sport. Tento sport se nazývá závody FPV dronů, kde FPV značí zkratku "First Person View". Z toho lze usoudit, že v závodě operátor ovládá dron pomocí ovladače a do brýlí je mu promítán obraz zachycený kamerou umístněnou na čelní straně dronu.

Většina standardizovaných rámů je vyrobeno z laminovaného kompozitu vyztuženého uhlíkovými vlákny. Avšak díky nynějšímu rozmachu 3D tisku je dnes téměř každý nadšenec schopný si vytisknout svůj unikátní rám dle vlastních specifických požadavků. Na trhu je dostupné nepřeberné množství různých druhů filamentů, z nichž některé jsou taktéž vyztuženy uhlíkovými či skelnými vlákny. Nicméně zpracování těchto filamentů s sebou nese vyšší nároky na celý technologický proces tisku.

Ostatní komponenty je možné mezi sebou kombinovat v nespočetném množství variací. Záleží pouze na konkrétní představě uživatele, k čemu bude dron využívat. Finální propojení a nastavení jednotlivých komponent v jeden funkční celek se provádí v programu BetaFlight.

#### <span id="page-8-0"></span>**TEORETICKÁ ČÁSTI.**

#### <span id="page-9-0"></span>**1 TYPY DRONŮ**

#### <span id="page-9-1"></span>**1.1 Vývoj**

První reálné využití konceptu dronu se dá datovat do roku 1849, kdy Rakousko zaútočilo na Benátky bezpilotními balóny naplněnými výbušninami. Rakouská armáda v té době vypustila bez mála 200 těchto hořících balónů. Každý balón byl schopen nést zhruba 30 kg výbušnin. V této době se jednalo o velmi pokrokový počin, který položil základní kámen vývoje pro drony, jak jsou známy dnes.

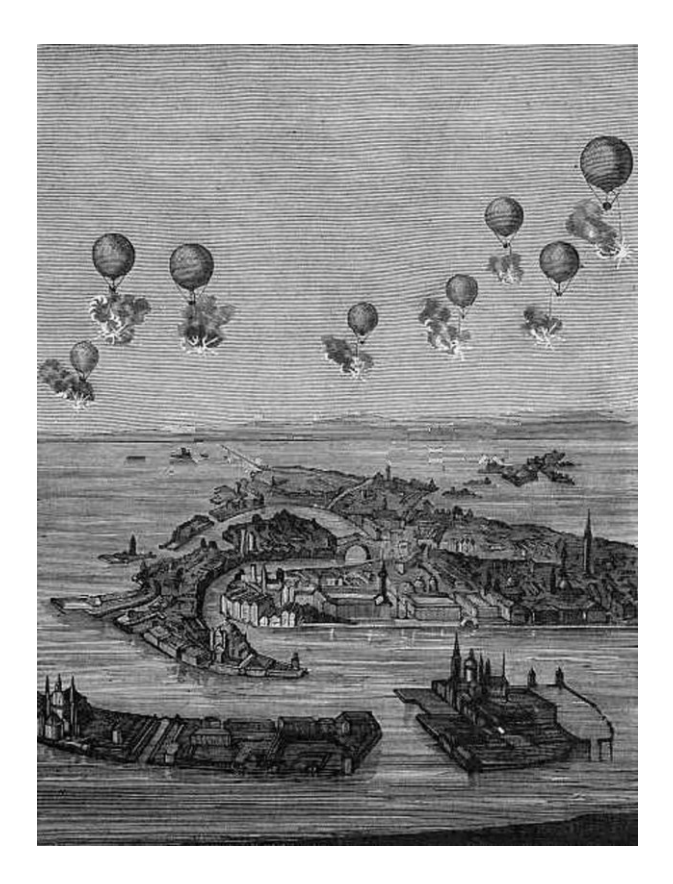

*Obr. 1 První využití dronů v Rakouskou armádou* [1]

Jedním ze společných rysů většiny moderních dronů je konfigurace kvadrokoptér. S touto technologií přišli bratři Jacques a Louis Bréguetové s pomocí francouzského fyziologa prof. Charlese Richeta. Jednalo se o vírník, předchůdce dnešních vrtulníků. Tento prototyp při svém prvním letu s pilotem vystoupal do výšky 0,6 m. [1]

V roce 1924 Francouzský inženýr Étienne Oehmichen uletěl se svou verzí kvadkoptéry 360 m, ve stejném roce tuto vzdálenost prodloužil na 1 km. Tento let trval necelých 8 min.

První konstruktéři experimentovali s kvadkoptérami, jelikož design dnešních helikoptér využívajících jediný hlavní rotor a vyrovnávací ocasní rotor se jim v té době zdál nehospodárný a velmi složitý. Ocasní rotor u klasického vrtulníku spotřebovává 10-15 % výkonu motoru, a přesto nevytváří žádný zdvih ani tah. Část hlavního rotou se točí přímo nad trupem a tlačí proti němu vzduch, čímž se snižuje jeho efektivnost při generování vztlaku.

Nicméně v době, kdy ještě neexistovaly počítače a vysoce efektivní elektromotory, měla tato koncepce s jedním hlavním rotorem dvě obrovské výhody:

- přirozená stabilita díky těžišti visícímu téměř přímo pod rotorem,
- motor mohl být s rotorem spojen prakticky na přímo.

Dřívější kvadkoptéry měly totiž jen jeden hlavní motor uprostřed trupu, od kterého byl výkon distribuován pomocí pásů či hřídelí k jednotlivým rotorům. Nicméně každý ze čtyř rotorů byl mírně odlišný, což vedlo to k nestabilnímu chování při letu. V důsledku nutného neustálého stabilizování a v té době i absence elektrických řídících systémů se od tohoto konceptu upustilo. [2]

V roce 1916 Bristký inženýr Archibald Low s jeho týmem postavili první rádiově řízené bezpilotní letadlo. V dalších letech také přišli například s bezdrátově naváděnými raketami. Krátce po jeho úspěchu přišli Američané se svým prototypem, který využíval gyroskopické ovládání a měl být používán jako vzdušné torpédo. Skutečnou zásluhu za vynalezení rádiem řízených letadel, které mohou odletět z dohledu má však Edward M. Sorenses, který si nechal patentovat zařízení využívající pozemního terminálu ke sledování pohybu letadla. Do té doby mohla rádiem řízená letadla operovat pouze ve vizuálním okruhu pilota. Za druhé světové války byl nejznámějším dronem využívající tuto technologii Německý V-1 "Doodlebugs". O několik let později se drony začaly využívat také jako průzkumná letadla, návnady v boji, k odpalování raket proti pozemním cílům nebo také pro shazování propagandistických letáků. S jejich hromadnou výrobou začalo USA.

Za posledních 10 let došlo k mnoha inovacím a nárustu komerčního zájmu o drony. V dnešní době je prakticky standardní výbavou dronu kamera, která může být jak pro fotografování, tak i pro natáčení videí. Rychlý vývoj chytrých telefonů měl nezanedbatelný vliv na snížení ceny mikrokontrolerů, akcelerometrů a také kamerových senzorů, které spolu s dalšími pokroky umožnily ovládat drony se čtyřmi a více rotory díky možnosti dokonalého ovládání jednotlivých rotorů.

V budoucnosti dronů bude hrát masivní roli také miniaturizace celé konstrukce. Předpokládá se hojné využití kapesních dronů zejména v průmyslové či vojenské sféře. Vývoj algoritmů řízení, strojového vidění a palubního výpočetního výkonu dále umožní dronům samostatné rozhodování, což dále zlepší reakční dobu a jejich rychlost. [1]

#### **1.2 Legislativa**

Drony se dělí do kategorií podle následujících kritérií:

- přeprava osob,
- přeprava nebezpečného zboží,
- shazování předmětů,
- přelety nad shromáždění lidí,
- výška letu do 120 m nad zemí,
- schopnost bezprostředního zásahu pilota do řízení,
- provoz ve vizuálním dohledu,
- provoz v omezených prostorech (hustě osídlené oblasti, komunikace, ochranná pásma apod.),
- maximální vzletová hmotnost (MTOM).

Od 31. prosince 2020 začala platit nová pravidla regulující provoz bezpilotních letadel neboli dronů. Tato nová pravidla se týkají všech typů včetně leteckých modelů. Pojem dron tak získává díky novým pravidlům obecnější význam a zahrnuje nově všechna letadla bez pilota. Nově se také zavádí 3 kategorie provozu: otevřená, specifická a certifikovaná.

Pilot takové dronu se musí zaregistrovat, aby mohl absolvovat online test z teoretických znalostí, jehož úspěšné absolvování je podmínkou pro provoz UAS v podkategoriích A1 a A3 a současně i jednou z nutností pro umožnění provozu v podkategorii A2 otevřené kategorie bezpilotních letadel.

| Rozdělení otevřené kategorie                                                               | Štítek s označením třídy typu dronu                                                                                     |
|--------------------------------------------------------------------------------------------|----------------------------------------------------------------------------------------------------|
| $\mathbf{A}$ 1<br>Urbanistické oblasti, ale ne nad davy,<br>nebo mimo urbanistické oblasti | Štítek s označením třídy C0, C1                                                                                         |
|                                                                                            | Soukromě zhotovený dron s MTOM                                                                                          |
|                                                                                            | $\leq$ 250 g a s rychlostí $\leq$ 19 m/s                                                                                |
|                                                                                            | Dron bez štítku s označením třídy s MTOM <                                                                              |
|                                                                                            | 500 g                                                                                                    |
|                                                                                            | Dron bez štítku s označením třídy s MTOM                                                                                |
|                                                                                            | $\approx$ 250 g včetně paliva a užitečného zatížení                                                                     |
| $\mathbf{A2}$<br>Urbanistické oblasti při udržování<br>nejméně 30 m (ve zvláštních         | Štítek s označením třídy C2                                                                                             |
|                                                                                            | Dron bez štítku s označením třídy s MTOM<br>< 2 kg (minimální vzdálenost od osob je v<br>tomto případě navýšena na 50m) |
| případech až 5 m) od lidí nebo                                                             |                                                                                                    |
| urbanistické oblasti                                                                       |                                                                                                    |
| A <sub>3</sub><br>Mimo urbanistické oblasti                                                | Štítek s označením třídy C2, C3, C4                                                                                     |
|                                                                                            | Soukromě zhotovený dron s MTOM < 25 kg                                                                                  |
|                                                                                            | Dron bez štítku s označením třídy s MTOM                                                                                |
|                                                                                            | $<$ 25 kg                                                                                                    |

*Tab. 1 Rozdělení otevřené kategorie dle legislativy Úřadu pro civilní letectví* [3]

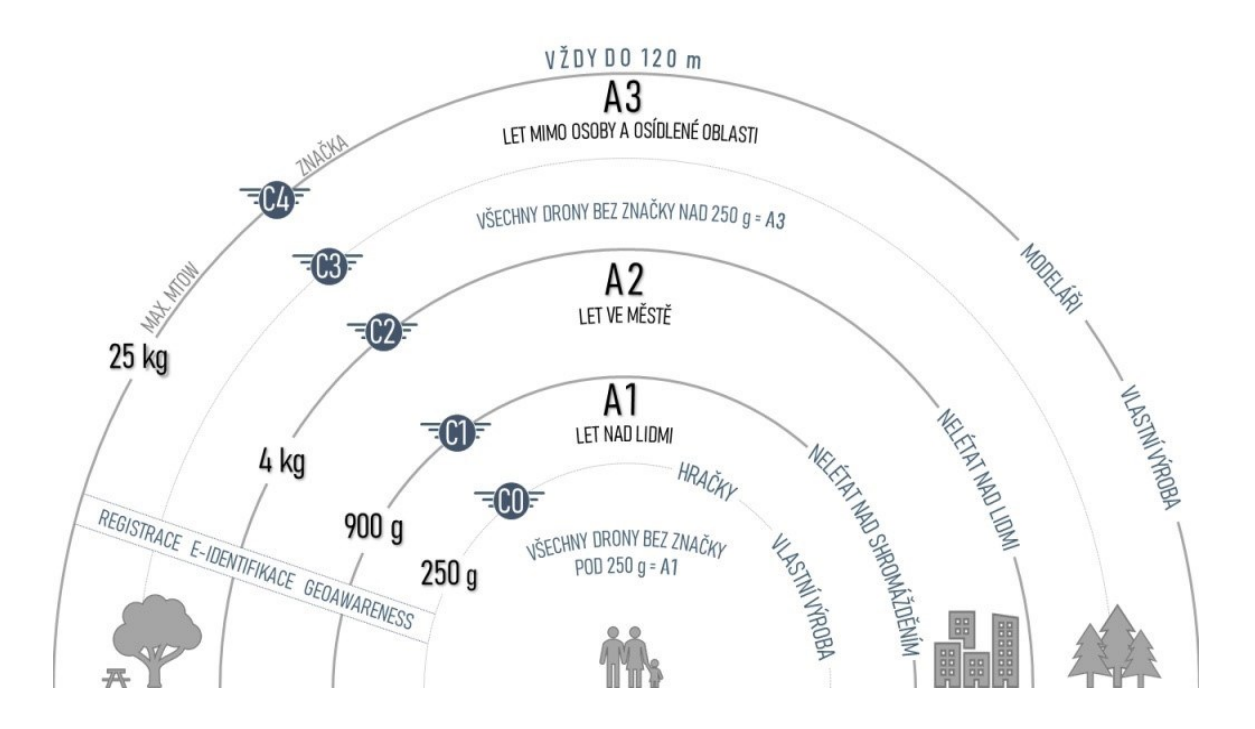

*Obr. 2 Znázornění rozdělení otevřené kategorie* [3]

Další kategorie je označována jako "specifická". Jedná se o skupinu bezpilotních systémů, u kterých je s ohledem na související rizika vyžadováno povolení příslušného úřadu. V případě ČR jde o Oprávnění k provozu vydané Úřadem pro civilní letectví s uvážením zmírňujících opatření identifikovaných v posouzení provozního rizika.

Jistou výjimkou k uvedenému standardnímu postupu bude v budoucnu možnost provozu v souladu s určitými "standardními scénáři" u kterých bude dostačující deklarace provozovatele. Další výjimkou k uvedenému postupu bude situace, kdy bude provozovatel držitelem osvědčení provozovatele lehkého UAS (LUC) s příslušnými právy.

Poslední kategorií jsou certifikované bezpilotní systémy, u kterých je s ohledem na související rizika vyžadována certifikace stroje, osvědčení o způsobilosti vzdáleně řídícího pilota a schválení provozovatele příslušným úřadem, aby byla zajištěna odpovídající úroveň bezpečnosti.

Evropská agentura pro bezpečnost letectví dále chystá nová pravidla pro provoz dronů. Jedním z nich je i povinnost vysílat během letu identifikační údaje pro všechny drony nad 250 gramů. Možné řešení nabízí česká společnost Dronetag, která přišla s dostupným a kompaktní identifikační zařízením kompatibilním se všemi drony na trhu.

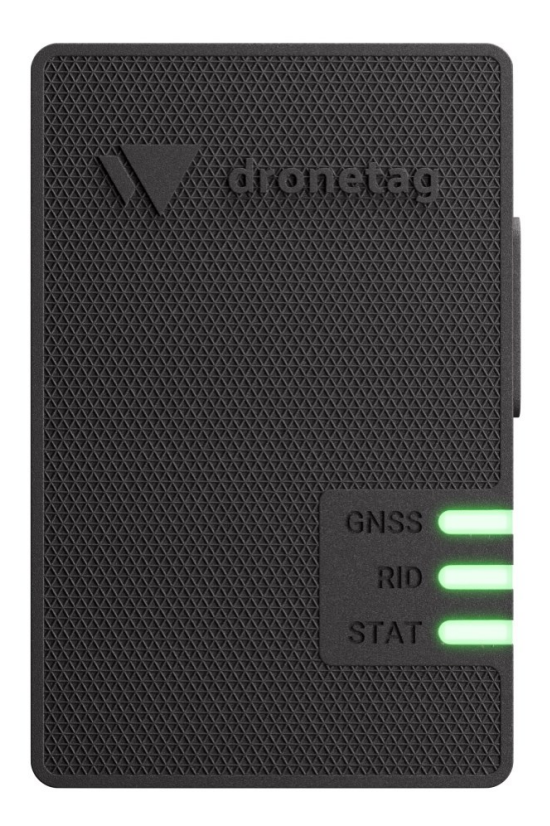

*Obr. 3 Dronetag Mini* [4]

Díky již zmíněnému českému startupu Dronetag je lidstvo o velký skok blíže k efektivnímu využívání dronů v každodenním životě. Jeden z produktů, který firma nabízí je Dronetag Mini. Jedná se o zařízení, které zajišťuje viditelnost bezpilotních letounů i jejich letových plánů pro všechny autority vzdušného prostoru i ostatní piloty prostřednictvím mobilní nebo webové aplikace. Dále tyto zařízení využívají globální platformu GDSP (Globální platforma datových služeb), která umožňuje na dálku ovládat nejrůznější přístroje. Dronetag Mini je uzpůsoben k využívání globální IoT SIM karty, která využívá roaming. Tento typ SIM karet slouží výhradně pro komunikaci mezi zařízeními. [4]

#### **1.3 Konstrukce**

V případě konstrukce kvadrokoptér nelze tvrdit, že by některý typ převyšoval ve všech ohledech ten druhý. Zkrátka každý rám má své přednosti a naopak i nedostatky. Základními předpoklady konstrukce jsou praktičnost a pevnost, která je limitována snahou o co nejmenší hmotnost celého stroje. Co se týče praktičnosti jsou zde různé možnosti přídavného vybavení jako například držák akční kamery nebo mobilního telefonu. Durabilitu konstrukce zvyšují například ochranné či tlumící elementy okolo rotorů, které zabraňují poškození lopatek při kontaktu s cizím objektem. Nicméně jak již bylo zmíněno, pokud je žádoucí zachování určité hmotnosti například z důvodu legislativy, je nutné některou z těchto modifikací oželet. Rámy FPV dronů mohou být vyrobeny z takřka jakéhokoliv materiálu, nicméně nejpopulárnějšími zůstávají laminované kompozity na bázi uhlíkových vláken. Jsou častou volbou zejména díky relativně nízké ceně, nízké hmotnosti, pevnosti a tuhosti. Tuhost je v tomto případě velmi důležitou vlastností pro docílení optimální ovladatelnosti, nicméně ovladatelnost jako taková může být dodatečně i softwarově optimalizována. Naopak nevýhodou uhlíkových vláken v tomto specifickém využití je to, že mohou blokovat rádiové frekvence, tudíž anténa by měla být co nejméně překryta rámem. Při šetření hmotnosti je nutné brát ohled i na spojovací materiál. Ocelový spojovací materiál je dostupný,levný, ale těžký v porovnání například s hliníkovým, u kterého se musí dbát na aplikovaný utahovací moment, aby nedošlo k jeho porušení. Některé komponenty jsou dimenzovány přímo na určitou velikost rámu, jejichž dělení je následující:

- $7^{\circ} 280$  mm
- $6^\circ 220 250$  mm
- $5^{\circ} 180 220$  mm
- $4" 150 180$  mm
- $3'' 120 150$  mm
- $2^{\circ}$  90-120 mm

Rámy mohou také nabývat nejrůznějších kompozic. Například "H" rám, který by jedním z prvních využívaných, disponuje čtyřmi rovnoběžnými rameny, které spolu se základní platformou připomínají právě písmeno "H". Tento tvar vede k dlouhé části těla, která umožňuje pohodlnou instalaci elektroniky a velmi snadnou celkovou montáž. Co se týče ovladatelnosti, je zde cítit méně agility, než je tomu například u rámu tvaru "X" a to zejména z důvodu vyššího momentu setrvačnosti v ose stoupání.

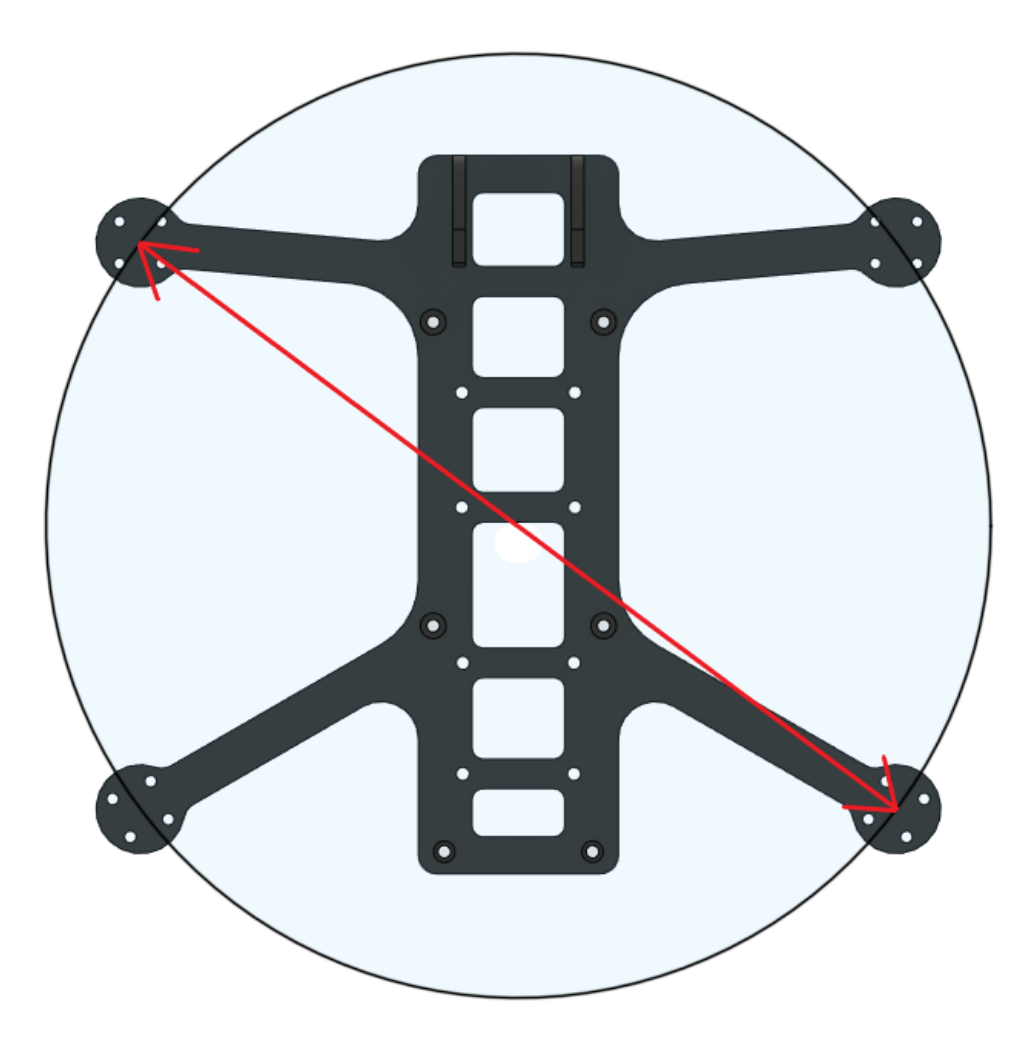

*Obr. 4 Model rámu dronu s vyznačeným charakteristickým rozměrem*

Dalším využívaným rozvržením je již zmíněný rám ve tvaru písmena "X", který může mít buď klasickou nebo prodlouženou základnu. U klasického "X" platí, že vzdálenost mezi všemi rotory je stejná, díky čemuž mají vyváženější výkon. Prodloužená verze disponuje

stejnými letovými vlastnostmi, ale nabízí větší prostor pro další komponenty. Alternativou může být i čtvercový rám, který nabízí vyšší tuhost při zachování agility.

U některých rámů jsou ramena součástí základní platformy tzn. jsou vyřezané z jednoho kusu laminátu, což je často označováno jako unibody design. Rám může být také navržen s vyměnitelnými rameny. Tato varianta vyžaduje větší množství spojovacího materiálu a ideálně i další základní desku. Unibody je mnohem lehčí a nesmírně zjednodušuje montáž, ale pokud si zlomí jedno rameno, je nutná výměna celé spodní desky tzn. přesun všech komponent na jiný rám, což je velice pracné. Co se týče tuhosti, obecně rámy s vyměnitelnými rameny bývají tužší než unibody, jelikož ramena jsou sevřena mezi dvě spodní desky.

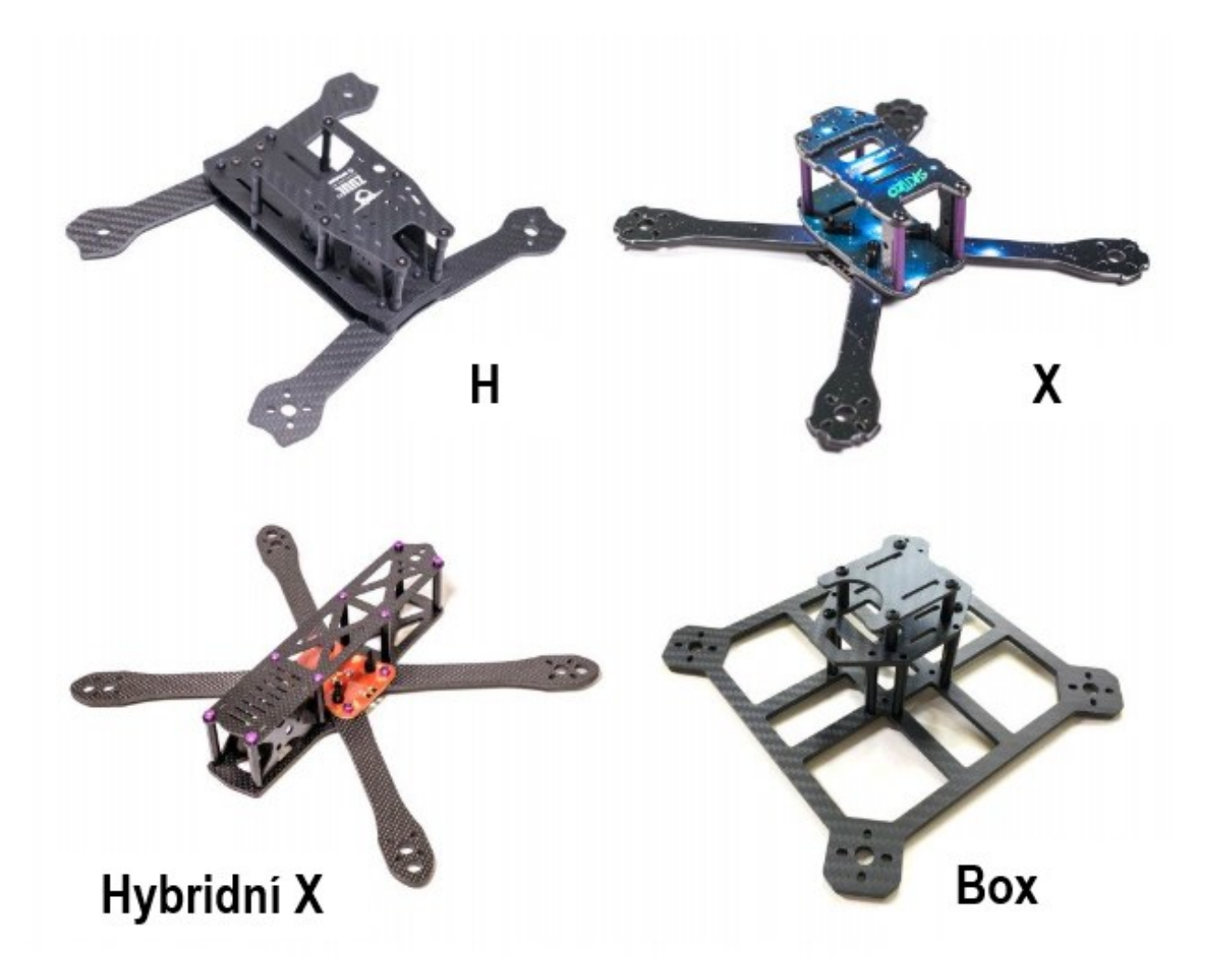

*Obr. 5 Typy využívaných rámů* [5]

Tuhost samotných ramen závisí zejména na šířce a tloušťce uhlíkového kompozitu. Ramena u 5″ rámů jsou běžně vyrobena z 4 mm nebo 5 mm kompozitu, ale díky pokrokům ve vývoji závodních motorů se začaly využívat i ramena z 6 mm kompozitu kvůli působení většího dynamického zatížení. Pro 5″ rám bývá standardem alespoň 4 mm, pro 3″ – 4″ se může sáhnout po 3 mm a v poslední řadě pro 2″ postačí jen 2,5-2 mm. Jakékoliv tenčí desky se mohou příliš snadno poničit a zároveň vykazují nevhodné pružné chování, které je zde nežádoucí. Základní desky jsou většinou vyráběny z tenčích 3 mm nebo dokonce z 2 mm desky. [5]

Speciálními kategoriemi jsou Whoopy a Toothpick drony. Whoopy se vyznačují zejména drobnými rozměry a ochranými rámem okolo vrtulí. Tento speciálně tvarovaný rám má také vliv na zvýšenou stabilizaci dronu při letu. Zpočátku byly Whoopy konstruovány s velmi malými a nízkou letovou hmotností. Hmotnost drobného Whoopu bez baterie se pohybovala okolo 30 g. Postupem času se však tento design dostal i mezi větší drony. Kategorii s názvem Toothpick vytvořil Bob Roogi, který byl původním povoláním zubař. Jeho cílem bylo vytvořit konstrukci drobných rozměrů se zachováním vlastností dronů s plnohodnotnou velikostí rámu. Toothpicky jsou mnohem agilnější než Whoopy i přesto, že jejich hmotnost je mírně vyšší. [6]

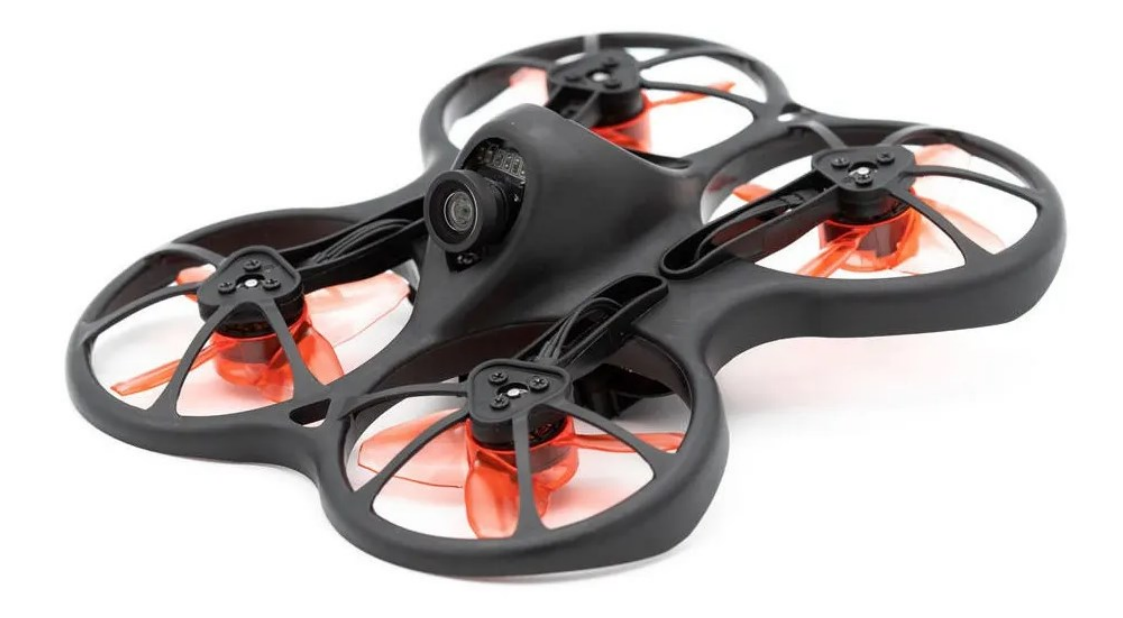

*Obr. 6 Whoop dron* [27]

#### <span id="page-18-0"></span>**2 HLAVNÍ KOMPONENTY**

#### <span id="page-18-1"></span>**2.1 Řízení**

Ústřední komponentou koptéry je řídící jednotka, která v sobě kombinuje mikroprocesor a několik senzorů. Každá řídící jednotka v sobě ukrývá IMU. Jedná se inerciální měřící jednotku kombinující gyroskop a akcelerometr. Specializovaný firmware prostřednictvím těchto senzorů neustále vyhodnocuje náklon a úhlovou rychlost dronu a zároveň je schopen aplikovat pokyny pilota. Řídící jednotka v sobě může také nést elektronický kompas nebo barometrický senzor umožňující regulovat letovou výšku na základě naměřeného tlaku okolního vzduchu.

Souběžně s rostoucími schopnostmi řídícího firmwaru stoupají i nároky na rychlost procesorů. Aktuálně jsou nejpoužívanější jednotky s označením procesoru F4 nebo F7/H7. Řada F4 byla vydána v roce 2011. Mezi nejoblíbenější mikrokontroler typu F4 patří STM32F405RGT6 s frekvencí 168 MHz a STM32F411CCU6 s taktovací frekvencí 100 MHz, ale se zmenšenými rozměry pro kompaktní desky. Nástupcem je řada F7, která byla uvedena na trh v roce 2014. Disponuje rychlostí jádra až 216 MHz a obecnou velikostí flash paměti až 2048 Kb. F7 je pin-to-pin kompatibilní s řadou STM32 F4. Nejpopulárnější MCU je STM32F722RET6, která má 512 Kb flash paměti a 5 hardwarových univerzálních asynchronních příjímačů - vysílačů. Nejaktuálnějším modelem MCU je H7, který byl vydaný v roce 2017. H7 byl účelně navržen jako rychlejší a cenově výhodnější alternativa k řadě F7. Takt jádra se téměř zdvojnásobil až na 400 MHz, zejména díky vylepšenému výrobnímu procesu polovodičů z 90 nm na 40 nm. Zdokonalení výrobního procesu s sebou přinesl mimo jiné i sníženou spotřebu energie. Řada H7 je dokonce levnější než řada F7 zejména kvůli menší velikosti interní paměti flash, která je nahrazena levnější externí variantou. Velice užitečnou součástí desek je tzv. černá skříňka, do které se ukládají veškeré informace o tom, co se v jednotce děje. Tyto údaje se poté používají k ladění PID parametrů, filtrů nebo hledání závady. Některé řídicí jednotky mají dílčí paměť pro nahrávání blackboxu, jiné tyto data umí nahrávat na paměťovou kartu.

Řídící desky se kvůli úspoře místa a hmotnosti často kombinují s ostatními komponentami. Některé jednotky mají integrovaný rádiový přijímač, jiné zase PDB, která zabezpečuje distribuci napětí z baterie. Takové řídicí desky je v hodné použít v kombinaci se čtyřmi samostatnými regulátory umístněnými na ramenou. [5] [7]

#### **Regulátory**

Regulátor (ESC) sloužící k regulaci otáček motorů na základě signálu z řídicí jednotky. Každý regulátor vyžaduje přívod napájení a signálu z řídicí jednotky. Pokročilejší ESC mají i telemetrický výstup, což jim umožňuje posílat data jako je napětí, proud, otáčky motoru, teplota a další, bez fyzického připojení řídicí jednotky. Samostatné regulátory se používají zejména na letadlech. Jejich zásadní nevýhodou je nutnost většího počtu vodičů, z toho plynoucí náročnější kompletace a vyšší váha finální sestavy. Výhodou je naopak modularita a jednodušší servis. Nejčastěji se však v dnešní tobě využívá tzv. AIO řešeních, což je řídící jednotka přímo vybavená regulátory.

Regulátory stejně jako řídicí jednotky jsou na trhu zastoupeny v několika velikostech. Při výběru regulátoru je nutné dbát nejenom na montážní rozměry, ale zejména i na maximální proud a podporované napětí odvíjející se od použitých motorů a baterie. Při stavbě dronu je také vhodné přidat na regulátor externí kondenzátor, který odfiltruje napěťové špičky způsobené motory a pomůže jej tak ochránit. [5] [7]

| Velikost rámu                     | Označení motoru                             | Napětí |
|-----------------------------------|---------------------------------------------|--------|
| nejmenší označované jako "Whoopy" | 0603, 0703, 0802, 1102                      | 6 A    |
| ን"                                | 1103, 1104, 1105, 1106                      |        |
| יי 3                              | 1106, 1306, 1404, 1407                      | 12A    |
| 4"                                | 1306, 1404, 1407, 1408, 1806, 2004          | 20 A   |
| $5 - 7"$                          | 2004, 2204, 2205, 2206, 2207, 2306,<br>2208 | $30A+$ |

*Tab. 2 Doporučené rozdělení komponent dle velikosti rámu*

#### <span id="page-19-0"></span>**2.2 Pohon**

Podle velikosti a hmotnosti dronu se volí adekvátní typ motorů viz. Tab.2. Číselné označení se skládá ze dvou hlavních parametrů, které popisují rozměry statoru. První dvě číslice reprezentují průměr a další dvě výšku již zmíněného statoru. Oba tyto rozměry jsou uvedeny v milimetrech. Mezi velikostí motoru a jeho výkonem platí přímá úměrnost. S nárustem výkonu je spojena i odezva na povely pilota.

Dalším důležitým parametrem je počet otáček na volt (KV). Ty se volí vzhledem k použitým vrtulím a baterii. Toto číslo reprezentuje počet otáček za minutu na jeden volt. S rostoucí hodnotou otáček na volt je možné docílit vyšší rychlosti, ale za cenu vyššího odběru energie. Tyto aspekty je potřeba zohlednit při výběru napájecího členu a regulátoru.

Čím menší motor a vrtule, tím více otáček je potřebných pro let. Pro drony určené ke zdolávání velkých vzdáleností jsou tím pádem vhodnější naopak nižší otáčky, z důvodu efektivity. Většina dražších motorů má lepší zpracování a vyšší výkon. Velice často jsou vyrobeny z kvalitnějších a odlehčených materiálů. Dále jsou vybaveny zahnutými magnety, díky kterým je mezera mezi statorem a rotorem menší. Motor díky tomu podává značně lepší výsledky. [7]

#### <span id="page-20-0"></span>**2.3 Kamery**

Kamera umístněná v přední části slouží primárně pro zachycení obrazu prostoru před dronem, který je se zpožděním několika málo milisekund posílán do zobrazovacího zařízení. Zobrazovacím zařízením jsou v tomto případě speciální brýle. Původně se k tomuto účelu využívaly drobné bezpečnostní kamery. Vzhledem k rostoucí popularitě FPV se nyní výrobci začali věnovat vývoji kamer speciálně k tomuto určených. S tím se značně umocnil i zážitek pilota, jelikož kvalita obrazu v posledních letech rapidně vzrostla. Mezi přední výrobce patří Runcam, Foxeer nebo Caddx.

Kamery jsou rozděleny dle velikosti do následujících kategorií zvaných Standard, Mini, Micro a Nano. Tyto názvy reprezentují šířku kamery neboli rozteč mezi montážními otvory. Velikost Standard se vyznačuje roztečí 28 mm. V dnešní době se s ní lze setkat velice málo. Mini kamery mají šířku 22 mm a jsou běžně dostupné s redukcí na velikost Standard. Micro kamery s roztečí 19 mm jsou tou nejpoužívanější variantou. Častou jsou první volbou závodních i freestylových pilotů. Nano kamery mají velikost pouhých 14 mm s tím, že součástí balení je redukce na velikost Micro. Nano kamery se používají především na Whoopech, Toothpicích a lehkých závodních dronech.

Již zmíněné zpoždění odesílaného obrazu se označuje jako latence. Tento parametr se udává v milisekundách. U nejpoužívanějších kamer se tato hodnota pohybuje mezi 6-20 ms. V praxi to znamená, že pokud je letová rychlost 100 km/h, tak při latenci 50 ms dron uletí 1,4 m. Některé HD kamery jako GoPro, Xiaomi Yi, Runcam umožňují živý přenos obrazu v HD kvalitě. U tohoto způsobu přenosu video signálu bývá latence i daleko přes 100 ms, tudíž pro FPV létání jsou přinejmenším nevhodné. Z toho důvodu se pro nahrávání obrazu z pravidla používá další kamera umístněná na speciálním adaptéru.

Standardem jsou tři typy kódování analogového obrazu. Jsou jimi NTSC, PAL a SECAM. U většiny kamer lze přepnout mezi standardy NTSC a PAL. PAL používá 576 řádků a 25 snímků za vteřinu, zatímco NTSC má 525 řádků a 30 snímků za vteřinu. Záleží pouze na pilotovi, zdali si zvolí lepší obraz za cenu jeho plynulosti nebo obráceně. Analogové kamery mají parametr zvaný TVL označující horizontální rozlišení, tedy kolik pixelů je na každém řádku.

Kvalitnější obraz nabízí digitální technologie od DJI FPV, kterým se podařilo něco, na co většina FPV pilotů dlouho čekala. Potencionálním nástupcem DJI je Walksnail Avatar. DJI FPV i Walksnail Avatar jsou uzavřené systémy. Pro jejich využívání je nezbytné vlastnit vybavení podporující tyto konkrétní systémy. Nelze je kombinovat mezi sebou, natož s analogovým vybavením. Závodními piloty je často využíván systém HDZero, který se zaměřuje především na nízkou latenci. [5] [7]

#### <span id="page-21-0"></span>**2.4 Přenos signálu**

Analogové video vysílače obvykle podporují alespoň 40 kanálů, respektive 5 pásem po 8 kanálech. V tomto specifickém použití se jedná o pásmo 5,8 GHz. Pokud je blízko sebe více pilotů využívající analogovou technologii přenosu je třeba, aby každý z nich byl na své vlastní frekvenci. Při volbě kanálů je důležitý především jejich frekvenční rozestup. Proto kvůli FPV závodům vzniklo mimo původních 4 pásem také tzv. Raceband, který má jednotlivé frekvence v rozestupu 37 MHz. Pokročilejší digitální systém DJI FPV využívá taktéž 8 kanálů, frekvenčně velmi blízko pásmu Raceband.

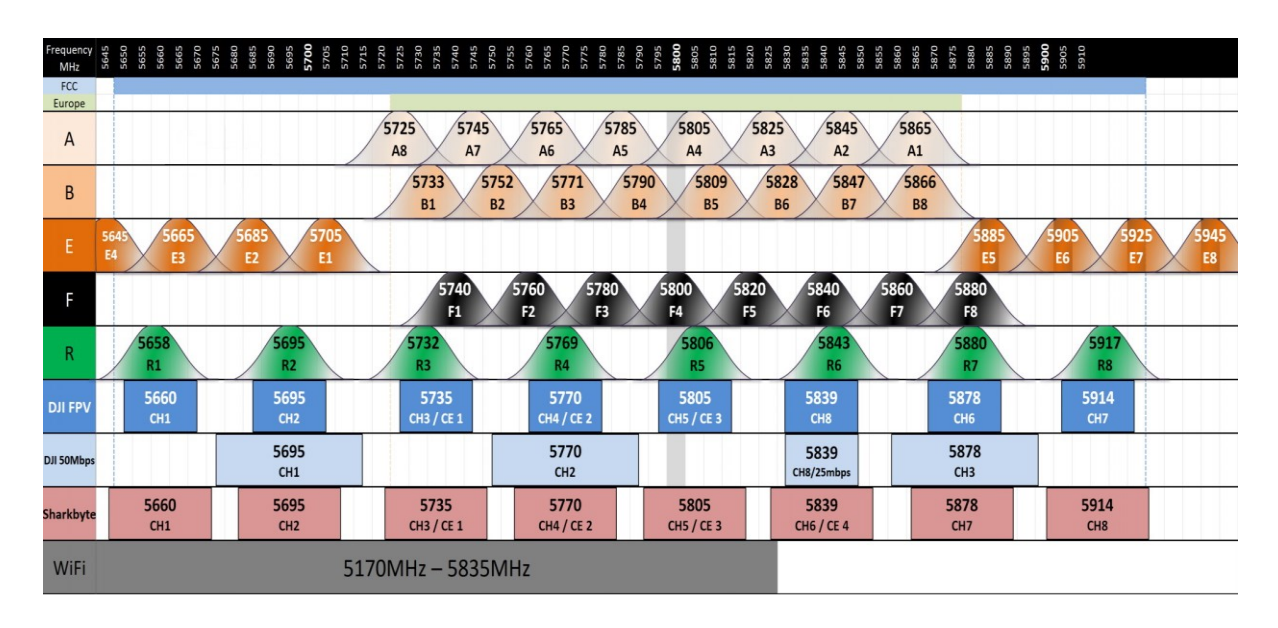

*Obr. 7 Rozdělení kanálů a frekvencí* [5]

Většina video vysílačů disponuje výkonem od 25 mW až po 1-2 W. S vyšším výkonem roste pochopitelně dosah, ale zároveň i generované teplo, z toho důvodu má většina současných video vysílačů výkon přepínatelný. Během letu se video vysílač chladí proudem okolního vzduchu, tudíž není potřeba výkon nijak omezovat. Aby nenastalo přehřátí během letu, vysílače jsou schopny sami na základě teploty omezit jejich výkon. Pro případy servisu je zde PIT mód. Jedná se o servisní režim s minimálním výkonem. Dosah videa je v daný moment pouze několik málo metrů.

S videopřenosem souvisí i tzv. OSD (On Screen Display), který do zachyceného videa přidává telemetrická data. Jedná se například o napětí baterie, čas letu nebo různé varovné hlášky. Dále je možné prostřednictvím OSD monitorovat také letovou výšku, proud nebo teplotu regulátorů. OSD je v dnešní době součástí snad každé řídící jednotky.

Mezi nejrozšířenější konektory antén video vysílačů patří u.FL nebo MMCX v kombinaci s tzv. pigtailem. Pigtail je krátký koaxiální kabel, který na jedné straně připojen do video vysílače a na straně druhé je přítomen SMA/RP-SMA konektor pro připojení antény. Díky tomuto prodloužení je snazší umístit anténu na požadované místo tak, aby bylo dosaženo požadované kvality signálu. U drobných nebo závodních dronů se pigtail vynechává, tudíž se anténa zapojuje přímo do video vysílače.

Klíčovým parametrem antény je její tzv. zisk. Jedná se logaritmickou poměrovou veličinu udávanou v decibelech (dBi). Každé 3 dBi prodlouží dosah antény zhruba 1.4krát. Zisk je úzce spjat s vyzařovací charakteristikou antény. Čím větší zisk, tím užší je vyzařovací charakteristika antény. Na tuto skutečnost je třeba myslet při výběru umístění a natočení antény. Pro příklad anténa se ziskem 0 dBi má vyzařovací charakteristiku ve tvaru koule. Signál se tedy šíří na všechny strany stejně. Běžně všesměrové antény disponují ziskem mezi 2 – 3 dBi. Vyzařovací charakteristika je v tomto případě podobná koblize.

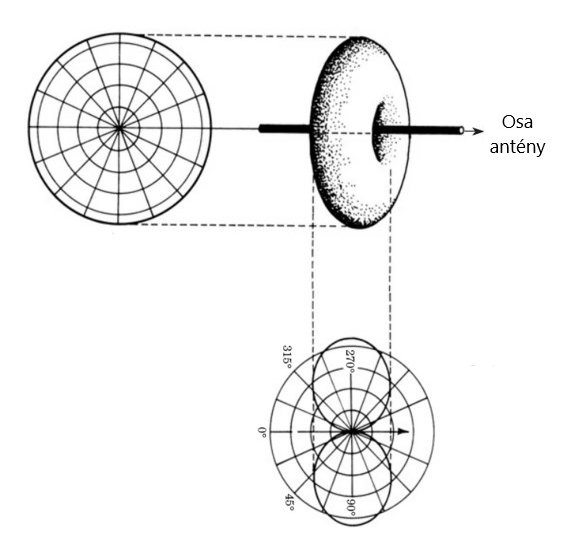

*Obr. 8 Příklad vyzařovací charakteristiky 2-3 dBi* [29]

V horizontální rovině tato anténa vysílá do všech stran, ale vertikálně, ve směru osy antény, nezáří téměř vůbec. Z čehož plyne, že disponuje zvýšeným dosahem do dálky, ale pokud pilot bude létat přímo nad sebou, může docházet k poklesu signálu. Z toho důvodu je vhodné volit spíše antény s menším ziskem, která spolehlivě vysílá všemi směry. Vyzařovací charakteristika by tak ideálně měla být co nejvíce podobná kouli, tak aby se minimalizovala slepá místa. Všesměrová anténa s větším ziskem (7 dBi) má omezený rozsah ve vertikální rovině a připomíná spíše disk. To umožňuje pilotovi letět bezmála dvakrát tak daleko za cenu dodržování určité letové výšky. Směrové antény se používají výhradně na straně přijímače. Často se na diversitním přijímači kombinují s druhou všesměrovou anténou o nízkém zisku. [5] [7]

#### **2.4.1 Přijímače**

Přijímače jsou kategorizovány na základě počtů kanálů, se kterými umí pracovat. Zároveň je rozdělují protokoly, prostřednictvím kterých dokáží komunikovat. Mohou to být PWM, PPM, SBUS, iBUS, atd.

PWM (pulzní šířková modulace) odesílá signál každého kanálu po jednom vodiči. Tudíž pro základní komunikaci prostřednictvím 4 kanálů je zapotřebí 4 vodičů. V dnešní době jej nahradil protokol pulzně polohové modulace. PPM, také označovaný jako CPPM, je schopen po jednom signálním vodiči vést několik různých signálů. Co se týče odezvy, tak zde naopak ztrácí oproti svému předchůdci. Tento protokol posílá jednotlivé signály za sebou, z čehož plyne právě již zmiňovaná pomalejší odezva pohybující se okolo 81 ms. Oba tyto protokoly se řadí mezi analogové. Velice aktuální jsou digitální protokoly, které sí výrobci značí podle sebe: FrSky a Futaba – SBUS, Flysky – iBUS, Spektrum – Spektrum1024, Spektrum2048, Crossfire a ELRS – CRSF. Všechna data jsou posílána jedním vodičem s odezvou 27 ms.

Některé přijímače mají 2 nebo více antén. Lze je rozlišit na duální přijímače, diversitní přijímače nebo přijímače s fúzí. Duální přijímač je jeden přijímač se dvěma anténami. Jednou za čas přijímač přepne anténu na druhou a změří sílu signálu (RSSI). Pokud je příjem horší než na původní anténě, přepne se zpět. Pokud je ale signál kvalitnější, bude anténu využívat i nadále. Duálního přijímače využívají například brýle 800D. Diversitní přijímače oproti tomu používají dva přijímače paralelně. Oba přijímače neustále přijímají obraz a vyhodnocuje se síla přijatého signálu. Na displejích se zobrazí obraz z toho přijímače, který má v danou chvíli lepší signál. Nejlepší přijímače s fúzí využívají dvou přijímacích modulů a obraz z nich dohromady kombinují. Tyto přijímače zároveň rekonstruují poškozený signál a redukují šum. Klasickým reprezentantem těchto modulů je Immersion Rapidfire, Skyzone Rapidmix nebo Clearview.

DJI FPV a Walksnail fungují na rozdíl od klasických přijímačů na značně jiném principu.. Brýle jsou spojené s letovou jednotkou a navzájem komunikují. Letová jednotka tak upravuje datový tok podle síly signálu a případně doposílá poškozené packety. Při přijmu obrazu je třeba brát v úvahu spoustu specifických bodů. Druh antén a jejich polarizaci, umístění a vyzařovací charakteristiku. Obrovskou roli ale hraje i vzájemná poloha přijímače a vysílače. Pilot by měl mít na dron přímý dohled. Jakákoli překážka citelně srazí sílu a také zkrátí dosah signálu. [5] [7]

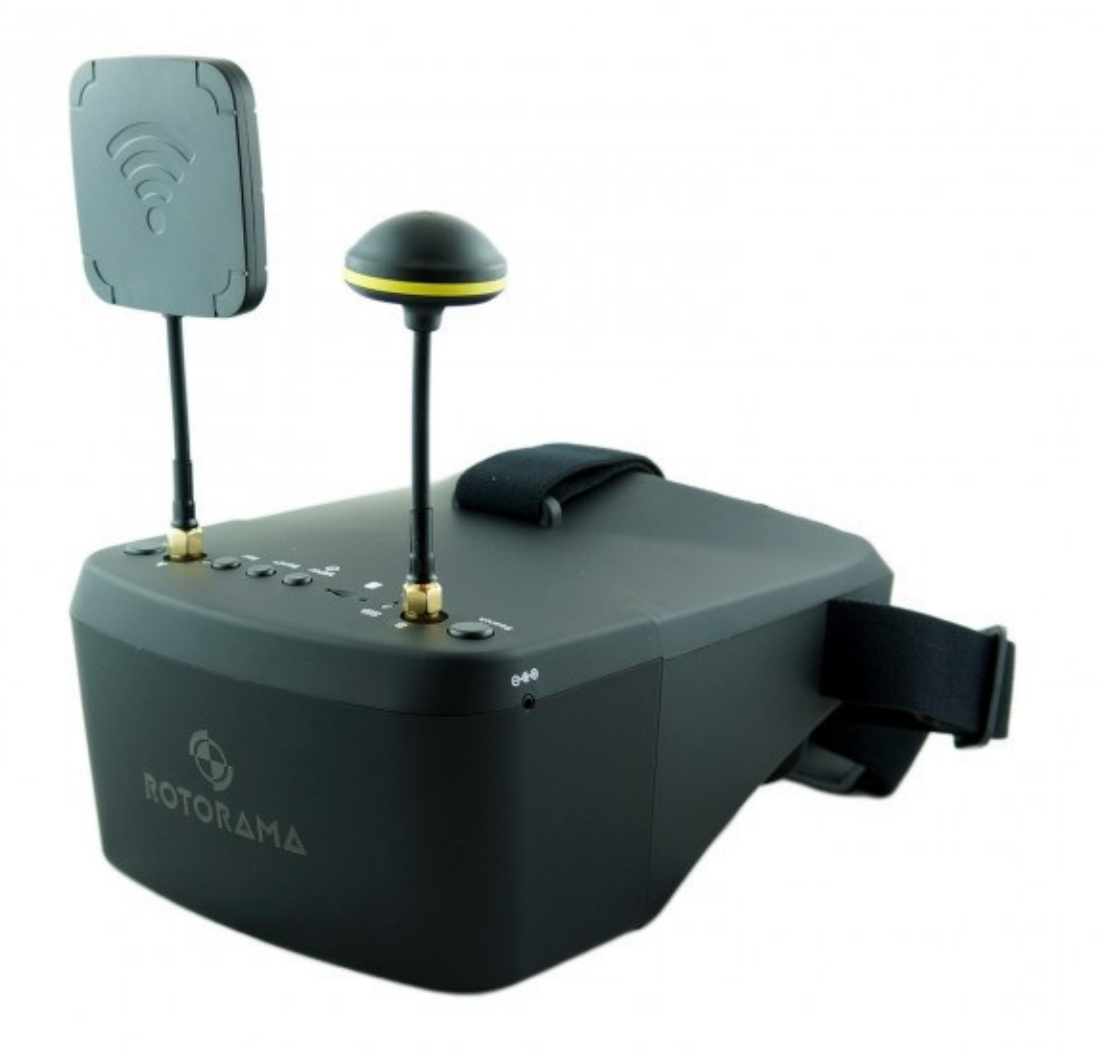

*Obr. 9 Analogové brýle Rotorama 800D* [7]

V případě ztráty signálu a nepřítomnosti autopilota, lze nastavit tzv. failsafe. Přijímač nebo řídicí jednotka se dá pro takové případy nastavit například na pozvolné ubírání plynu. Failsafe u větších kvadrokoptér a rozměrnějších letadel s GPS lze nastavit tak, aby se při ztrátě signálu vrátily na místo vzletu (funkce Return To Home), a nebo dokud nedojde k obnovení spojení. Závodní drony mají tuto funkci vypnutou z důvodu bezpečnosti. Jinak by mohly nekontrolovatelně letět přímo na start, tudíž by mohlo dojít ke kontaktu s osobami či majetkem.

#### <span id="page-25-0"></span>**2.5 Brýle**

Zobrazovací schopnost FPV brýlí má na svědomí celkový zážitek z pilotování dronu. Mezi ty nejlevnější patří brýle s jedním displejem a analogovým přijímačem. Tento typ se nazývá krabicový. Jejich přívětivá cena je vykoupena právě kvalitou obrazu, který poskytují. Z pravidla se jedná o rozlišení 800x400 pixelů. Kvalitnější analogové brýle dokáží nabídnout i 1280x960 pixelů. Z tohoto důvodu jsou vhodné zejména pro začínající či rekreační piloty. Oproti tomu brýle disponující digitálním přijímačem nabízí kvalitnější a zejména ostřejší obraz promítaný na dvou displejích. Tento typ je však cenově značně náročnější než předchozí analogový.

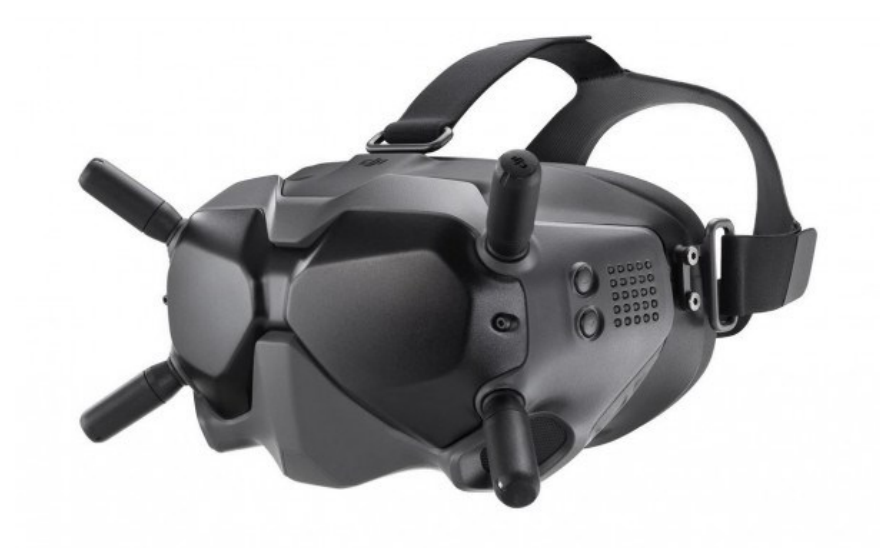

*Obr. 10 Digitální brýle DJI FPV V2* [7]

DVR je součástí téměř většiny současných brýlí. Tato funkce umožňuje nahrávat přenášený obraz. Bohužel DVR jako takové obvykle nebývá příliš kvalitní. Hůře si poradí s výpadky signálu a komprese signálu na kvalitě taktéž nepřidá. Existují však i lepší DVR, které umí nahrávat v H264 a 60fps. Takové DVR mají třeba brýle DJI FPV, Orqa FPV.One nebo externí DVR Immersion Power Play. [5] [7]

#### <span id="page-26-0"></span>**2.6 Napájení**

Především krabicové brýle mají integrovanou baterii nabíjenou přes USB. To je výhoda především pro začínající piloty, kterým odpadají starosti s dalšími bateriemi a různými konektory. Nevýhodou je tím způsobená vyšší hmotnost brýlí. Klasické FPV brýle se obvykle napájejí z externí baterie. Brýle nejčastěji používají DC souosý konektor. Jedna z variant je použít přímo baterii pro FPV brýle, kterou je možné umístit přímo do popruhu brýlí, který obepíná hlavu. Druhou variantou je použít delší kabel s XT60 a použít baterii, kterou si dáte do kapsy. Zde je třeba zjistit, jaké napětí brýle podporují. Výhodou použití externí baterie je, že lze snadno vyměnit za jinou, nabitou a dál létat. Zároveň jsou brýle lehčí a komfortnější pro uživatele. [7]

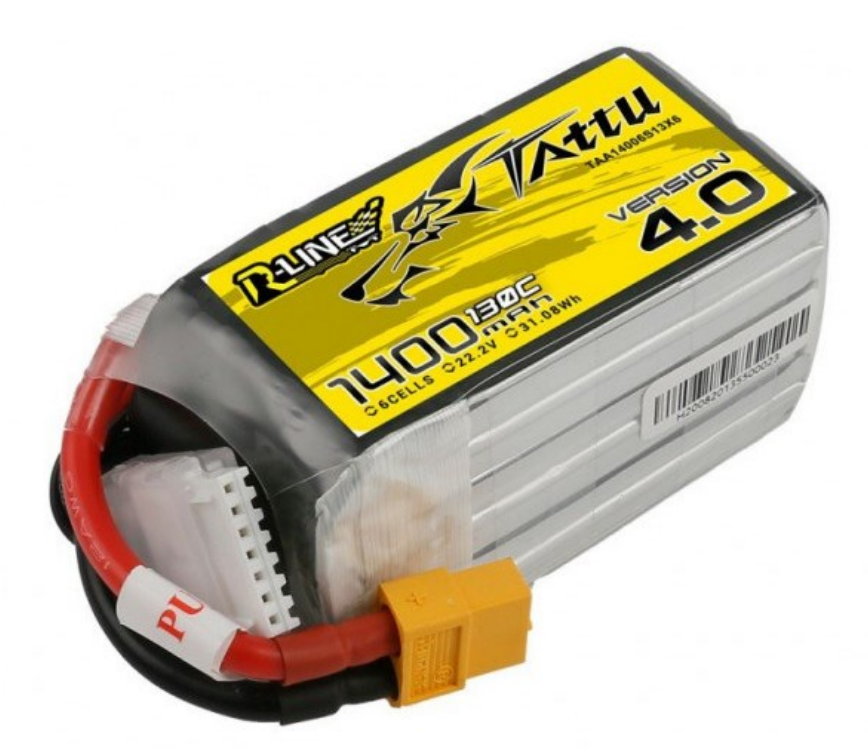

*Obr. 11 baterie Tattu R-Line 1400mAh 6S 130C v4* [7]

#### <span id="page-27-0"></span>**3 TECHNOLGIE VÝROBY**

#### **3.1 Laminované kompozity**

Za kompozity můžeme označovat materiály složené z dvou a více chemicky, či fyzikálně odlišných fází (složek). Mechanicky odolnější nespojitá složka se nazývá výztuž. Tato fáze vyniká zejména svou tuhostí a tvrdostí. Obvykle poddajnější složka, mající za úkol spojení výztuže se nazývá matrice. Kritéria pro zařazení vícefázového materiálu pod pojem kompozit jsou následující:

- podíl výztuže musí být větší než 5 %,
- dílčí vlastnosti výztuže a matrice se navzájem značně liší,
- výztuž je významně pevnější v tahu a obvykle tužší než matrice,
- kompozit musí být připraven smícháním složek.

Dle výše zmíněných podmínek nelze za kompozit považovat polymer obsahující přísady, jako jsou například barviva nebo oxidy. Dále se mezi ně neřadí ani slitiny kovů, ve kterých se vlivem tepelných změn vylučují tvrdé fáze. Naproti tomu kov disperzně zpevněný částicemi oxidů je kompozitní materiál, protože se připravuje mechanickým míšením složek (např. hliník zpevněný částicemi Al2O3).

Průmyslově nejvýznamnějšími jsou mikrokompozitní materiály, které disponují největšími příčnými rozměry výztuže (vláken či částic) jsou v rozmezí 100 až 102 μm. Oproti kovům a jejich slitinám mají mikrokompozitní materiály menší hustotu, z čehož plyne příznivý poměr pevnosti v tahu a modulu pružnosti k hustotě, tj. dosahují velké měrné pevnosti  $(\sigma_{\rm pt}/\rho)$  a měrného modulu (E/ρ). Za makrokompozity považujeme materiály obsahují výztuž s velikostí příčného rozměru 100 až 102 mm, které jsou používány především ve stavebnictví. Za makrokompozity lze považovat například i plátované kovy nebo ostatní vícevrstvé materiály případně i konstrukce. Nanokompozity naopak disponují rozměrem výztuže (délka částice nebo průměr vlákna) v jednotkách nm. [8]

Kvalitní kompozity, které obsahují nekonečná vlákna a polymerní matrici, se většinou vyrábějí technologií postupného kladení základních vrstev. Vzniká tak vrstevnatý výrobek, jehož tloušťka je oproti plošným rozměrům (šířce a délce) obvykle velmi malá (často nazývána laminátovou skořepinou). Parametry jako je tuhost, pevnost, tepelná roztažnost a změny rozměrů způsobené vlhkostí absorbovanou matricí lze vypočítat na základě známých

vlastností složek pomocí základních vztahů pouze v případě, jsou-li vlákna nezvlněná a jednosměrně uspořádaná. Při výpočtu vlastností se uvažuje pouze s dokonalou soudržností obou složek.

Elementární vrstva s jednosměrným uspořádáním vláken, tzv. jednosměrně vyztužená tzv. orthotropní vrstva, je základní element laminátů určených pro nejvíce namáhané konstrukce primárně určené pro konstrukce letadel. U kompozitu s jednosměrně orientovanými nezvlněnými vlákny je možné dosáhnout vysokého podílu objemu vláken  $v_f (0,6 \text{ a} z 0,8)$ . Tloušťka orthotropní vrstvy laminátu vyrobeného z jednosměrných prepregů se pohybuje v rozmezí 0,1 až 0,14 mm. Elastické vlastnosti tohoto typu vrstvy jsou plně charakterizovány čtyřmi elastickými konstantami:

- moduly pružnosti E1 a E2,
- Poissonovou konstantou (poměrem) v12 (nebo v21),
- modulem pružnosti ve smyku G12.

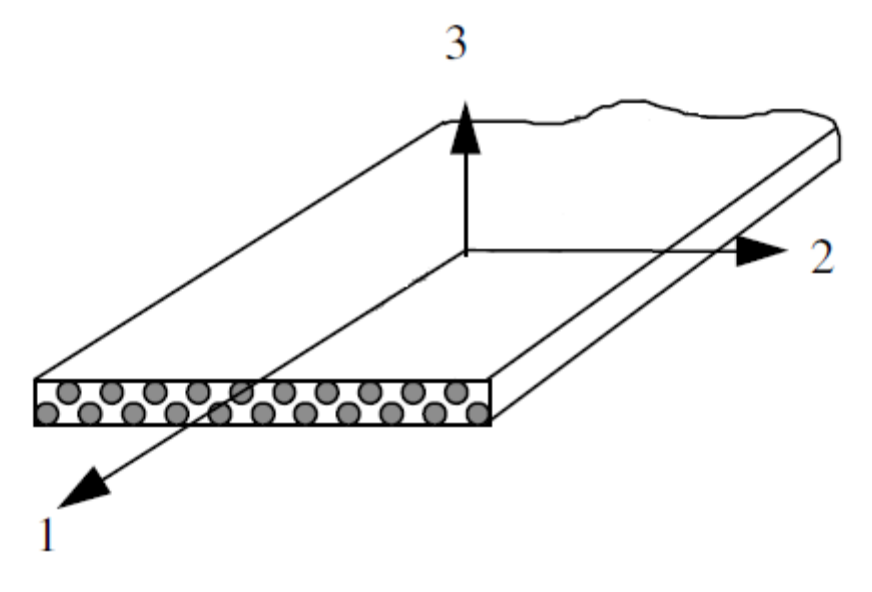

*Obr. 12 Jednosměrně uspořádaná vlákna v orthotropní vrstvě* [8]

Ve směru osy 3 (kolmé k ploše) jsou předpokládány shodné hodnoty elastických konstant jako ve směru osy 2. Vrstvu charakterizují také součinitelé tepelné roztažnosti vrstvy α1 a α2. Tato anizotropie tepelné roztažnosti způsobuje u laminátu vnitřní pnutí mezi jednotlivými vrstvami. Podobně rozdílné hodnoty tepelné roztažnosti vláken  $\alpha_f$  a matrice  $\alpha_m$ vedou ke vzniku pnutí na mezifázovém rozhraní vlákna a matrice. Vliv objemových změn způsobených vlhkostí absorbovanou polymerní matricí ovlivňuje zejména hodnoty

součinitelů β<sup>1</sup> a β2. Při odvození jednoduchých vztahů mezi vlastnostmi složek a konstantami orthotropní vrstvy se zanedbává skutečná napjatost v mikroskopických objemech kompozitu. K zjištění elastické charakteristiky vrstvy je nutné znát elastické chování vláken, matrice a mimo jiné i objemový podíl vláken  $v_f$  v dané matrici.

Jendou z technologií umožňující dosažení maximálního podílu vláken je ruční nebo strojní kladení jednosměrných prepregů s malým nadbytkem pryskyřice pohybujícím se v jednotkách procent. Propojení jednotlivých vrstev a následné vytvrzení probíhá v autoklávu či lisu. Poměr vf dále ovlivňuje zvolená odsávací vrstva (tzv. bleeder), teplota a tlak. Další možností je přesné strojní navíjení předimpregnovaných rovingů (sdružených pramenů) nebo úzkých prepregů na trn (jádro). Půltruzí (tažením) profilů s jednosměrně uloženými vlákny, sdruženými rovingy nebo jednosměrnými prepregy lze taktéž docílit vysokého poměru vláken. Přebytek pryskyřice je v tomto případě odstraněn při vstupu vláken do tvárníku. U moderních strojů je použita injektáž pryskyřice přímo do této tvarovací hlavy. V případě prepregů s epoxidovou matricí je proces pultruze přetržitý.

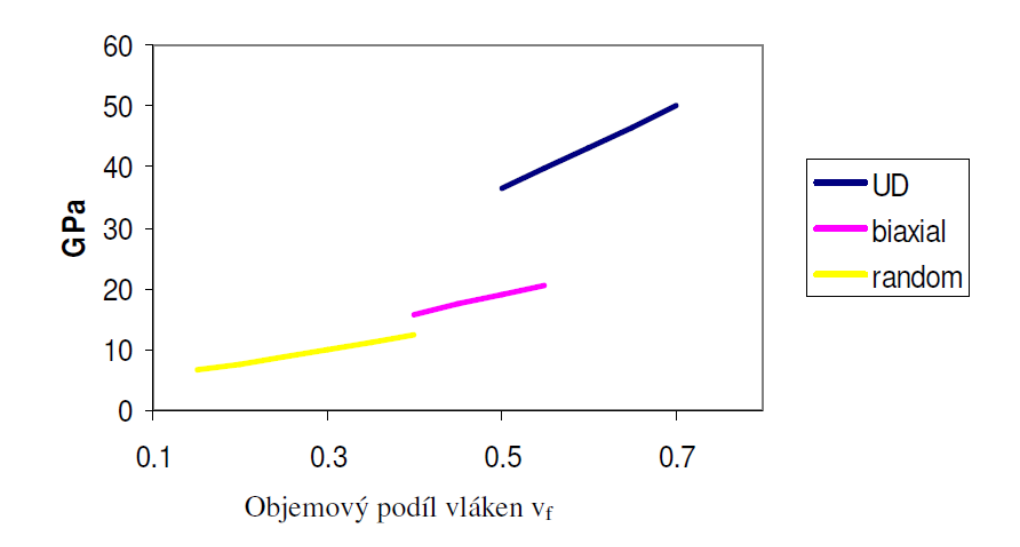

*Obr. 13 Modul pružnosti E v závislosti na objemovém podílu vláken* [8]

Hlavní zásada pro volbu vrstvení dílčích vrstev vychází z požadavku na symetrii vůči střední rovině nebo střední vrstvě. V takovýchto případech je příspěvek j-té vrstvy v určité vzdálenosti od středu vyvážen analogickou vrstvou umístěnou na druhé straně laminátu.

U nesymetrických laminátů je totiž působení čistě tahového namáhání nebo změny teploty následováno změnu tvaru v podobě zakřivení nebo zkroucení daného laminátu. Tento jev je v drtivé většině ovšem nežádoucí. Pokud dojde ke zkroucení laminátové desky i přes pomalé ochlazení z vytvrzovací teploty na teplotu okolí, svědčí o tom, že v laminátu není vyvážený účinek určité vrstvy s vlákny orientovanými pod úhlem  $\alpha$ . Prohnutí desky do válcovitého tvaru naopak poukazuje na nevyváženou tuhost obdobných vrstev s orientací 0° nebo 90° vzhledem ke střední vrstvě nebo rovině. Chování laminátu v tomto případě lze přirovnat k bimetalickému pásku.

Pro dosažení optimálních vlastností laminátu, vyrobeného z vrstev s jednosměrně orientovanými vlákny, je nutno takovéto vrstvy při kladení různě orientovat. Orientaci vrstev zapisujeme kódem, v němž úhel pootočení vláken vůči zvolenému hlavnímu směru laminátu je označen příslušným znaménkem a číslem udávajícím úhel [ 0 /+a/-a / 90 ]. Aby bylo zabráněno většímu poklesu tuhosti laminátu po vzniku prvních poruch je vhodné vrstvy s různou orientací střídat, respektive zabránit kumulaci vrstev se stejnou orientací vláken. Většina těchto trhlin vzniká ve vrstvách s vlákny orientovanými kolmo na osu tahu. Při kumulaci stejných vrstev by se první příčná trhlina iniciovaná v některé příčně uložené vrstvě velice snadno rozšířila do všech stejně pootočených vrstev. Při alternaci vrstev s nulovým a 90° pootočením je první porucha lokalizována pouze v jediné vrstvě. Vzhledem k menší pravděpodobnosti výskytu nebezpečného poškození, jak už v případě matrice nebo na mezifázového rozhraní zapříčiňujícím příčnou trhlinu v jedné vrstvě, bude napětí potřebné pro vznik první trhliny větší než v případě kumulace stejně orientovaných vrstev.

Při volbě vrstvení je možné brát v úvahu také velikost a znaménko mezilaminárního (mezivrstevného) napětí, které má nepříznivý vliv na soudržnost vrstev především na volných okrajích laminátu a povrchů otvorů. Největší mezilaminární napětí jsou vyvolána na styku dvou vrstev s velmi rozdílnými Poissonovými konstantami v<sub>xy</sub>. Úroveň těchto mezilaminárních napětí ovlivňuje způsob narušení laminátu. První porušení nemusí být inicializováno vždy v nejméně pevné oblasti (intralaminární trhliny), ale také na rozhraní vrstev (delaminační trhliny). V praxi se však při návrhu vrstvení k mezilaminárním pnutím většinou nepřihlíží, protože lamináty s minimálním mezilaminárním pnutím nesplňují některou z předchozích hlavních zásad vrstvení.

Velmi rozšířeným materiálem vláken je sklo. Tyto vlákna mají silikátový základ (SiO2). Vyrábějí se tažením taveniny obsahující směsi oxidů Si (s příměsí oxidů Al, Ca, Mg, Pb a B) s malým podílem oxidů alkalických kovů Na a K. Potřebného průměru vláken se dosáhne dloužením proudu skla tekoucího platinorhodiovými tryskami (průměr trysky je 1 mm) ve dnu zvlákňovací hlavy. Finální průměr vlákna je ovlivněn rozdílem rychlosti vytékání skloviny a rychlosti odtahování vlákna. Jednotlivá vlákna se po povrchové úpravě sdružují do pramene a navíjejí se na cívku. Sdružení pramenů se nazývá roving.

Nezanedbatelnou část produkce pokrývají vlákna uhlíková. Ty mají nejširší spektrum mechanických vlastností při poměrně malé hustotě (1,8-2 g/cm<sup>3</sup>). Uhlík ve styku s méně ušlechtilým kovy vytváří galvanický článek, tudíž dochází k elektro chemické korozi, při níž koroduje kov. Kompozit s uhlíkovými vlákny musí být proto od kovu oddělen nevodivým materiálem, například kompozitem se skleněnými vlákny. Modul pružnosti v tahu je v tomto případě pouze 10 GPa a pevnost v tahu 20 MPa. Při smykovém namáhání ve směru rovnoběžném se symetrickou rovinou, nedochází k porušení pevné kovalentní vazby mezi uhlíkovými atomy. Dochází k snadnému pohybu těchto rovin vůči sobě. To je příčinou známého mazacího účinku grafitu při suchém tření. [8]

Vysoké pevnosti a tuhosti aromatických rovin je využito v uhlíkových vláknech, ve kterých jsou bazální roviny orientovány převážně rovnoběžně s podélnou osou vlákna. Na rozdíl od krystalu grafitu nejsou aromatické roviny ve vláknu pravidelně, ale jsou vedle sebe místěny nahodile v tzv. turbostratickém uspořádání. Vzdálenost mezi aromatickými rovinami je potom mírně větší, než je tomu u mřížky grafitu (0,34 až 0,345 nm oproti 0,335 nm u grafitu). Z těchto důvodů je nesprávný termín "grafitová vlákna", nicméně některé zahraniční firmy vyrábějící vysoce pevná uhlíková vlákna tento název používají. Uhlíková vlákna se dnes vyrábějí převážně z vláken polyakrylonitrilových (PAN), vláken novoloidu, fenol – aldehydových (Kynol), ze sulfonovaného polyetylenu a z ligninu.

Pevnost vlákna je vždy významně větší než pevnost stejného materiálu v kompaktní formě. Díky malému příčnému rozměru tenkých vláken jsou minimalizovány vrozené vady materiálu a také je omezený vznik povrchových vad. Vady se objevují v podobě submikroskopických až mikroskopických trhlin a dutinek, které jsou primárně orientovány paralelně s osou vlákna. Whiskery jsou nazývány monokrystaly o velmi malých příčných rozměrech v řádech nanometrů a krátké délce. Dosahují velmi vysoké pevnosti, řádově 10<sup>4</sup> MPa, jelikož neobsahují defekty.

Krátká vlákna lze získat například mletím. Tento způsob dělení je vhodný zejména pro křehká vlákna. Jejich kvalita závisí jak na složení a čistotě výchozích surovin, tak i na samotné struktuře. Stabilní mechanické vlastnosti během dalšího zpracování vláken zajišťují ochranné povrchové povlaky, které je nezbytné nanášet na dílčí elementární vlákna ještě před jejich spojením do pramenu. Průměr křehkých vláken je závislý na dalším zpracování.

Pro tkaniny, kdy při tkaní jsou vlákna ohýbána, jsou vhodná pouze vlákna menšího průměru, protože existuje minimální poloměr rmin, po jehož překročení vlákna praskají. Pouze na polymerních vláknech lze udělat uzel a zatáhnout ho bez porušení vlákna.

Mletá vlákna v průmyslu našla své využití již před více jak 20 lety. Šlo zejména elektrotechniku a vstřikování plněných polymerů v automobilovém průmyslu. Reálným příkladem využití krátkých uhlíkových vláken (mCF) může být notebook Lenovo Thinkpad řady X1 vyráběný v letech 2012-2017. Jeho konstrukce měla hmotnost okolo 400g z čehož 2 % tvořila mletá vlákna. Dle počtu vyrobených kusů mezi těmito lety, výrobce spotřeboval okolo 800 000 kg těchto vláken. I přes to, že mletá vlákna nenabízí takové zvýšení strukturální pevnosti jako "nekonečná", jsou stále neocenitelné pro široké portfolio výrobců. Jsou často využívána pro nízko nákladové projekty z důvodu zvýšení odolnosti v tahu a ohybu. Dále také zvyšují odolnost vůči opotřebení a také chemickou či tepelnou stabilitu. Samozřejmostí je pozitivní vliv na úsporu hmotnosti.

Nejvýraznější zlepšení po přidání krátkých vláken zaznamenala rovinná deformační lomová houževnatost. V tomto případě lomová odolnost představuje odolnost materiálu vůči lomu nebo případnému růstu trhlin za působení zatížení, zejména v oblasti lineárně-elastické deformace. Rychlost uvolňování deformační energie představuje rozptyl energie na jednotku plochy čela trhliny během jejího otevírání. Studie zaměřená na vliv přídavku mletých uhlíkových vláken na lom v epoxidové pryskyřici zjistila potencionální přínosy. Do této pryskyřice byly přidány recyklovaný mCF o rozměru cca 100 μm. Jednalo se o 5 a 10 hmotnostních procent, které měly za důsledek zvýšení kritické rychlosti uvolňování deformační energie o 261 % a 692 %. Další testovací vzorek byl vyroben s neorientovanými uhlíkovými vlákny v kombinaci s mCF, které byly zastoupeny 5 a 10 hmotnostními procenty. Výsledkem bylo zlepšení rychlosti uvolňování deformační energie o 50 %, respektive 64 %, což je možné přičíst schopnosti vychýlit růst trhlin při zvýšeném obsahu mCF. [9]

Například studie provedená M. Ravindranem a spol. dále zkoumala lomovou houževnatost epoxidových kompozitů pomocí dvojitého konzolového nosníku. Krátká uhlíková vlákna o průměrné délce 720μm byla vytvořena mletím vláken s označením T300 a následně orientovány pomocí aplikace elektrického pole střídavého proudu. Tímto způsobem bylo dosáhnuto požadované orientace u většiny vláken s přesností ± 30°. Tento způsob je orientování vláken je omezen pouze na kompozity s obsahem mCF pod 2,5 hmotnostního procenta z důvodu manévrovatelnosti vláken ve viskózních pryskyřicích. Při přítomnosti pouze 1 hmotnostního procenta byl rozdíl v nárustu kritické rychlosti uvolňování deformační energie mezi kompozity s orientovanými a neorientovanými vlákny 39,4 % ve prospěch orientovaných vláken. Při zastoupení 2 hmotnostních procent se jednalo pouze o nárust 9,7 %.

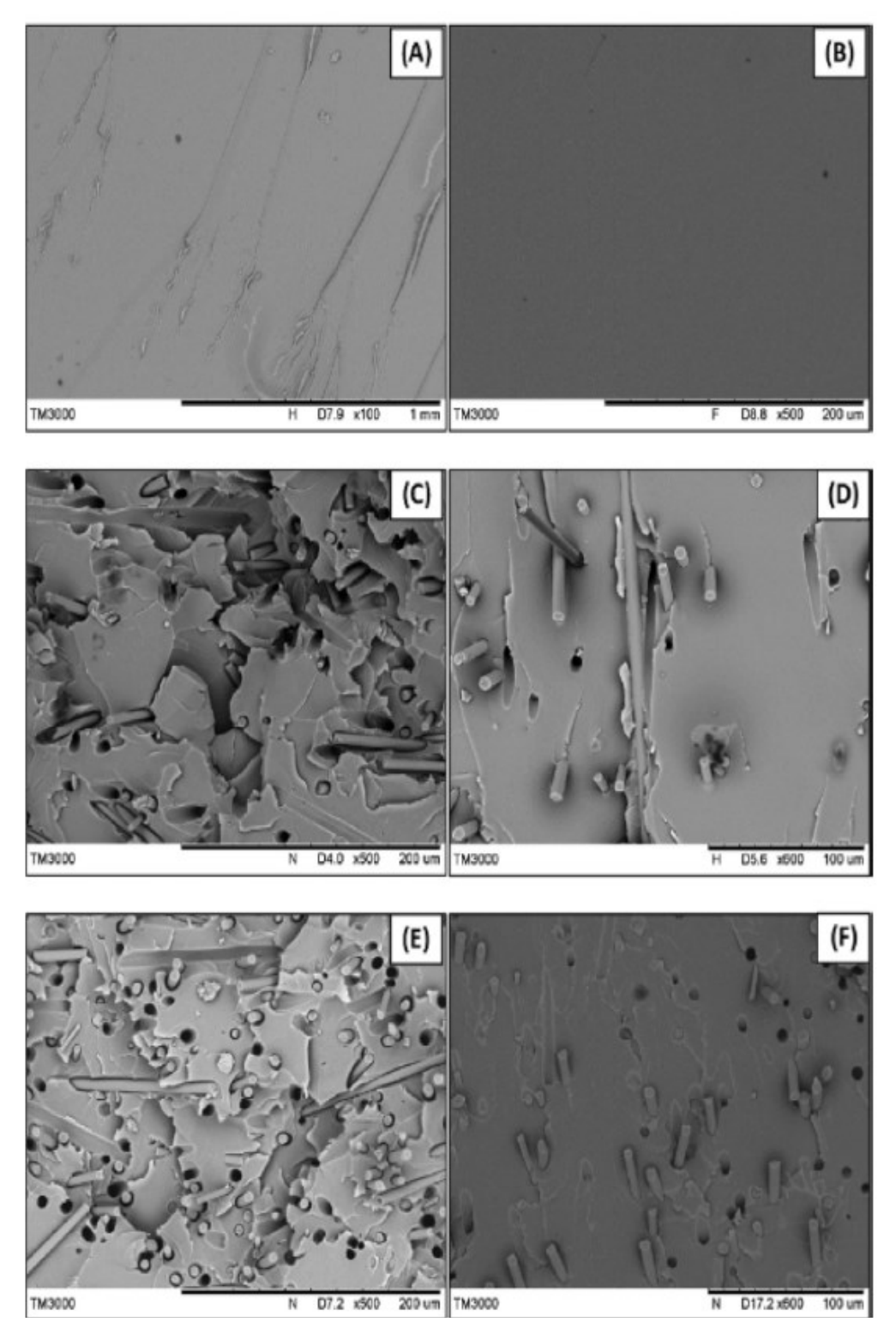

*Obr. 14 Plochy lomu kompozitu vyztuženého krátkými uhlíkovými vlákny. Pomalé šíření trhliny (A,C a E), rychlé šíření (B,D a F). A a B bez výztuže, C a D s 5 hmotnostními procenty mCF, E a F s 10 hmotnostními procenty.* [9]

V jednom z experimentů byly MCF přidány až do hmotnostního podílu 40 %, při kterém vzrostl modul pružnosti kontrolního vzorku z 3,36 GPa na 5,41 GPa v porovnání s čistým materiálem. K podobnému nárustu došlo také u lomové energie, kde z původních 183 J/m<sup>2</sup> se hodnota zvýšila na 517 J/m<sup>2</sup>. Mechanické vlastnosti kompozitů jak se skleněnými (mGF), tak a i uhlíkovými (mCF) mletými vlákny v epoxidové matrici byly analyzovány současně. Zkušební vzorky se skleněnými vlákny obsahovali vlákna z E-skla S-skla. Kromě zkoumání mechanických vlastností, byl zkoumán vliv odplynění pryskyřice a proměnných přídavků vláken. Nejlepších výsledků bylo i přesto dosaženo u vzorků s obsahem mCF, u kterých bylo provedeno odplynění epoxidové pryskyřice. Zároveň byly připraveny i vzorky bez odplynění epoxidové pryskyřice. Pevnost v tahu u materiálu s mCF se zvýšila o 12 %, protažen před přetržení o 17 %, Youngova modulu o 19 % a lomová houževnatost o 27 %. Mezi výhody patří rozptýlení energie během aktivního růstu trhliny, což je zvláště důležité pro díly z kompozitních materiálů a součásti, u nichž dochází k opakovanému cyklickému zatěžování. [9]

#### <span id="page-35-0"></span>**4 3D TISK**

Technologie aditivní výroby využívá 3D CAD modelu, který je dále zpracován pomocí sliceru, ve kterém je možné definovat jednotlivé procesní parametry tisku. Od doby představení této technologie mnoho společností přišlo s novými technikami nesoucími různé marketingové názvy. Nicméně charakteristické rysy jsou pro všechny tyto technologie téměř totožné.

#### **4.1 Kompozitní filamenty**

Mletá vlákna se v dnešní době využívají i k vylepšení nejen mechanických vlastností 3D výtisků. Proces aditivní výroby s využitím výztužných krátkých uhlíkových vláken (SCF) kombinuje výhody klasické aditivní výroby spolu s kompozitními materiály. Konvenční výroba využívající výztužná vlákna je značně zdlouhavá a nákladná v porovnání s 3D tiskem, jelikož vždy vyžadována forma, která značně prodražuje cenu finálního výrobku. Typickými požadavky na 3D tisk takových materiálů jsou například dobré spojení, orientace vláken a dobré propojení jednotlivých vrstev. Jako výztuž můžou být použity jak sekaná, tak i nekonečná vlákna, avšak aditivní výroba velkoplošných kompozitní dílů vyztužených právě krátkými vlákny je relativně levnější, než kdyby se jednalo o kontinuální typ výztuže.

Většina studií se prozatím zabývala pouze technologií spočívající v tavení tzv. filamentu a jeho postupného vrstvení (Fused filament fabrication, Fused deposition modeling) osahujícího pouze čistý polymer jako například kyselinu polymléčnou (PLA), akrylonitrilbutadienstyren (ABS), nylon atd. Pouze omezen množství studií vykázalo výsledky v oblasti vývoje tisku termoplastů obsahujících výztužná vlákna za použití pouze jednoho extruderu. T. Hofstatter a spol. provedli experimenty využitím fotopolymerní pryskyřice se snahou lépe pochopit využití výztuže při aditivní výrobě. Zaměřili se zejména na zvýšení adheze mezi matricí a vlákny, aby mohli zamezit delaminici a případnému vzniku vnitřních trhlin. Autoři této studie uvedli, že vlákna přispěla ke zvýšení Youngova modulu, ale zároveň ke snížení pevnosti v tahu. Pro další zlepšení mechanický vlastností a redukci přítomnosti vnitřních poruch dílce je nutné zlepšení rozhraní mezi vlákny a matricí. Další studie od Rezaei a spol. zkoumala termomechanické vlastnosti polypropylenu vyztuženého krátkými uhlíkovými vlákny. Výsledky ukázaly, že s nárustem délky vláken se zlepšila tepelná stabilita kompozitního dílce v porovnání s dílcem vyrobeným z čistého polypropylenu. [9] [10]
Z důvodu zaměření této práce je vhodné zmínit studii A. Gupta a spol. zabývající se 3D tiskem filamentu z polykarbonátu (PC) vyztuženého krátkými karbonovými vlákny o průměru 7,2 μm a délce 150 μm. Mechanická charakteristika a povrchová morfologie kompozitního polykarbonátu vyztuženého krátkými uhlíkovými vlákny byla vyhodnocena pomocí sledováním rozložení vláken, délky vláken, jejich lámavosti a orientaci. Pro tisk testovacích vzorků byla použita 3D tiskárna Ultimaker 3, která disponuje uzavřeným tiskovým prostorem zabezpečujícím snížení rychlosti chladnutí výtisku. Jelikož výztuž nemá stejnou tepelnou roztažnost jako matrice, při rychlém ochlazování výtisku by došlo k jeho značné deformaci a ztrátě přilnavosti k tiskové podložce. Po celou dobu tisku v pracovní komoře byla teplota udržována okolo 50 °C. Procesní parametry tisku byly následující:

- teplota vytlačovací hlavy 270 °C,
- rychlost přiváděné vzduchu 30 m/s,
- rychlost tisku 25 mm/s,

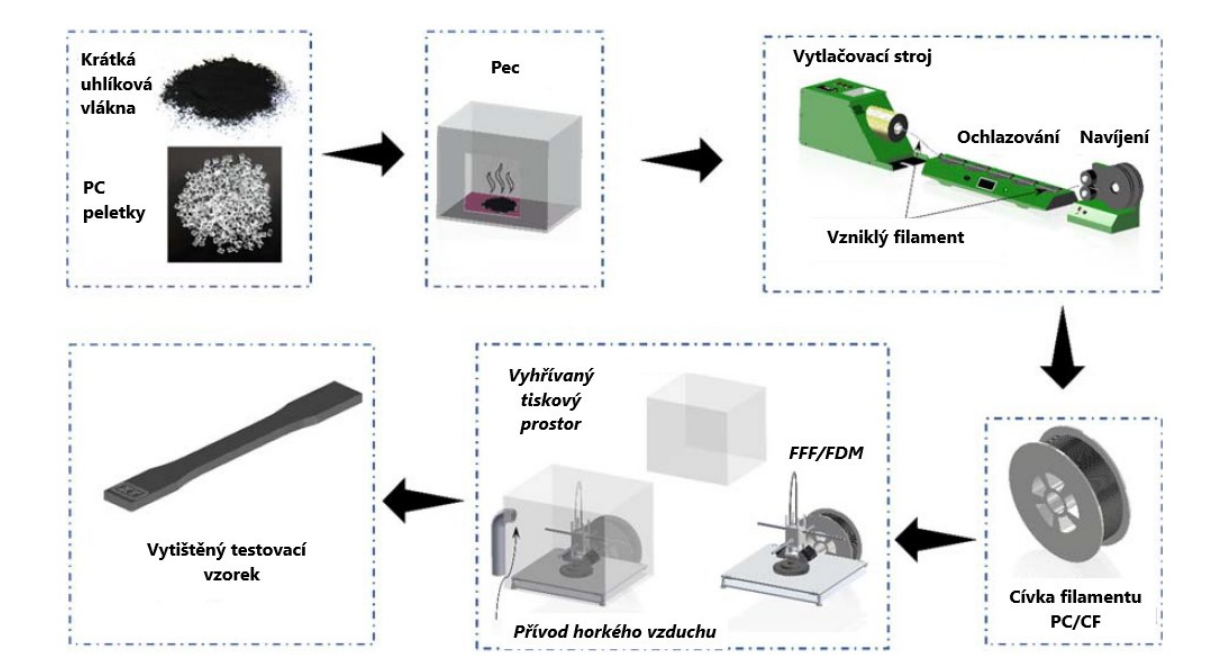

• průměr filamentu 2,65-2,85 mm.

*Obr. 15 Kompletní schéma procesu výroby testovacích vzorků z PC/CF* [10]

Mezní objem uhlíkových vláken  $(V_{krit})$  obsažených v matrici lze definovat jako hodnotu, nad kterou budou krátká vlákna působit zlepšení mechanických vlastností. Je možné jej kvantifikovat pomocí následující rovnice:

$$
V_{krit} = (Um - fm)/(Uf - fm) \tag{1}
$$

Um, Uf jsou meze pevnosti vlákna a matrice, fm reprezentuje hodnotu deformačního namáhání přenášeného matricí na vlákna. Pokud zatěžovaný kompozit obsahuje menší množství výztuže než V<sub>krit</sub>, pak napětí v jeho vnitřní struktuře může vést k porušení vláken, tudíž namáhání bude přeneseno pouze na matrici. V tomto případě byla vypočítána a ověřená hodnota Vkrit rovnající se 1 %. Z následujících snímků je patrné, že krátká vlákna jsou rovnoměrně rozmístěné uvnitř struktury kompozitu. PC matrici obsahuje pouze minoritní mezery na rozhraní, což napomáhá celkovému zlepšení mechanických vlastností jako je pevnost v tahu, tlaku, ohybu a také zvýšení tvrdosti.

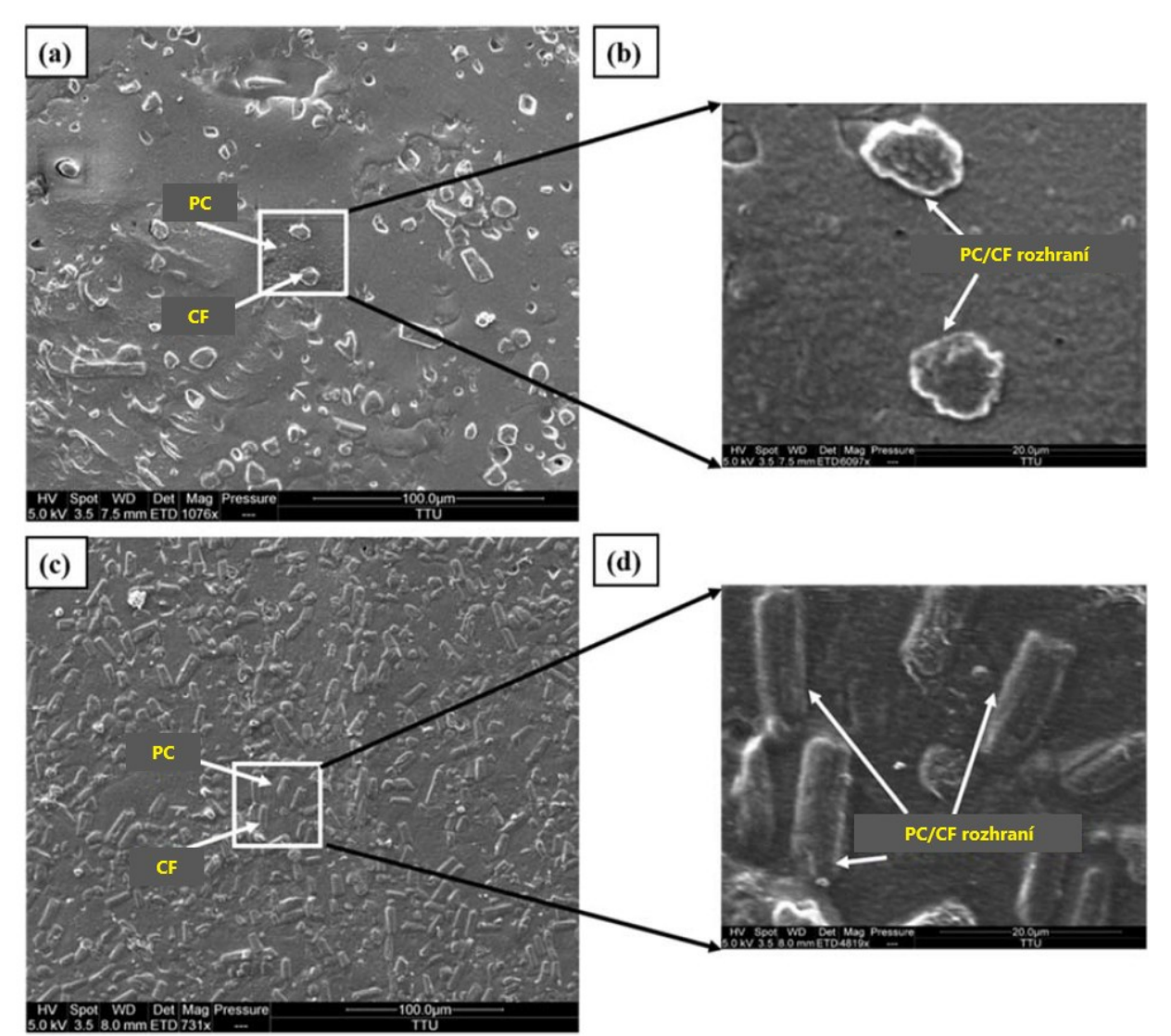

*Obr. 16 Detailní zobrazení rovnoměrného rozložení krátkých karbonových vláken (5 objemových procent) v polykarbonátové matrici* [10]

Vzorky byly vytištěny v rovině X-Y, bez jakéhokoliv pootočení vůči základním osám tiskárny. Proměnná byla pouze rychlost tisku jednotlivých vzorků. Vzhledem k tomu, že zatížení bylo aplikováno ve směru tisku, vlákna měla zásadní vliv na celkovou pevnost, tuhost a ostatní mechanické vlastnosti. S rostoucím objemovým podílem krátkých uhlíkových vláken v matrici PC začnou vlákna přebírat větší množství zatížení. Tento nárůst byl zaznamenáván až do obsahu 7,5 %. Silné spojení má za následek zvýšení vzájemné mechanické vazby, což v konečném důsledku pozitivně ovlivňuje třecí sílu mezi výztuží a matricí při působení tlakového zatížení. S dalším zvyšováním koncentrace naopak tahová pevnost značně klesá, jelikož se snaží dosáhnout stabilní hodnoty. K poklesu pevnosti nad 7,5 % došlo proto, že se vlákna začnou hromadit na jednom místě a tím zamezí jejich prosycení polykarbonátem. Lomová deformace se tím pádem sníží z přibližně 5 na 2 %. Tyto "suchá" místa mají za následek snížení pevnosti výsledného kompozitu.

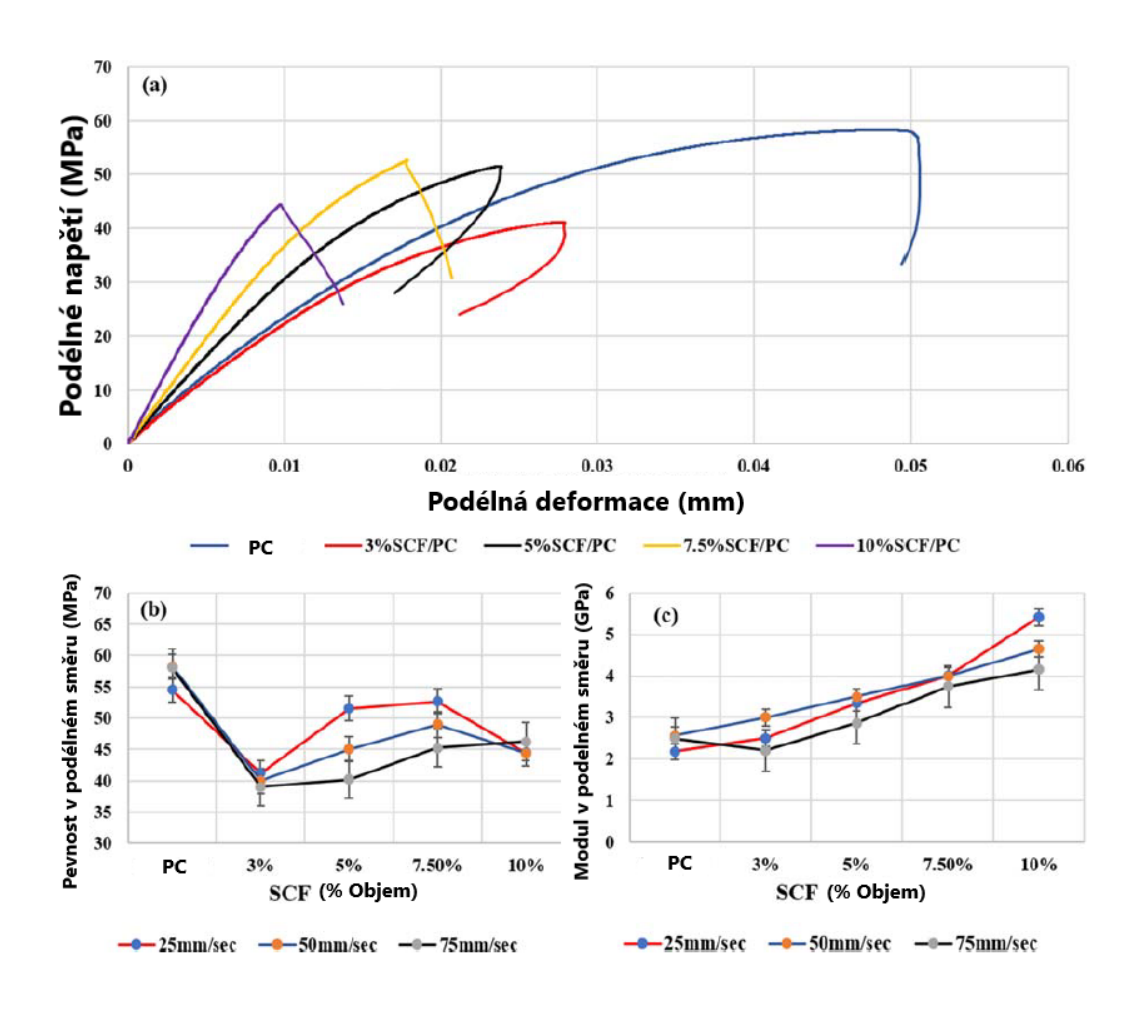

*Obr. 17 a) Tahové křivky pro jednotlivé stupně vyztužení; b,c) závislosti pevnosti a modulu na rychlosti tisku* [10]

Další podstatné zjištění bylo, že čistý PC má vyšší hodnotu pevnosti v tahu v porovnání s plněným kompozitem. Maximální dosažená úroveň u kompozitu byla 96,6 % pevnosti čistého PC. Příčinou jsou nedokonale vyrovnaná vlákna uvnitř PC. Tudíž pokud je aplikováno na takový materiál zatížení v jednom směru, samotná vlákna potom působí jako lokální koncentrátory napětí, což vede k předčasnému porušení matrice. S rostoucím zatížením dochází k šíření trhlin, které se spojují s dalšími trhlinami v blízkosti, což vede ke křehkému lomu. Obecně je křehký lom považován za hlavní charakteristiku nízké houževnatosti a tažnosti.

Rychlost tisku hraje důležitou roli při výrobě dílu s požadovanou vysokou kvalitou povrchu a dobrou přilnavostí k tiskové podložce. Jak je možné vidět na předchozích grafech, pevnost i modul se snižují s rostoucí rychlostí tisku. Maximálního zlepšení mechanických vlastností bylo dosaženo při rychlosti 25 mm/s. Se zvyšující se rychlostí se může stát, že se polymer v tavící zóně nestihne řádně roztavit, což má za následek rapidní zhoršení jeho vlastností.

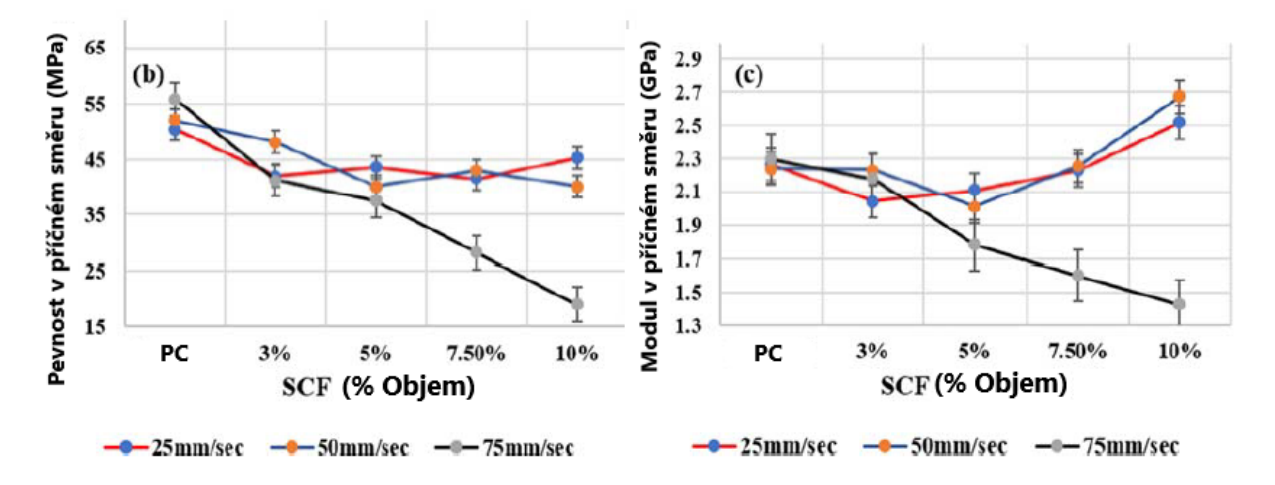

*Obr. 18 Závislost pevnosti a modul v příčném směru na rychlosti tisku* [10]

Ohybové vlastnosti takto vytvořeného kompozitu byly podrobeny zkoušce tříbodovým ohybem dle normy ISO 178. Pro každý případ byly zkoušeny minimálně tři vzorky. Díky tomu byla vysledována závislost pevnosti a pružnosti v ohybu zejména na procentuálním zastoupení uhlíkových vláken v daném kompozitu. Rychlost tisku měla pouze minoritní vliv na ohybové vlastnosti. Vzhledem k rostoucím nárokům na trvanlivost, kvalitu a spolehlivost výrobků lze tyto dvě hodnoty použít k určení schopnosti vzorku odolávat ohybovým silám, které jsou směrodatné při výzkumu a vývoji v této oblasti. Zkouška byla prováděna, dokud nedošlo k porušení vnější vrstvy vzorků. Při tomto zkušebním testu byla síla působící na jednotlivé vzorky. [10]

#### **4.2 FDM-Fused Deposition Modeling**

U zrodu této technologie stál Scott Crump, který požádal o první patent již v roce 1989. Nicméně tato technologie 3D tisku něbyla představena jako první. Několik let předtím už byli známé technologie jako SLA (stereolitografie) či SLS (selektivní laserové slinování). FMD se začalo rozšiřovat do nekomerční sféry až díky komunitě RepRap pod alternativním názvem FFF (tisk tavením filamentu) zhruba okolo roku 2005.

Když v roce 2009 vypršel patent Scotta Crumpa skupina lidí z RepRap založili společnost MakerBot prostřednictvím které komercializovaly open-source FDM 3D tiskárny. Z této skupiny pochází velice známí výrobci jako například Ultimaker či Průša. Tyto společnosti za podpory komunity vydláždili cestu pro obrovský trh spotřebitelského i amatérského FDM 3D tisku jaký známe dnes. [11]

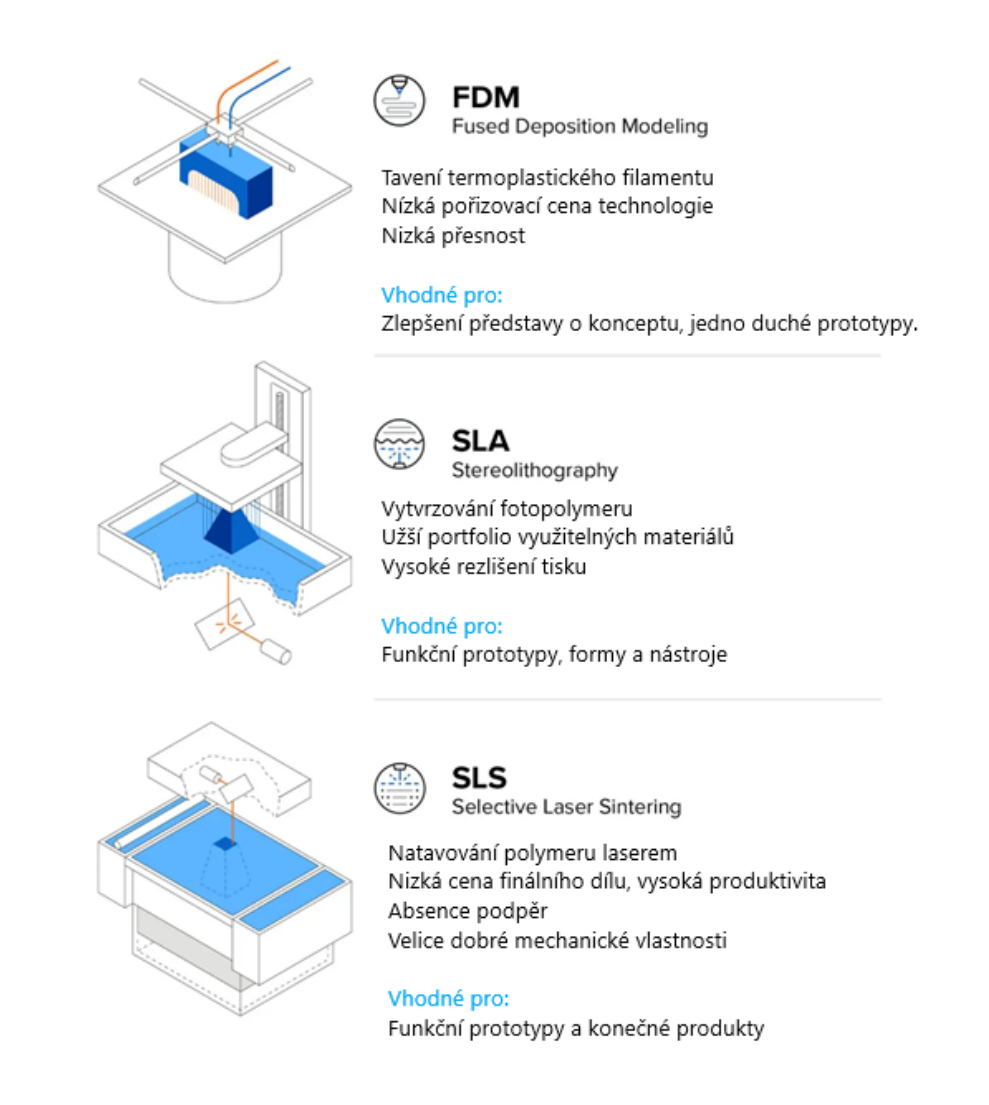

*Obr. 19 Porovnání nejznámějších technologií 3D tisku* [30]

Technologie FDM je jedna z nejznámějších a také nejdostupnějších metod 3D tisku. Jedná se o vytlačování roztaveného polymeru skrze trysku, který je následně vrstven, tak aby ve finále vytvořil požadovaný tvar.

Tisknutý materiál je v tomto případě thermoplast, který se do extrůderu dodává v podobě struny (filamentu) nebo peletek. Neznámějšími materiály jsou zejména PLA, ABS, PETG a nebo elastický TPU (TPA). Tyto materiály mohou být navíc i plněné sekanými skelnými nebo uhlíkovými vlákny. V případě tiskáren Markforged mohou být výtisky vyztuženy i kontinuálními vlákny. [12]

#### **4.3 G-kód**

Všechny pohyby tiskárny jsou předem definovány tzv. G-kódem. Tento kód má velice podobnou strukturu jako například kód pro počítačem řízené obráběcí stroje. V podstatě se jedná o tutéž definice souřadnic, pouze s jinými specifickými řídícími funkcemi. První z nich jsou tzv. geometrické funkce typu G. Ty slouží zejména k definování polohy a pohybu tiskové hlavy. Druhým typem jsou příkazové funkce typu M, které jsou zodpovědné například za sepínání motorů nebo regulaci rychlosti ventilátorů. Zároveň pomocí těchto funkcí je možné nastavovat teplotu jak tiskové plochy, tak i trysky. [13]

```
\overline{1}{Startovní G-kód}
 \overline{a}G90
 \overline{3}M83
 4
      M140 S{first layer bed temperature[0]}
 5
      M104 S150
      G<sub>4</sub> S<sub>10</sub>
 6
      G28\overline{7}G29
 \mathbb{R}G1 Z50 F240
 Q10<sub>1</sub>G1 X2 Y10 F3000
11M104 S{first layer temperature[0]}
12M190 S{first layer bed temperature[0]}
      M109 S{first layer temperature[0]}
1314
      G1 Z0.28 F240
15
      G92 E0
16G1 Y140 E10 F1500
      G1 X2.3 F5000
17
18G92E019
      G1 Y10 E10 F1200
20G92 E0
2122
       {Koncový G-kód}
23
      Gl X5 Y{print bed max[1]*0.8} F{travel speed*60}
      M140 SO
24
25
      M104 SO
26
      M107
27
      M84 X Y E
```
Řídíc funkce se dále mohou lišit dle využívaného firmwaru tiskárny. Tím pádem jeho nevhodné zvolení při generování G-kódu, může vést k nesčetným chybám při finálním tisku. Například software Prusa Slicer je schopen generovat G-kód pro tyto firmwary:

- RepRap Firmware
- **Repetier**
- Teacup
- MakerWare
- Marlin
- Marlin 2
- Klipper
- Sailfish
- **Machinekit**

G-kód popsaný na obr.20 je specificky vygenerován pro jeden z nejrozšířenějších softwarů Marlin, který je využíván nesčetným množstvím tiskáren. Startovní kód začíná funkcí G90, která přepne tiskárnu do režimu absolutního zadávání souřadnic vztažených k předem definovanému počátku tiskárny. M83 je taktéž absolutní režim, ale pro extruder. Pomocí funkce M140 se definuje cílová teplota tiskové plochy. Nicméně řídící systém nečeká na dovršení zadané teploty, ale pokračuje ve vykonávání dalších příkazů. Funkce M104 nastaví cílovou teplotu vytlačovací trysky. Stejně jako v předchozím případě je tato funkce schopna běžet na pozadí při vykonávání dalších pokynů. Geometrická funkce G28 spustí automatické najetí tiskárny do výchozích souřadnic. Po vynulování výchozích souřadnic je spuštěna funkce G29. Tato funkce spustí cyklus automatického vyrovnání tiskové plochy, jehož průběh lze blíže definovat přímo v řídícím systému Marlin. Další v pořadí je funkce M190, která je taktéž odpovědná za nastavení cílové teploty tiskové plochy. V tomto případě však řídící software čeká na její dosažení. Tentýž princip platí pro M109, která určuje teplotu trysky. G92 slouží k nastavení odsazení trysky od specifikované souřadnice. Pokud je hodnota této funkce definována jako E0, dojde pouze k vyresetováni odsazení. Nicméně takovéto posunutí je stále omezeno souřadnicovými limity v jednotlivých osách. Celý program je ukončen příkazovými kódy M107 a M84. M107 slouží k vypnutí ventilátoru vytlačovací trysky a M84 k vyřazení všech krokových motorů tiskárny. [14]

# **PRAKTICKÁ ČÁST**

## **5 STANOVENÍ CÍLŮ V PRAKTICKÉ ČÁSTI**

Cíle praktické části diplomové práce byly zvoleny následující body:

- 3D návrh dronu,
- kompletní výroba,
- technologický postup,
- zhodnocení výroby.

Pro zpracování praktické části bylo nezbytné provést značné hardwarové úpravy tiskárny včetně konstrukce a výroby uzavřeného tiskového boxu. Dále bylo žádoucí seznámení se specializovanými programy jak pro úpravu firmwaru tiskárny, tak pro pozdější nastavení samotného dronu. Na základě znalostí nabitých v průběhu vypracování teoretické části této diplomové práce, byly zvoleny optimální procesní parametry tisku kompozitního filamentu s ohledem na dostupné vybavení. Praktickou část uzavírá kompletní technologický postup výroby včetně jeho časové, energetické a finanční náročnosti.

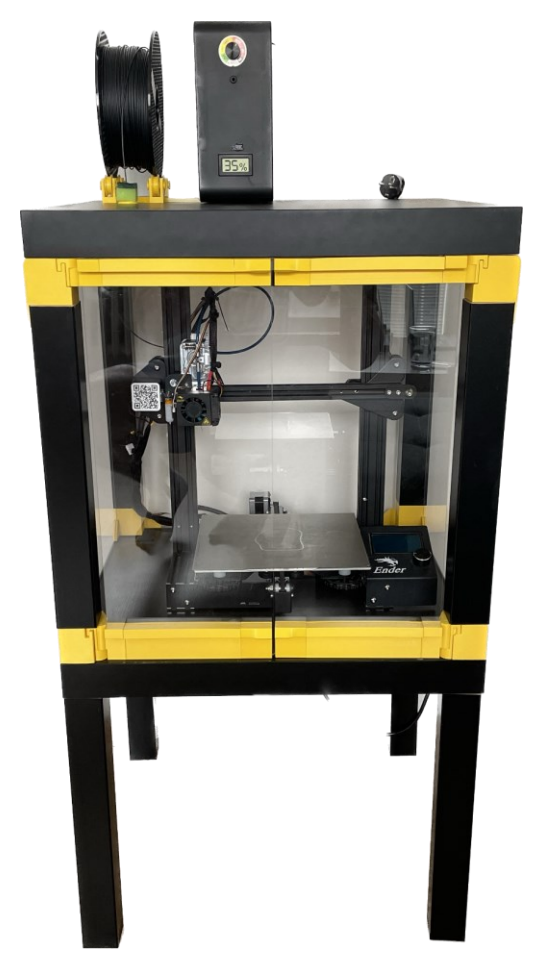

*Obr. 21 Uzavřený tiskový box s tiskárnou Ender 3*

#### **6 3D NÁVRH**

Před tvorbou samotného 3D modelu dronu, bylo nezbytné vybrat navzájem kompatibilní komponenty. Tyto díly sestavy byly následně přemodelovány do virtuálního prostředí CAD softwaru od firmy Autodesk s obchodním označením Fusion 360. V tom samém softwaru byly provedeny i simulace zatížení dle předpokládaného provozního chování sestavy.

#### **6.1 Výběr komponent**

Všechny komponenty byly vybrány s ohledem na zaměření této práce. Jak již bylo zmíněno dříve, cílem bylo sestrojit dron o velikost 5-6" s prodlouženou délkou letu. Díky tomu byly zvoleny jak specifické motory s adekvátními rozměry rotorů, tak i největší možné baterie. Montážní rozměry jednotlivých komponent v tomto případě nehrály roli, jelikož vše bude uchyceno v rámu, který bude na míru vytištěn na 3D tiskárně.

Jako mozek celého dronu zde byla zvolena sestava regulátoru a řídící jednotky HGLRC Zeus F748. Tato kombinace podporuje až 6ti článkové baterie a motory o maximální velikosti 2207. Na této kombinaci lze také ocenit široké možnosti připojení dalších modulů jako například GPS nebo LED. Za hlavní výhodu této sestavy lze považovat možnost nastavení celého systému jak pro analogový přenos videa, tak i pro moderní digitální DJI FPV. K napájení celé soustavy byly zvoleny baterie Tattu R-Line 6S 130C v4 o kapacitě 1400 mAh a provozním napětí 22,2 V.

O pohon dronu se v tomto případě starají motory Xing2 2207 2755 KV od výrobce iFlight. Hlavní předností těchto motorů je zmenšená vůle mezi statorem a rotorem, který je osazen neodymovými magnety typu N52H. To má za důsledek vyšší magnetický tok a tím pádem i rychlejší odezvu. Dále jsou tyto pohony vybaveny hřídelí ze slitiny titanu o průměru 5 mm, která je uložena v ložisku značky NSK. Všechny tyto funkční části jsou chráněny tělem ze slitiny hliníku EN AW 7075. Všechny motory jsou osazeny vrtulemi Gemfan Hurricane 5536-3 o rozměru 5,5".

Pro zachycení obrazu byla zvolena analogová kamera Foxeer Predator verze 5 v provedení mini. Tato kamera pracuje s klasickým snímačem typu CMOS (1/3"), díky kterému je schopna nahrávat v rozlišení 100TVL (1280×960). Tento signál je do FPV brýlí odesílán pomocí video vysílače Diatone Mamba Ultra 1000. Výkon tohoto vysílače je možné regulovat v intervalu 25-1000 mW. Vysílač má přednastavený takzvaný servisní mód, což je nespornou výhodou zejména při korekci některých provozních parametrů přímo před letem, jelikož se jeho výkon přepne na nejnižší možnou úroveň, při které se tolik nezahřívá. Jelikož vysílač při maximálním výkonu generuje velké množství tepla, bylo nutné jej vybavit hliníkovým chladičem.

#### **6.2 Simulace provozního zatížení**

Jak již bylo napsáno v předchozí kapitole, o pohon dronu se starají motory s označením 2755KV ve spolupráci s vrtulemi o průměru 5,5". Nezbytná hodnota pro výpočet generovaného vztlaku je tzv. "pitch" dané vrtule, který se v tomto případě rovná 3,6". Pitch se dá znázornit jako vzdálenost kterou by daná vrtule urazila za jednu otáčku, pokud by pronikala jakýmkoliv velmi měkkým materiálem.

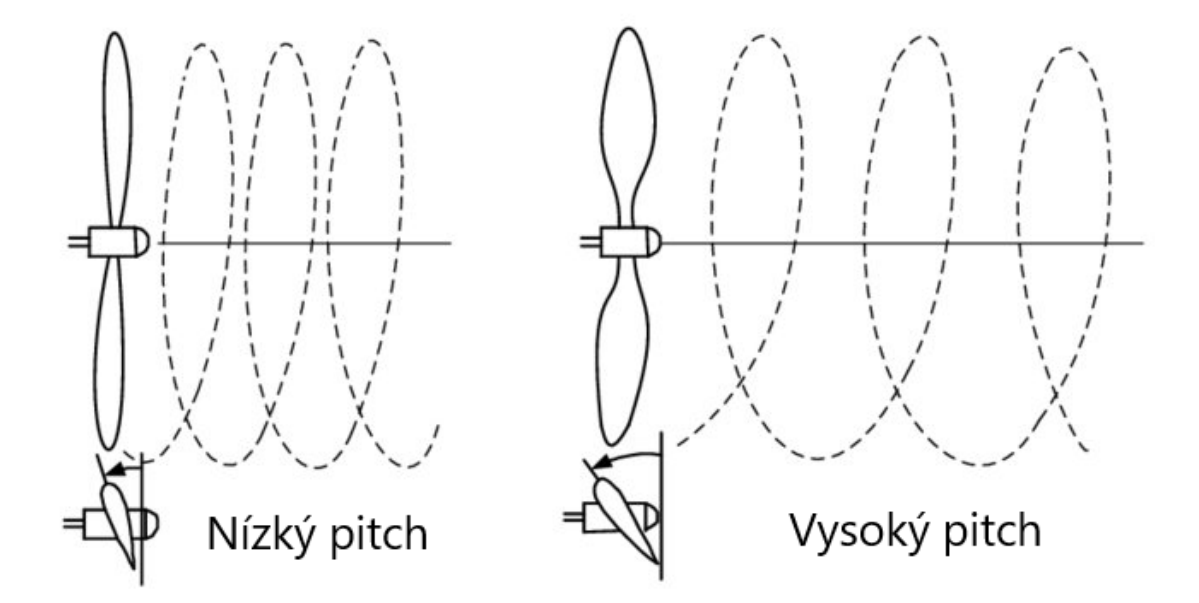

*Obr. 22 Grafické znázornění pitche* [28]

Před samotnou výrobu byla provedena simulace kompatibility a tuhosti tišteného rámu. Po zakonzervování návrhu s ohledem na rozmístění komponent bylo nezbytné provést analýzu tuhosti s ohledem na vertikální tah produkovaný každým motorem. Tuto hodnotu bylo možné vyčíslit díky následující rovnici: [15]

$$
Tah = P * D^3 * n^2 * 10^{-10}
$$
 (2)

P je hodnota již zmiňovaného pitche, D je průměr rotoru a n jsou otáčky za minutu. Po vyčíslení této rovnice bylo dosaženo výsledku 64,76 N, což je maximální hodnota vztlaku jednoho motoru při plném výkonu připojeného k šesti článkové baterii. Tyto síly byly aplikovány na jednotlivé montážní plochy motorů, přičemž proti nim byla definována síla rovnající se jedné čtvrtině celkové hmotnosti dronu. [15] [16] [17] Pro účely analýzy byla základna pevně zavazbena. Dynamická analýza byla provedena taktéž v softwaru Fusion 360. Oproti předchozí studii zde byla navíc definována křivka působení vztlakové síly v závislosti na čase. Takto definovaný průběh zatížení vycházel pouze z předpokládaného chování sestavy v provozu. Tabulka 3 obsahuje výčet mechanických vlastností PC filamentu vyztuženého sekanými uhlíkovými vlákny od českého výrobce Prusa Research. V tomto specifickém použití byly nastaveny limitní hodnoty simulace vycházející ze zkušebního vzorku tištěného v horizontální rovině.

Statická simulace přinesla výsledky v podobě maximálního napětí o hodnotě 32,3 MPa, což je vzhledem k limitní hodnotě vyhovující. Toto napětí bylo vyhodnoceno v zadní části konstrukce, blízko montážních otvorů video vysílače. Po instalaci této stěžejní součástky by mělo dojít k dodatečnému zpevnění této oblasti. Co se týče posunutí, tak to bylo vyčísleno na 13,4 mm. Tato hodnota byla vypočtena v okrajových bodech zadních ramen. Při mírně zjednodušené simulaci dynamického zatížení byly získány značně nižší hodnoty jak napětí, tak i závislého posunutí. Maximální napětí bylo v tomto případě pouze 1,403 MPa, a to v rádiusu spojujícího přední ramena se středem rámu. Hodnota posunutí při dynamickém zatížení se rovnala pouze 0,24 mm. Tato hodnota byla opět vyhodnocena v okrajových bodech zadních ramen.

| Vlastnosti\směr tisku                               | Horizontální  | Vertikální xz | Zkušební metoda |
|-----------------------------------------------------|---------------|---------------|-----------------|
| Pevnost v tahu [MPa]                                | $55 \pm 4$    | $65 \pm 4$    | ISO 527-1       |
| Modul pružnosti v tahu [GPa]                        | $2,3 \pm 0,1$ | $2,9 \pm 0,1$ | ISO 527-1       |
| Prodloužení na mezi kluzu [%]                       | $3,5 \pm 0,5$ | $3,9 \pm 0,4$ | ISO 527-1       |
| Pevnost v ohybu [MPa]                               | $85 \pm 1$    | $106 \pm 1$   | <b>ISO 178</b>  |
| Modul pružnosti [GPa]                               | $4,9 \pm 0,1$ | $4,9 \pm 0,1$ | <b>ISO 178</b>  |
| Průhyb na pevnosti v ohybu [mm]                     | $8,8 \pm 0,2$ | $7,0 \pm 0,2$ | <b>ISO 178</b>  |
| Rázová pevnost Charpy [kJ/m <sup>2</sup> ]          | $30 \pm 6$    | $35 \pm 3$    | ISO 179-1       |
| Rázová pevnost Charpyho (vrub) [kJ/m <sup>2</sup> ] | $9 \pm 1$     | $10 \pm 1$    | ISO 179-1       |

*Tab. 3 Mechanické vlastnosti materiálu Prusament PC CF* [18]

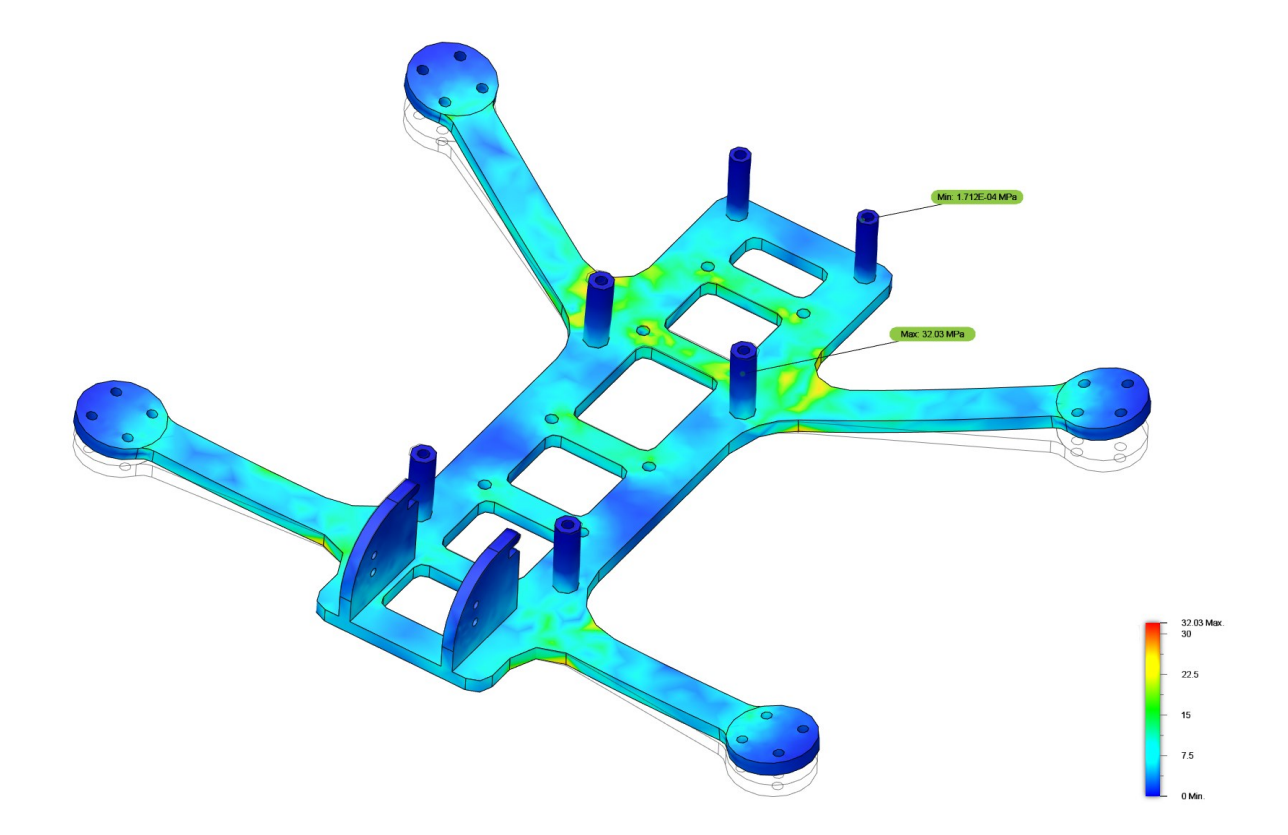

*Obr. 23 Výsledek statické analýzy - napětí*

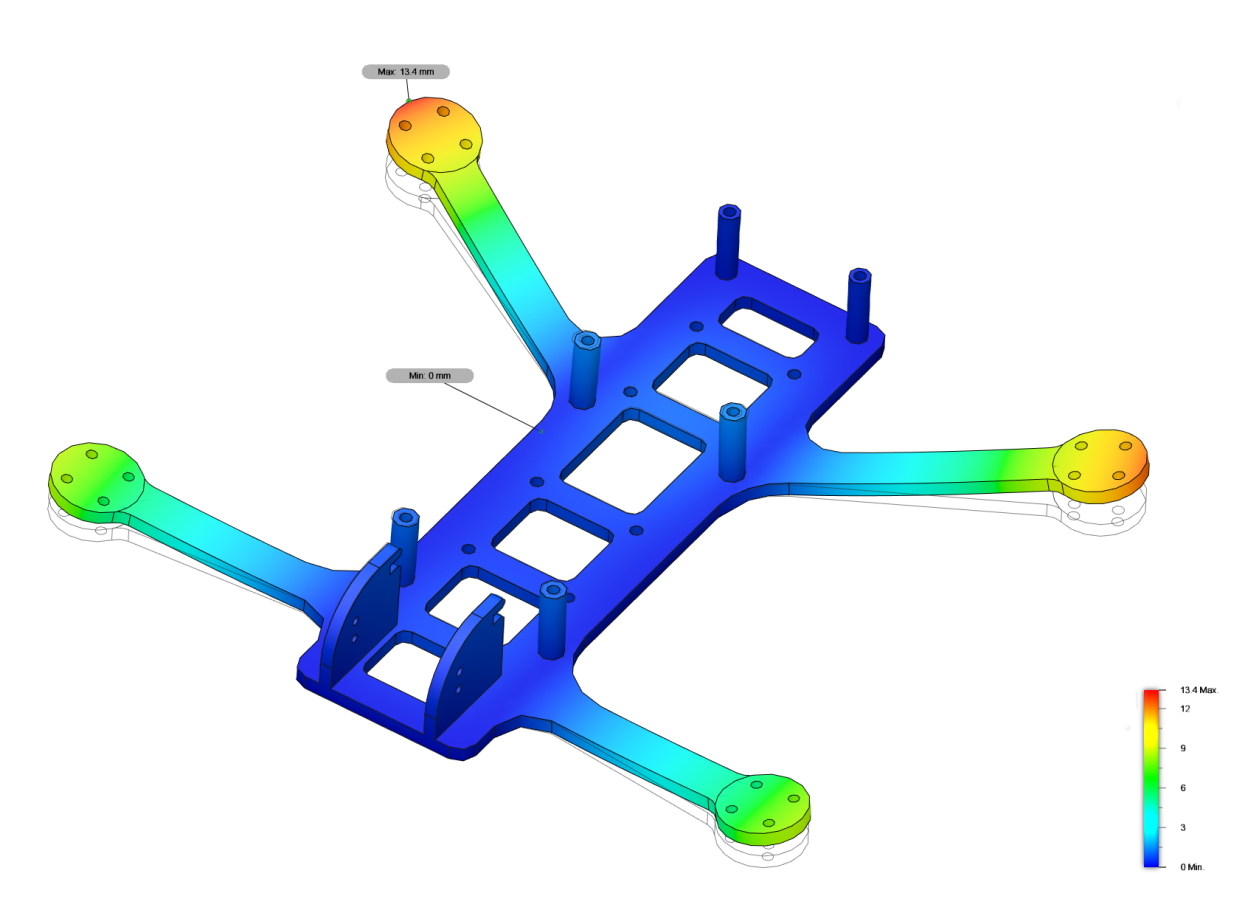

*Obr. 24 Výsledek statické analýzy - posunutí*

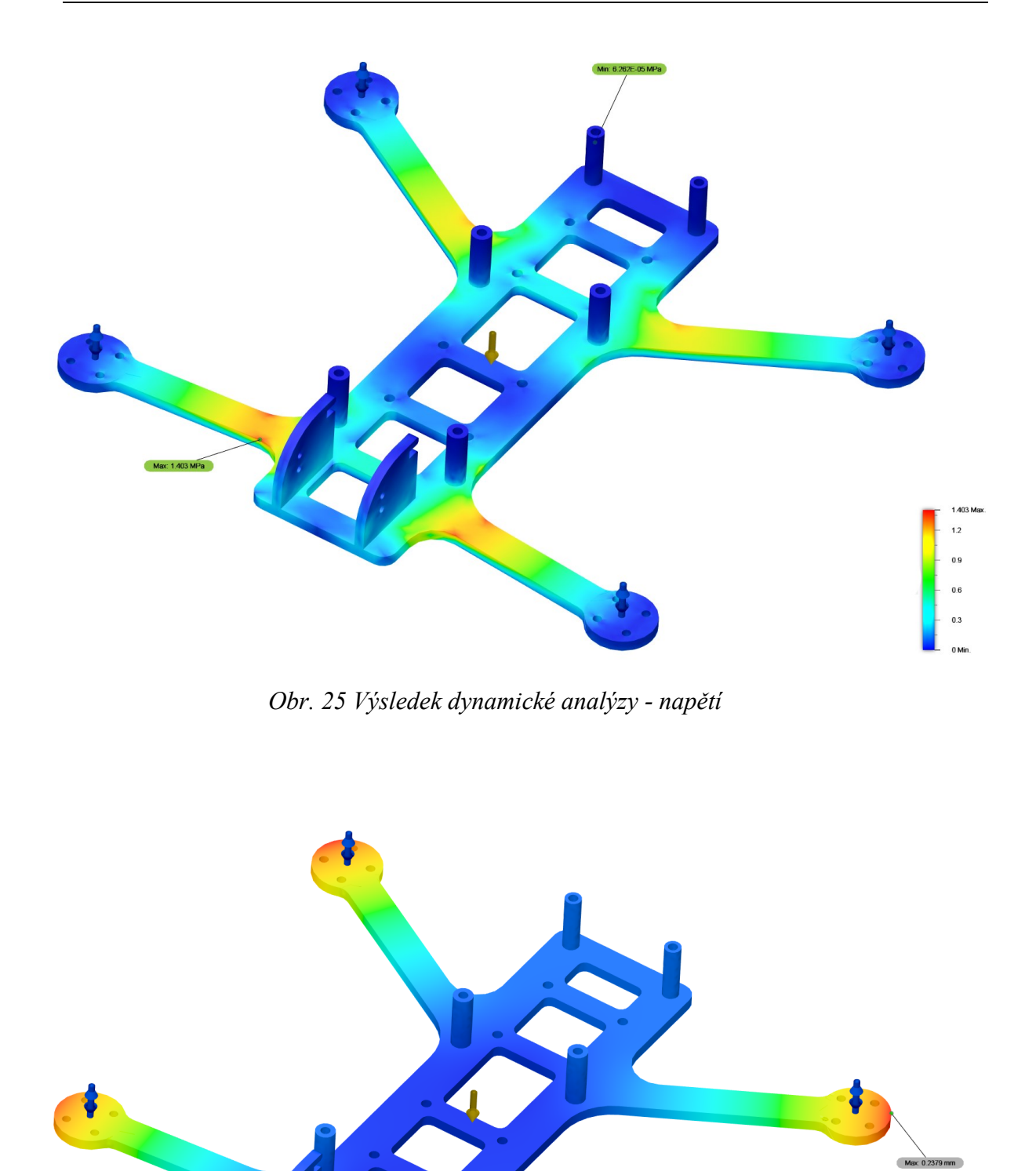

*Obr. 26 Výsledek dynamické analýzy - posunutí*

Min:  $8.559E-04 \text{ mm}$ 

 $0.15$  $0.1$ 

### **7 VÝROBA**

#### **7.1 Tisk**

Pro výrobu rámu dronu byla použita tiskárna od firmy Creality, konkrétně jejich model Ender 3. Tato tiskárna by však v základním provedení nebyla schopná tisku vysokoteplotních či plněných filamentů. V základu je totiž tiskárna schopná vyhřát vytlačovací hlavu spolu s tryskou pouze na 260 °C, což je nedostatečná hodnota pro materiály jako například Akrylonitril-styren-akryl (ASA), Polykarbonát (PC), Polypropylen (PP) či Nylon. Z tohoto důvodu byly provedeny rozsáhlé úpravy týkající se nejen hardwarového vybavení, ale i softwarového nastavení.

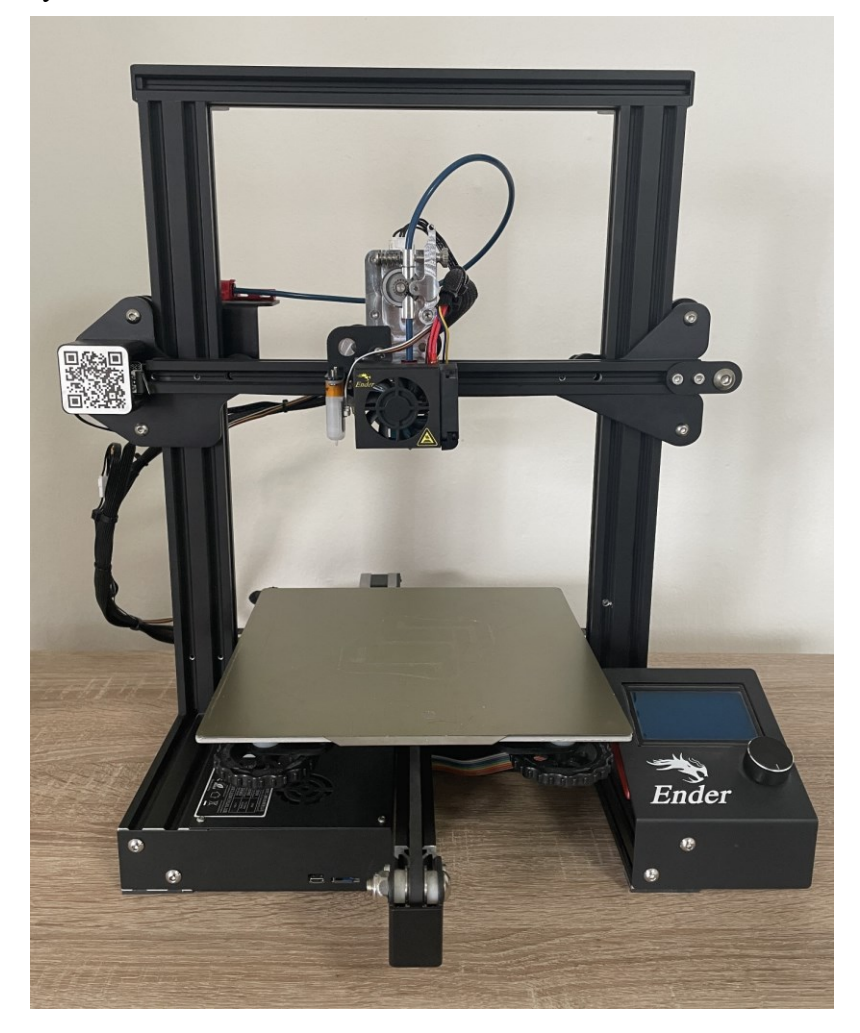

*Obr. 27 Upravená tiskárna Creality Ender 3 – přední strana*

Jedna z prvních úprav se týkala tiskové plochy. Tiskárna Ender 3 nedisponuje plně automatickým vyrovnáním tiskové plochy, ale pouze manuálním prostřednictvím čtyř stlačitelných pružin. Tyto pružiny byly nahrazeny dutými silikonovými válečky, díky

kterým byla prodloužena trvanlivost nastavení i na několik pracovních cyklů. Jako doplněk pro finální korekci výšky první vrstvy byl nainstalován BL-Touch. Tento elektromechanický senzor na základě osondování tiskové plochy provede před každým tiskem korekci posunutí v ose Z s přesností 0,001 mm. [19] Kromě fyzické instalace senzoru byla nezbytná úprava softwaru tiskárny a definování cyklu G29 (automatické vyrovnání tiskové plochy) v softwaru určeném pro generování g-kódu (sliceru).

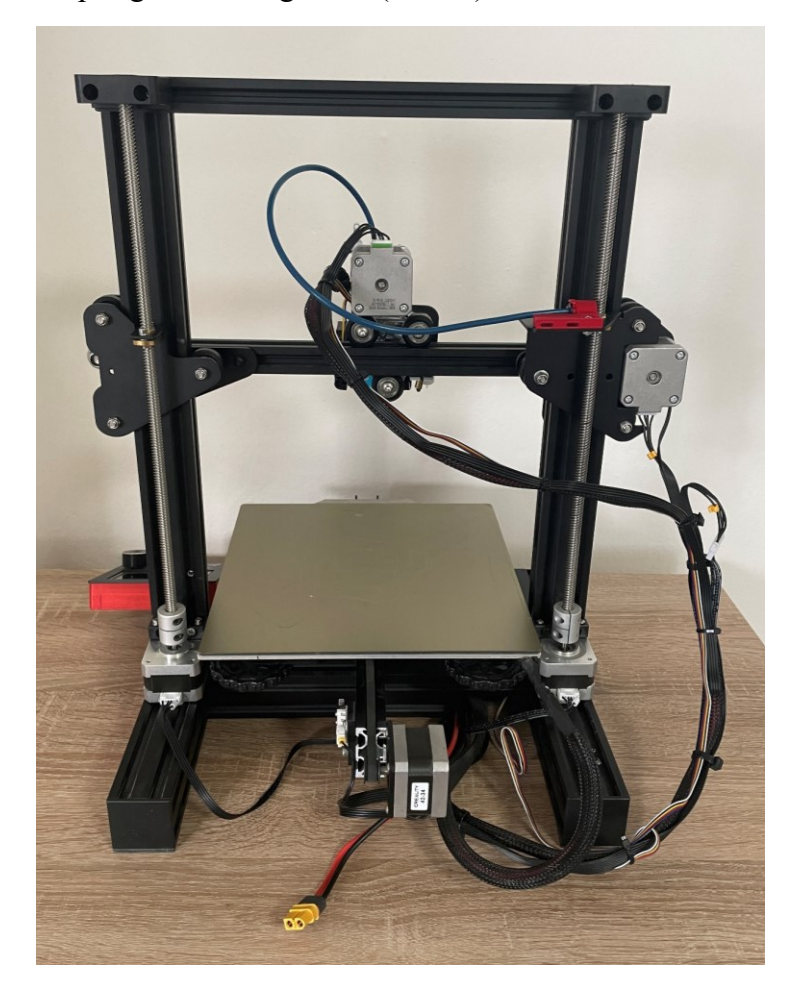

*Obr. 28 Upravená tiskárna Creality Ender 3 – zadní strana*

Další nezbytnou úpravou byla výměna extruderu včetně relokace jeho pohonu. Původně zde byl přítomný pouze bovdenový, který do jisté míry omezoval rychlost tisku a také snižoval jeho kvalitu. Nyní je na tiskárně nainstalována sestava přímého extruderu od firmy Microswiss, která se skládá z frézovaného hliníkového adaptéru, krokového motoru a celokovového extruderu. Tato sestava je schopná dosahovat daleko vyšší rychlosti tisku i s pružnými materiály jako je například TPU nebo TPE, jelikož zde nedochází k deformaci filamentu v podávací trubici jako je tomu u bovdenového provedení. Celokovový extruder je zakončen tryskou ze slitiny mosazi (C-360), která je potažena vrstvou kompozitního povlaku zvaného TwinClad XT. Tento povlak, skládající se z niklu a částic nitridu bóru, zprostředkovává velice nízký koeficient tření (0,08), vysokou odolnost vůči opotřebení a disponuje tvrdostí 53-55 HRC. [20]

Jednou z posledních mechanických úprav byla výměna základní desky typu V1.1.4 za model V4.2.7, který je vybaven TMC řadiči pro lepší a tišší ovládání krokových motorů. Díky tomu se dostala provozní hlučnost pod 50 dB. Deska je osazena 32-bitovým mikrokontrolerem, který kromě vyššího výkonu zvyšuje také přesnost tisku. Zároveň zde byla optimalizována i funkčnost hliníkového chladiče. Dále byla provedena instalace druhé šroubovice zprostředkovávající zvýšení tuhosti a přesnosti při pohybu v ose Z. Jako poslední byla vyměněna skleněná tisková podložka za pružnou s PEI (Polyetherimid) povlakem, který zabezpečuje dostatečnou adhezi valné většiny tištěných materiálů bez nutnosti použití lepidel či laků.

Po těchto hardwarových úpravách přišlo na řadu přehrání řídícího firmwaru, ve kterém byly přenastaveny limitní teploty pro extruder a tiskovou plochu. Dále bylo nutné definovat limitní souřadnice posuvu v jednotlivých osách a posunutí sondy vůči středu trysky. Všechny tyto úpravy byly provedeny v softwaru Visual Studio Code, do kterého byl doinstalován doplněk PlaformIO. Jedná se o multifunkční vývojové prostředí usnadňující programování, prostřednictvím kterého byl upraven řídící firmware tiskárny zvaný Marlin. Marlin je firmware, který byl vyvinut a aktivně využíván projektem RepRap okolo roku 2005. V srpnu 2011 tento firmware tvůrci nahráli na Github, čímž se stal volně dostupným. Toho využily firmy jako například Průša Research, Creality3D a i samotný Ultimaker. [21]

| $>$ .pio                                  |      | #if TEMP SENSOR REDUNDANT<br>580                                                                                 |
|-------------------------------------------|------|----------------------------------------------------------------------------------------------------|
| $\rightarrow$ .vscode                     |      | #define TEMP SENSOR REDUNDANT SOURCE<br>E1 // The sensor that will provide the redundant reading.<br>581         |
| $\frac{\partial u}{\partial x}$ buildroot |      | #define TEMP SENSOR REDUNDANT TARGET<br>$E0$ // The sensor that we are providing a redundant reading for.<br>582 |
| $\ge$ config                              |      | #define TEMP SENSOR REDUNDANT MAX DIFF 10 // (°C) Temperature difference that will trigger a print abort.<br>583 |
| $\geq$ docker                             |      | #endif<br>584                                                                                                    |
| $\geq$ docs                               |      | 585                                                                                                    |
| $\sum$ ini                                |      | // Below this temperature the heater will be switched off<br>586                                                 |
| $\vee$ Marlin                             |      | // because it probably indicates a broken thermistor wire.<br>587                                                |
| $>$ lib                                   |      | #define HEATER 0 MINTEMP 5<br>588                                                                                |
|                                           |      | #define HEATER 1 MINTEMP<br>589<br>5                                                                             |
| $>$ src                                   |      | #define HEATER 2 MINTEMP<br>590<br>-5                                                                            |
| C Bootscreen.h                            |      | #define HEATER 3 MINTEMP<br>591<br>5                                                                             |
| C _Statusscreen.h                         |      | #define HEATER 4 MINTEMP<br>592<br>5<br>593                                                                      |
| C Configuration_adv.h                     |      | #define HEATER 5 MINTEMP<br>5<br>#define HEATER 6 MINTEMP<br>594<br>5                                            |
| C Configuration.h                         | $9+$ | #define HEATER 7 MINTEMP<br>595<br>5                                                                             |
| M Makefile                                |      | #define BED MINTEMP<br>596<br>5                                                                                  |
| <b>G</b> Marlin.ino                       |      | 5<br>#define CHAMBER MINTEMP<br>597                                                                              |
| C Version.h                               |      | 598                                                                                                    |
| ditorconfig                               |      | // Above this temperature the heater will be switched off.<br>599                                                |
| ◈ .gitattributes                          |      | // This can protect components from overheating, but NOT from shorts and failures.<br>600                        |
|                                           |      | // (Use MINTEMP for thermistor short/failure protection.)<br>601                                                 |
| <b>♦ exitignore</b>                       |      | #define HEATER 0 MAXTEMP 300<br>602                                                                              |
| docker-compose.yml                        |      | #define HEATER 1 MAXTEMP 300<br>603                                                                              |
| o qet_test_targets.py                     |      | #define HEATER 2 MAXTEMP 300<br>604                                                                              |
| <b>R</b> LICENSE                          |      | #define HEATER 3 MAXTEMP 300<br>605                                                                              |
| M Makefile                                |      | #define HEATER 4 MAXTEMP 300<br>606                                                                              |
| to platformio.ini                         |      | 607<br>#define HEATER 5 MAXTEMP 300                                                                              |
| {} process-palette.json                   |      | #define HEATER 6 MAXTEMP 300<br>608                                                                              |
| (i) README.md                             |      | #define HEATER 7 MAXTEMP 300<br>609                                                                              |
| $\blacksquare$ Marlin-bugfix-2.1.x.zip    |      | #define BED MAXTEMP<br>610<br>125<br>#dofing CHAMRED MAYTEMD 60<br>611                                           |
|                                           |      |                                                                                                    |

*Obr. 29 Navýšení limitní teploty extruderu na 300 °C a tiskové plochy na 125 °C*

| $\vee$ Marlin-bugfix-2.1.x | $\bullet$ | // (mm) Minimal Z height before homing (G28) for Z clearance above the bed, clamps,<br>//#define Z HOMING HEIGHT 4<br>1653 |
|----------------------------|-----------|----------------------------------------------------------------------------------------------------|
| $\vee$ Marlin-bugfix-2.1.x | $\bullet$ | // Be sure to have this much clearance over your Z MAX POS to prevent grinding.<br>1654                                    |
| $\rightarrow$ .github      |           | 1655                                                                                                    |
| $>$ .pio                   |           | // (mm) Height to move to after homing Z<br>//#define Z AFTER HOMING 10<br>1656                                            |
| $>$ .vscode                |           | 1657<br>// Direction of endstops when homing: 1=MAX, -1=MIN<br>1658                                                        |
| > buildroot                |           | 1659<br>$1/$ : [-1,1]                                                                                                    |
| $\geq$ config              |           | #define X HOME DIR -1<br>1660                                                                                              |
|                            |           | #define Y_HOME_DIR -1<br>1661                                                                                              |
| $\geq$ docker              |           | 1662<br>#define Z HOME DIR -1                                                                                              |
| $\geq$ docs                |           | //#define I HOME DIR -1<br>1663                                                                                            |
| $\sum$ ini                 |           | 1664<br>//#define J HOME DIR -1                                                                                            |
| $\vee$ Marlin              | ٠         | //#define K HOME DIR -1<br>1665                                                                                            |
| $>$ lib                    |           | //#define U HOME DIR -1<br>1666                                                                                            |
| $>$ src                    |           | //#define V HOME DIR -1<br>1667                                                                                            |
| C Bootscreen.h             |           | 1668<br>//#define W HOME DIR -1                                                                                            |
| C Statusscreen.h           |           | 1669                                                                                                    |
| C Configuration adv.h      |           | 1670<br>// @section machine                                                                                                |
| C Configuration.h          | $9+$      | 1671<br>// The size of the printable area<br>1672                                                                          |
| <b>M</b> Makefile          |           | 1673<br>#define X BED SIZE 235                                                                                             |
| <b>G</b> Marlin.ino        |           | 1674<br>#define Y BED SIZE 235                                                                                             |
| C Version.h                |           | 1675                                                                                                    |
| editorconfig               |           | // Travel limits (linear=mm, rotational=°) after homing, corresponding to endstop positions.<br>1676                       |
|                            |           | 1677<br>#define X MIN POS -2                                                                                               |
| ♦ .gitattributes           |           | 1678<br>#define Y MIN POS -12                                                                                              |
| ♦ .gitignore               |           | 1679<br>#define Z MIN POS 0                                                                                                |
| docker-compose.yml         |           | #define X MAX POS X BED SIZE +19<br>1680                                                                                   |
| of get_test_targets.py     |           | #define Y MAX POS Y BED SIZE -10<br>1681                                                                                   |
| <b>R</b> LICENSE           |           | 1682<br>#define Z MAX POS 250                                                                                              |

*Obr. 31 Nastavení limitních souřadnic*

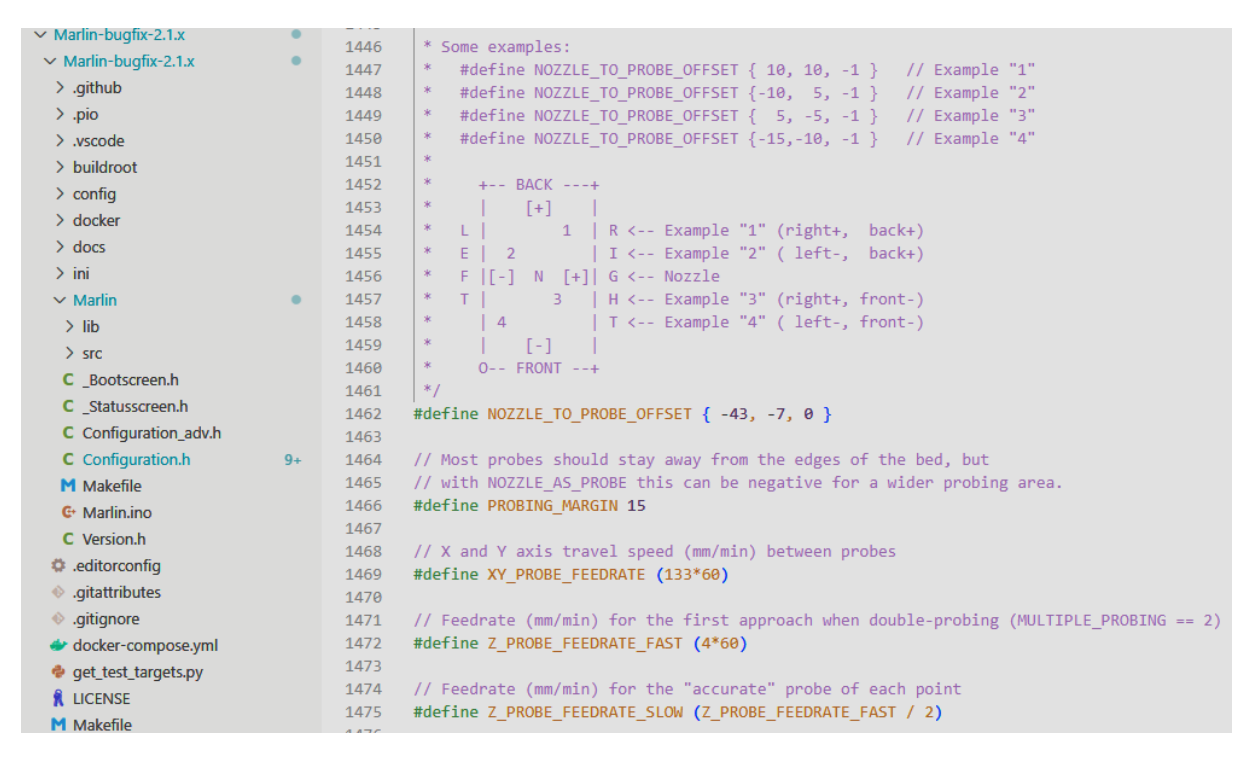

*Obr. 30 Specifikace posunutí sondy od středu trysky*

Posledním krokem byla konstrukce uzavřeného boxu, do kterého se tato tiskárna umístila. Jako základ posloužily dva velmi cenově dostupné stolíky s obchodním označením LACK vyrobené z dřevotřísky a voštinového papíru. Bočnice byly nařezány z materiálu nesoucího obchodní označení Plexiglas XT o tloušťce 3 mm. Jedná se extrudované desky z PMMA (Polymethylmethakrylát). Dílce pro usazení těchto desek byly vytištěny z materiálu PETG (Polyethylentereftalát glykol). Na takto zhotovenou konstrukci se ze spodní strany zavěsil zdroj tiskárny, tak aby bylo docíleno jeho optimálního chlazení.

Hlavní funkcionalitou boxu bylo udržení podstatně vyšší teploty v oblasti tisku a tím zamezení možnosti ztráty odheze tištěného materiálu s vyhřívanou podložkou. Při tisku materiálů jako ABS či ASA má tento uzavřený box také velmi pozitivní vliv na následné chladnutí výrobku, jelikož zabezpečuje pozvolný pokles teploty. Díky tomu dojde ke značné redukci napětí uvnitř výtisku a zamezí se tak případnému vzniku trhlin.

Díky všem již zmíněným úpravám bylo možné přejít k tisku filamentů vyžadujících vyšší teplotu zpracování. První prototypové kusy byly vyrobeny z materiálu ASA (Akrylonitril styren akrylát) z důvodu nižší pořizovací ceny a také lepší dostupnosti na trhu. Jedná se o nástupce již dobře známého ABS, oproti kterému je stabilnější vůči působení UV záření. Dále se u něj neprojevuje zdaleka tolik praskání v důsledku smrštění jako tomu může být právě u ABS. Procesní podmínky v tomto případě byly zvoleny následující:

- Teplota trysky:  $265^{\circ}$ C
- Teplota tiskové plochy: 115 °C
- Chlazení: 20 %
- Počet perimetrů: 3
- Hodnota výplně: 80 %,
- Rychlost tisku perimetru: 40 mm/s
- Rychlost tisku výplně: 50 mm/s
- Celková váha: 81 g

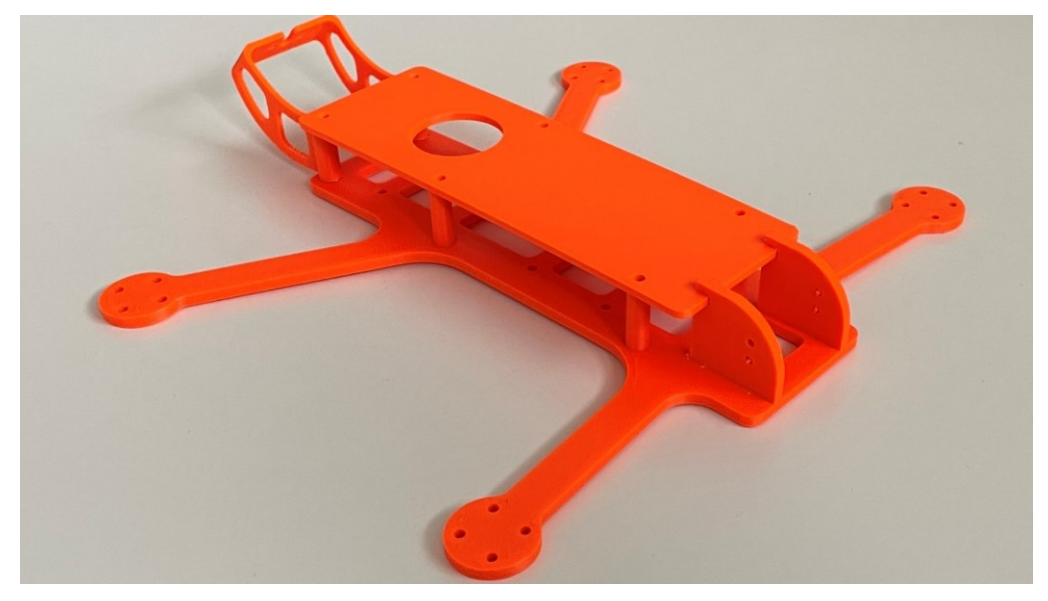

*Obr. 32 Vytištěné tělo z filamentu ASA*

Tisk kompletního těla dronu trval 11,67 hod, přičemž bylo spotřebováno 36,42 m filamentu. Po odladění požadovaného tvaru, pozic komponent a montážních vůlí byl tento materiál nahrazen Polykarbonátem plněným sekanými uhlíkovými vlákny, pro který byly zvoleny následující procesní parametry:

- Teplota trysky: 285 °C
- Teplota tiskové plochy 110 °C
- Chlazení omezeno na 20 %
- Počet perimetrů: 3
- Hodnota výplně: 80 %
- Rychlost tisku perimetru: 25 mm/s
- Rychlost tisku výplně: 40 mm/s
- Celková váha: 93 g
- Celkový čas tisku: 11,95 hod

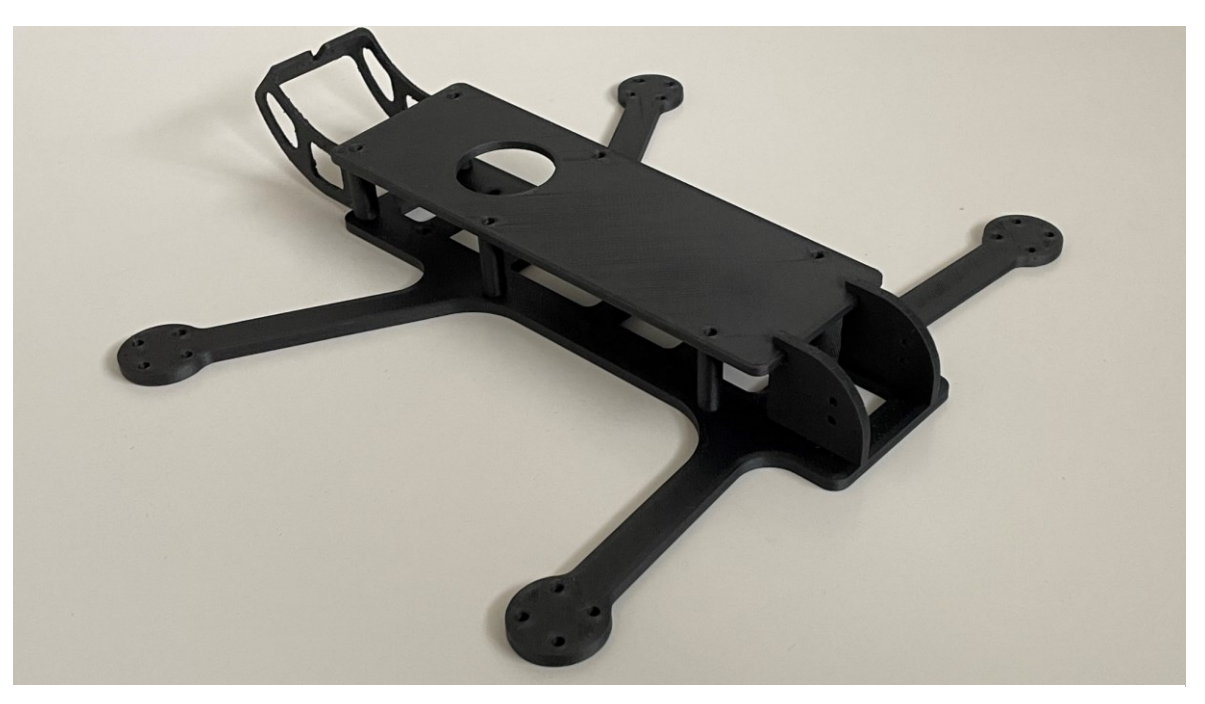

*Obr. 33 Vytištěné tělo z filamentu PC CF*

#### **7.2 Sestavení**

Hlavní operací technologického postupu sestavení dronu bylo pájení, které bylo prováděno za pomoci klasické hrotové pájky s provozní teplotou okolo 300 °C. Jako přídavný materiál zde byl použit pájecího drát se složením Sn99,3Cu0,7 obsahujícího i tavidlo.

Prvním krokem při sestavení dronu bylo připájení kabelu hlavního přívodu spolu s ochranným kondenzátorem k desce regulátoru. Pro ulehčení pracovního postupu byl regulátor upnut do svěráku vytištěného z filamentu PETG. Po dokončení tohoto kroku proběhlo částečné uchycení této vznikající podsestavy k rámu. Následně bylo nezbytné uchytit všechny motory na svá místa, tak aby jejich vodiče mohly být zakráceny na potřebnou délku. Před připájení těchto vodičů k ploškám regulátoru, bylo provedeno nanesení malého množství pájky jak na odizolované konce vodičů, tak i na samotné kontaktní plošky. Tento krok byl velice důležitý pro usnadnění následného připájení vodičů k desce.

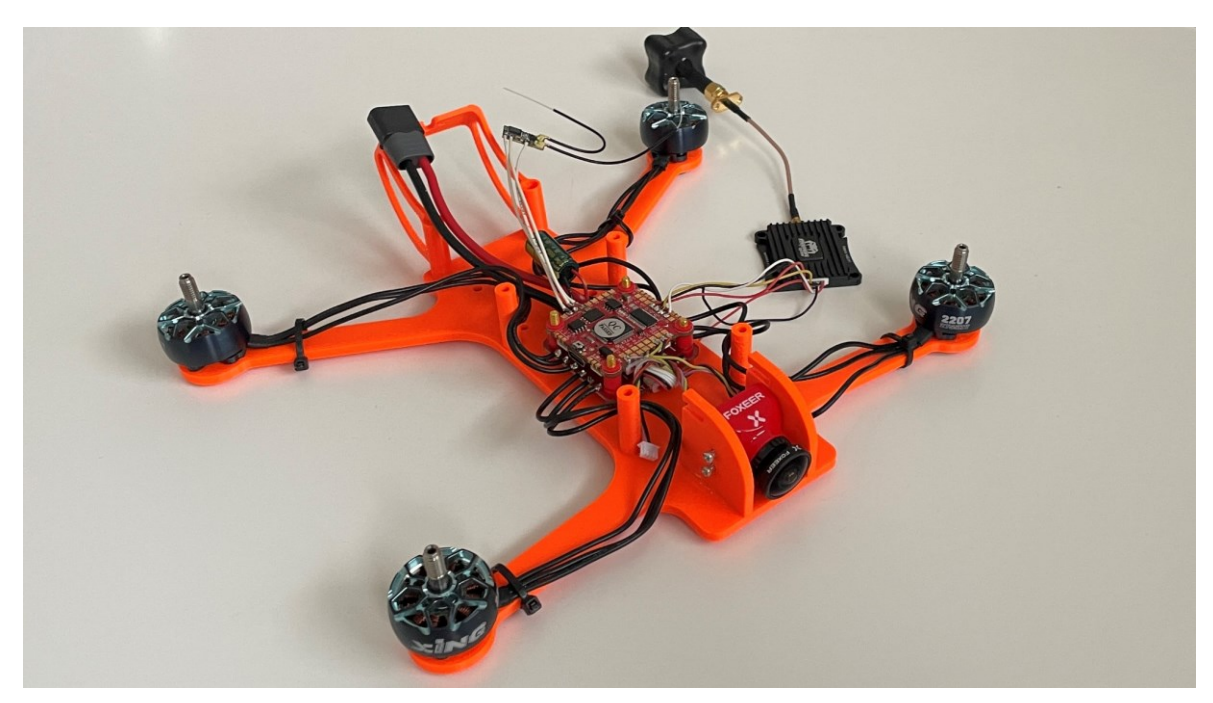

*Obr. 34 První sestavení dronu na prototypovém rámu*

Druhým krokem bylo připájení kamery, video vysílače a přijímače řídícího signálu. Pro ulehčení pájení byla řídící jednotka taktéž upnuta do tištěného svěráku. Dle schématu zapojení byly jednotlivé vodiče připájený na specifikované plošky. V případě video vysílače nebyly využity všechny vodiče zapojené v šesti pinovém konektoru. Jelikož vysílač Diatone Mamba i řídící jednotka jsou dimenzovány na vyšší napětí něž 5 V, nebyl tento přívod napětí

včetně spárovaného uzemnění využit. Poslední komponentou byl přijímač řídícího signálu, který byl dodán bez vodičů. Jako vhodnou variantou byl shledán vodič o průřezu 0,3255 mm<sup>2</sup> s označením 44A1113-22-9-9 od výrobce Raychem. Tento vodič dále spadá do kategorie SPEC 44, která disponuje dvojitou konstrukcí obalu kombinující vynikající fyzikální a elektrické vlastnosti radiačně zesíťovaného Polyalkenu s vynikající mechanickou a chemickou odolností radiačně zesíťovaného Polyvinylidenfluoridu (PVDF).

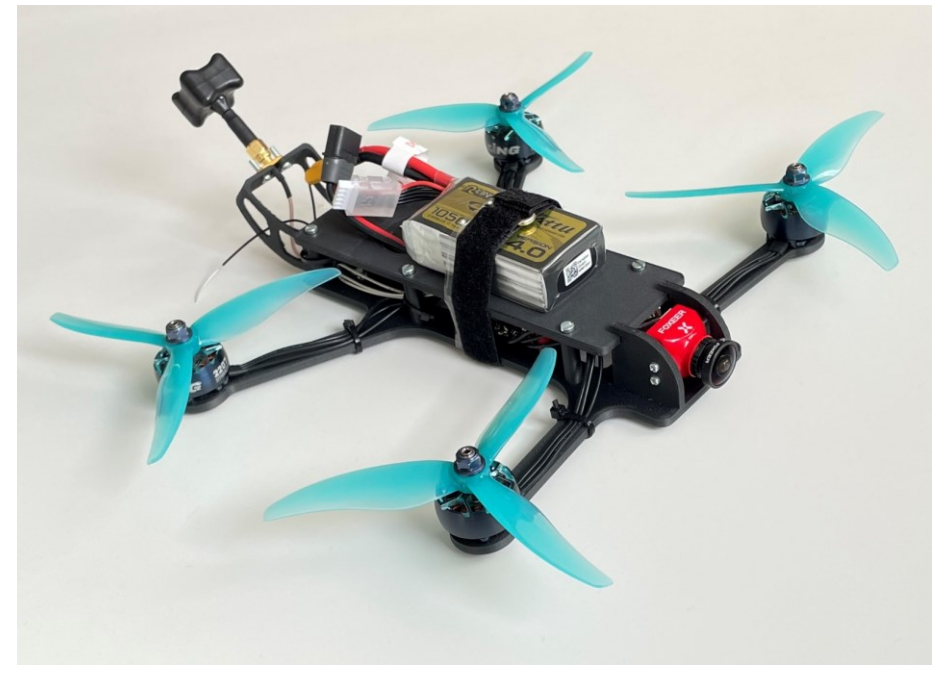

*Obr. 35 Kompletní sestava dronu*

| <b>Pozice</b> | <b>Název</b>                           | Množství                 |
|---------------|----------------------------------------|--------------------------|
| 1             | Rám-spodní díl                         | 1                        |
| 2             | Rám-horní díl                          | $\mathbf{1}$             |
| 3             | Zadní držák antény                     | $\mathbf{1}$             |
| 4             | Regulátor Zeus 48A                     | $\mathbf{1}$             |
| 5             | Řídící jednotka Zeus F7                | $\mathbf{1}$             |
| 6             | Přijímač Frsky Archer RS               | $\mathbf{1}$             |
| 7             | Kamera Foxeer Predator 5               | $\mathbf{1}$             |
| 8             | Šroub DIN 7985 M2x8 A2                 | 4                        |
| 9             | Tlumící vymezovací podložka            | $\overline{\phantom{a}}$ |
| 10            | Video vysílač Mamba Ultra 1000         | $\mathbf{1}$             |
| 11            | Anténa TBS Triumph STUB SMA            | $\mathbf{1}$             |
| 12            | Šroub DIN 84A M3x10 Zn                 | 6                        |
| 13            | Motor iFlight XING2 2207               | 4                        |
| 14            | Vrtule Gemfan Hurricane 5536-3         | 4                        |
| 15            | Baterie B6AC nabíječ LiPo AC/DC 6A 80W | $\mathbf{1}$             |
| 16            | Šroub DIN 84A M3x30 Zn                 | 6                        |
| 17            | Matice DIN934 M3                       | 10                       |

*Tab. 4 Kusovník dronu*

#### **8 NASTAVENÍ A SYNCHRONIZACE**

Po dokončení sestavení dronu následovalo jeho nakonfigurování a synchronizace s vysílačem. Pro tyto účely byl využit software BetaFlight ve verzi 10.9.0. První krokem v této etapě bylo přehrání systému řídící jednotky na nejaktuálnější verzi. Po připojení jednotky k počítači prostřednictvím konektoru USB typu C byl software BetaFlight sám schopen rozpoznat o jaký model desky se jedná a zároveň dohledat nejnovější firmware.

Nastavování konkrétních provozních parametrů předcházelo spárování přijímače FrSky Archer RS s vysílačem řídícího signálu. Toto propojení bylo provedeno mimo prostředí BetaFlightu, přímo v nastavení vysílače FrSky Taranis X9 Lite. Aby docházelo k odesílání zachyceného obrazu pilotovi do FPV brýlí, bylo potřeba definovat v prostředí BetaFlightu frekvenční tabulku pro použitý typ video vysílače. Po jejím nahrání do řídící jednotky stačilo pouze spustit automatické vyhledávání kanálů na analogových brýlích Rotorama 800D. Po povolení funkce OSD (zobrazení požadovaných dat na displeji) bylo možné vytvořit personalizované nastavení dat zobrazovaných v průběhu letu. Bylo zde možné vyvolat například informace o délce letu, rychlosti, náklonu, vzdálenosti od startovního bodu, napětí baterie a samozřejmě i varovné hlášky.

| <b>VTX Table</b>                      |                                                                  |                    |                           |                    |                     |                |                          |                            |                                 |               |
|---------------------------------------|------------------------------------------------------------------|--------------------|---------------------------|--------------------|---------------------|----------------|--------------------------|----------------------------|---------------------------------|---------------|
| $\hat{\div}$<br> 4                    | $ 8 $ $\hat{=}$<br>Number of bands<br>Number of channels by band |                    |                           |                    |                     |                |                          |                            |                                 |               |
| Name                                  | Letter                                                           | 1                  | $\overline{2}$            | 3                  | 4                   | 5              | 6                        | $\overline{7}$             | 8                               |               |
| <b>BOSCAM_A</b>                       | Α                                                                | $5865 \div$        | 5845<br>÷                 | $\vert 5825 \vert$ | 5805<br>÷           | 5785           | 5765                     | 5745<br>÷                  | $\hat{\mathbb{I}}$<br><b>VO</b> | <b>Band 1</b> |
| <b>BOSCAM_B</b>                       | B                                                                | 5733 €             | 5752<br>$\hat{=}$         | 5771               | 5790 ≑              | 5809<br>÷      | $\hat{=}$<br>5828        | 5847<br>$\hat{\mathbb{I}}$ | 5866<br>÷                       | Band 2        |
| <b>FATSHARK</b>                       | F                                                                | $5740 \div$        | $ 5760\rangle$            | 5780               | $5800 \div$         | 5820           | $\hat{=}$<br>5840        | 5860<br>$\hat{=}$          | $\hat{=}$<br>10                 | Band 3        |
| <b>BAND4</b>                          | 4                                                                | $\div$<br>$\bf{0}$ | $\hat{=}$<br>$\mathbf{0}$ | 10                 | $\div$<br>$\bullet$ | $\hat{=}$<br>0 | $\hat{=}$<br>$\mathbf 0$ | $\hat{=}$<br>$\bullet$     | $\hat{=}$<br>0                  | Band 4        |
| $\div$<br>5<br>Number of power levels |                                                                  |                    |                           |                    |                     |                |                          |                            |                                 |               |
|                                       | $\overline{2}$                                                   | 3                  | 4                         | 5                  |                     |                |                          |                            |                                 |               |
| 25<br> 100<br>÷.                      |                                                                  | 200<br>≑           | $\hat{=}$<br>400          | 600<br>÷           | $\frac{1}{2}$ Value |                |                          |                            |                                 |               |
| 25                                    | 200                                                              | 400                | 800                       | 1W                 | Label               |                |                          |                            |                                 |               |
|                                       |                                                                  |                    |                           |                    |                     |                |                          |                            |                                 |               |

*Obr. 36 Frekvenční tabulka pro video vysílač Diatone Mamba Ultra 1000*

Dalším krokem bylo nastavení rotace jednotlivých motorů. V této záložce viz. Obr. 37 bylo možné vybrat vhodný model rozložení motorů dle reálné konstrukce. Při připojené baterii proběhl první test motorů na 1/5 výkonu z důvodu ověření směru jejich rotace. Na základě

čehož byl tento parametr směru otáčení jednotlivých motorů upraven, tak aby odpovídal zobrazenému rozložení.

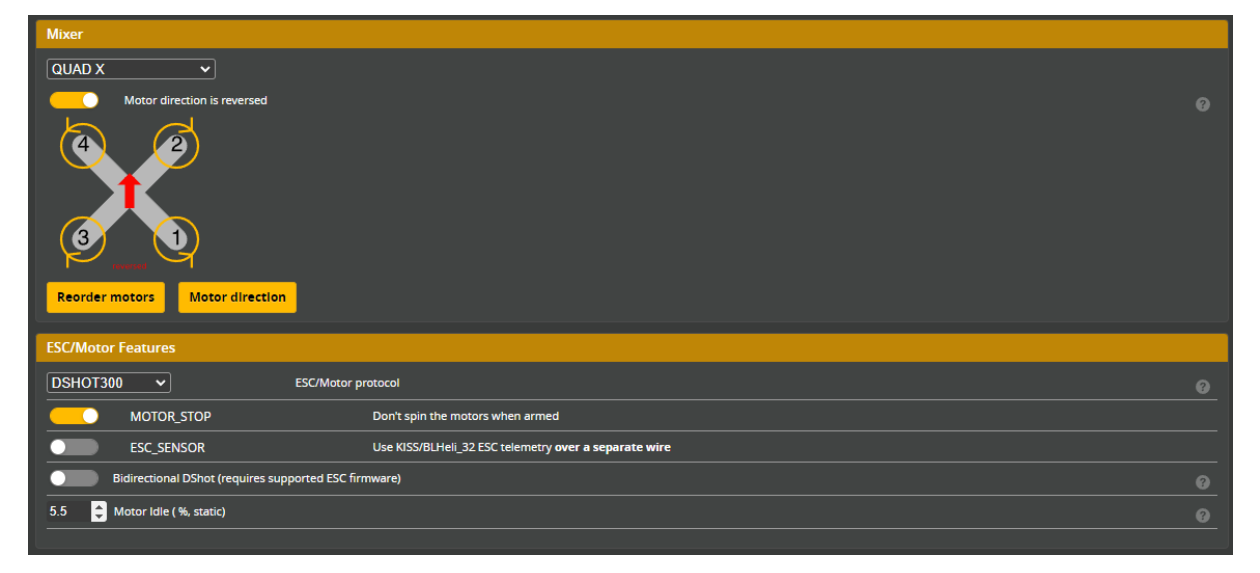

*Obr. 37 Konfigurace jednotlivých motorů*

Následně v záložce s letovými režimy byly nastaveny funkce jako "ARM" a "ANGLE" mód. Režim "ARM" představuje připravenost stroje k letu, tudíž dokud nedojde k jeho aktivace, dron nevzlétne. Režim "ANGLE" má na starost automatické vyrovnání dronu po uvolnění pravé páčky ovladače. Dá se říct, že tento režim zajišťuje jakýsi typ asistence, či stabilizace při náročném provozu. Jako poslední zbývalo zkalibrovat gyroskop a to tak, že bylo potřeba položit dron na rovnou plochu a zadat impuls v softwaru BetaFlight k přepsání výchozích hodnot tohoto senzoru.

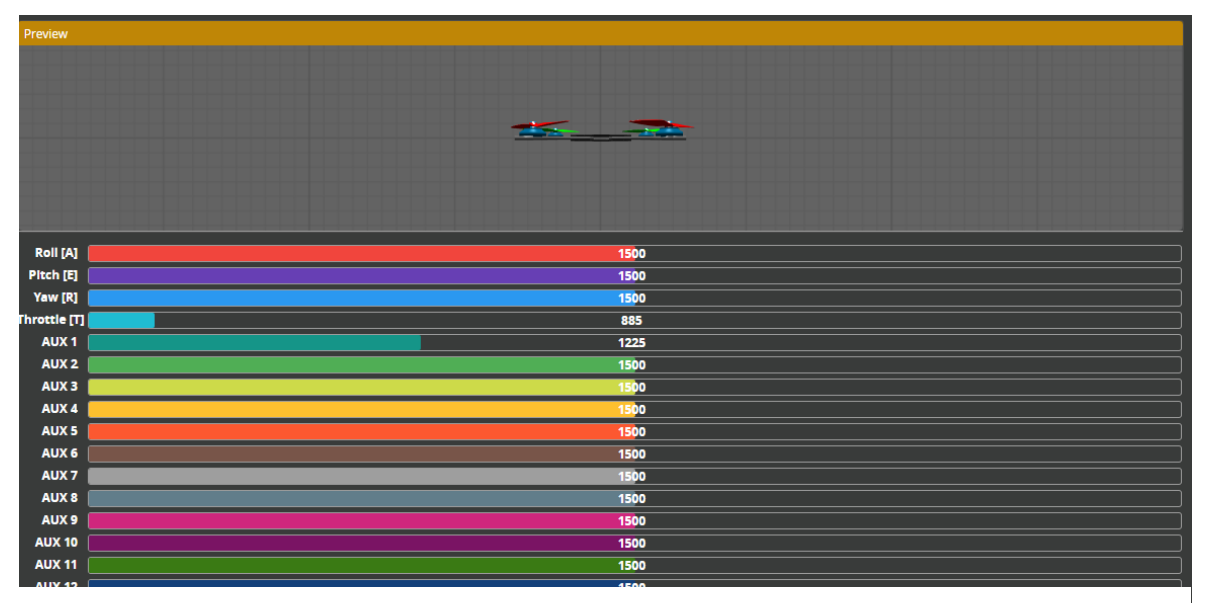

*Obr. 38 Přehled všech dostupných konfigurovatelných vstupů*

#### **9 VYHODNOCENÍ VÝROBY**

Součástí této práce bylo i vypracování technologického postupu pro teoretickou sériovou výrobu. Jelikož se nejedná o sestavu obsahující širokou škálu komponent, byl tento postup koncipován pro plochou strukturu kusovníku. Ve výsledku to znamená, že daný výrobek bude schopen sestavit jeden mechanik na jediném pracovišti. Tento technologický postup se skládá z následujících operací:

- tisk jednotlivých dílů rámu a jejich dokončení,
- pájení dle schématu,
- sestavení dronu,
- nastavení prostřednictvím programu BetaFlight,
- výstupní kontrola.

V ideálním případě se takovýto postup generuje v ERP systému (plánování podnikových zdrojů). Aby se technologický postup montáže generoval správně, je nezbytné dopředu každému dílci definovat parametry pracoviště, kvalifikace pracovníka, operace a materiálový čas. Z takto připravených dílců je možné po jejich vložení do kusovníku sestavy vygenerovat kompletní postup včetně kontrolních operací. Před spuštěním sériové výroby je nezbytné ověření takovéhoto postupu zkušeným mechanikem při výrobě prvního kusu. Takto vytipovaný mechanik by měl být schopen předat adekvátní zpětnou vazbu technické přípravě výroby týkající se operací, korekce výrobních časů, chybějícího či přebývajícího nářadí a případně i korekce spotřebovaného materiálu. Korekce potřebného množství materiálu v kusovníku může nastat například při používání materiálu vyskladňovaného v metráži. Při naceňování či specifikaci takového materiálu je vždy nutné počítat s určitým přídavkem, který zredukuje právě mechanik zpracovávající první kus v předsériové výrobě. Po zapracování takovýchto postřehů většinou dojde k zásadní optimalizaci celé procesu výroby a tím i k jeho zefektivnění. Následně nic nebrání spuštění sériové výroby, kterou vykonávají již adekvátně zaškolení mechanici. Školení takovýchto mechaniků probíhá na tréninkovém pracovišti, kde si mohou osvojit všechny potřebné technologie a pracovní postupy.

Pro potřeby této práce byl mírně zjednodušený technologický postup zpracován v excelové souboru. Časová náročnost tisku jednotlivých komponent byla odečtena z programu Prusa Slicer. Co se týče časové dotace pro operací pájení, sestavení a finálního nastavení dronu,

tak ty byly určeny až po zpětném přezkoumání výroby vzorového kusu mechanikem. Dále časovou náročnost výroby ovlivňuje i optimální výrobní dávka. Při teoretickém plánování výroby bylo počítáno s celkovým počtem 1000 kusů. Tento celkový počet bylo nezbytné rozdělit na optimální dávky zejména z důvodu zredukování přípravných časů. Pomocí následujícího vzorec (3) byla kvantifikována optimální výrobní dávka. Potřebné číselné vstupy jsou popsány v tab. 5. I přes to, že optimální dávka v tomto případě vyšla 39 kusů, je nutné tuto hodnotu přehodnotit, a to zejména ve spojitosti s celkovou časovou náročností výroby. Pro kompletní dokončení dronu bude výroba včetně technické kontroly potřebovat 13,75 hod. Z tohoto důvodu je více než vhodné směřovat optimální dávku na týdenní hodinovou kapacitu. Při dvousměnném provozu lze považovat za ideální optimální dávku 5 kusů týdně. Pokud by se jednalo o stěžejní produkt, bylo by nutné vytisknout dílce s předstihem na sklad, díky čemuž by se optimální dávka řídila pouze časovou náročností operací pájení, sestavení, nastavení a výstupní kontroly.

$$
Q_d = \sqrt{\frac{2 * Q * N_s}{n_{sd} * N_{vm}}} \tag{3}
$$

|          | Počet kusů            | 1 000 |               |
|----------|-----------------------|-------|---------------|
| $N_{s}$  | Náklady na seřízení   | 100   | Κč            |
| $N_{sd}$ | Náklady na skladování |       | $\frac{0}{0}$ |
| $N_{vm}$ | Náklady na výrobu     | 4358  |               |
| Qdmin    | Minimální dávka       |       |               |
| Qa       | Optimální dávka       | 39    |               |
|          | Zvolená dávka         |       |               |

*Tab. 5 Optimalizace výrobní dávky* [22]

Dále tento excelový soubor obsahuje jak finanční, tak i energetickou náročnost spolu s vyjádření uhlíkové stopy celého procesu výroby včetně použitého materiálu. Celková spotřeba energie výroby dosáhla 2,5 kWh. Tato hodnota obsahuje i přídavek 30 %, který reprezentuje množství dodatečně spotřebované energie například pro svícení, topení a další. Tab. 8 obsahuje kompletní přehled nákladů spojených s výrobou. Jsou zde zvlášť vypočteny náklady na materiál, výrobní zařízení, personál a speciální nástroje, které jsou dále rozpočítány v závislosti na počtu kusů.

|                |                         |                     | Sumarizace časů: |                |       |                           |        |            |
|----------------|-------------------------|---------------------|------------------|----------------|-------|---------------------------|--------|------------|
|                |                         |                     | 801,25           | 3,25           | 20,30 | 824,80                    | 804,50 |            |
| Č.             | Popis operace           |                     |                  | Energie<br>[W] |       |                           |        |            |
| op.            |                         | Výrobní<br>zařízení | t <sub>h</sub>   | $t_{v}$        | $t_d$ | $\mathbf{t}_{\mathbf{c}}$ | t。     | Ρ          |
| 1              | Příprava tiskové plochy | 3DT                 | 0,17             | 0,50           | 0,06  | 0,73                      | 0,67   |            |
| $\overline{2}$ | Tisk- spodní díl rámu   | 3DT                 | 460,00           | 0,42           | 0,00  | 460.42                    | 460.42 | 5525000,00 |
| 3              | Odstranění podpěr       | <b>MP</b>           | 2,00             | 0,08           | 0,06  | 2,14                      | 2,08   |            |
| 4              | Příprava tiskové plochy | 3DT                 | 0,17             | 0,50           | 0,06  | 0,73                      | 0,67   |            |
| 5              | Tisk-ocas               | 3DT                 | 150,00           | 0.42           | 0,00  | 150.42                    | 150,42 | 1805000,00 |
| 6              | Odstranění podpěr       | <b>MP</b>           | 0,75             | 0,08           | 0,06  | 0,89                      | 0,83   |            |
| $\overline{7}$ | Příprava tiskové plochy | 3DT                 | 0,17             | 0,50           | 0,06  | 0,73                      | 0,67   |            |
| 8              | Tisk - horní díl rámu   | 3DT                 | 103.00           | 0.42           | 0.00  | 103.42                    | 103,42 | 1241000.00 |
| 9              | Pájení viz. schéma      | <b>PS</b>           | 45,00            | 0,08           | 5,00  | 50,08                     | 45,08  | 324600,00  |
| 10             | Sestavení viz. model    | <b>MP</b>           | 15,00            | 0,08           | 5,00  | 20,08                     | 15,08  |            |
| 11             | Nastavení BetaFlight    | PG                  | 15,00            | 0,08           | 5,00  | 20,08                     | 15,08  | 58825,00   |
| 12             | Výstupní kontrola       | VK                  | 10,00            | 0,08           | 5,00  | 15,08                     | 10,08  | 39325,00   |

*Tab. 6 Technologický postu včetně časové náročnosti* [23] [24]

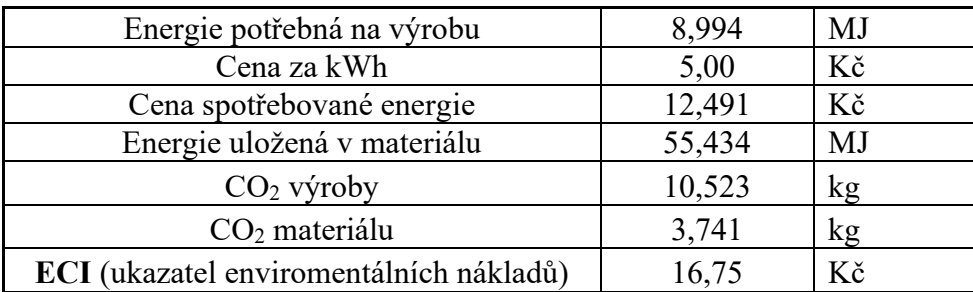

*Tab. 7 Spotřeba energie a CO<sup>2</sup>* [25][26]

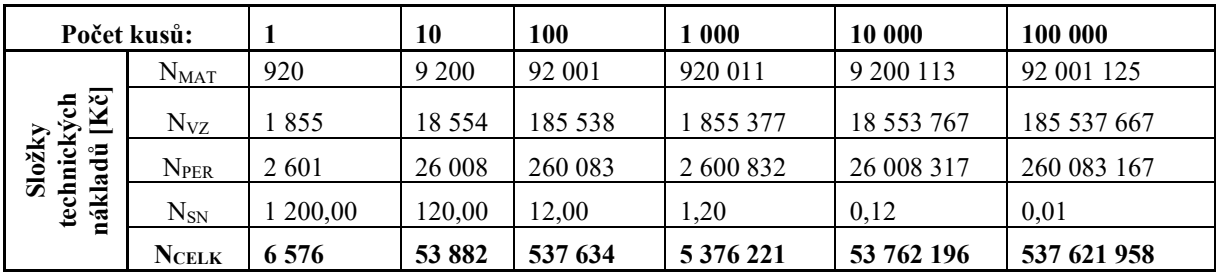

*Tab. 8 Vyčíslení nákladů v závislosti na počtu vyrobených kusů*

### **ZÁVĚR**

Výstupem této diplomové práce je kompletní návrh a výroba FPV dronu se specifickým rámem tištěným na 3D tiskárně Creality Ender 3. Jako materiál rámu byl zvolen polykarbonát plněný sekanými uhlíkovými vlákny. Aby tiskárna Ender 3 byla schopna zpracovat tento typ filamentu, byly provedeny značné modifikace týkající se jak hardwarového vybavení, tak i řídícího softwaru.

První část diplomové práce popisuje vývoj bezpilotních letadel až po moderní drony, jaké známe dnes. V několika kapitolách jsou zde detailně popsány jednotlivé stěžejní komponenty dronu, které lze kombinovat v nesčetném množství variací. Druhá polovina teoretické části se věnuje zejména problematice kompozitů, vyztužených filamentů a 3D tisku.

Praktická část začíná 3D návrhem geometrie rámu a jeho zjednodušené kontrole v programu Fusion 360. Po dokončení návrhu rámu byla ve stejném programu zpracována kompletní sestava dronu z důvodu ověření fyzické kompatibility jednotlivých komponent. Dále je zde popsán kompletní výčet hardwarových i softwarových úprav, které bylo nezbytné provést na základním modelu tiskárny Ender 3. Mezi nejzásadnější úpravy patřila zejména výměna kompletní vytlačovací hlavy za celokovovou s přímým dávkováním filamentu od firmy Microswiss. Vyměněna byla taktéž základní deska, na které byl upraven řídící firmware, tak aby tiskárna byla schopna dosahovat vyšších teplot trysky blížících se k 300 °C. Úprava řídícího firmwaru proběhla v programu Visual Studio Code, do které bylo nutné doinstalovat vývojové prostředí PlatformIO a modul pro řídící firmware Marlin, na kterém pracují tyto tiskárny typu FDM.

Po dokončení sestavení dronu, následovalo jeho nastavení v programu BetaFlight. Byly zde nakonfigurovány například pozice motorů a směr jejich rotace, kalibrace gyroskopu, hodnoty přenosových frekvencí pro video vysilač a v neposlední řadě také rozvržení zobrazovaných hodnot a hlášek odesílaných do FPV brýlí. Závěrem práce bylo shrnutí celé výroby do technologického postupu popisující časovou, energetickou a finanční náročnost výroby včetně výpočtu optimální dávky.

#### **SEZNAM POUŽITÉ LITERATUY**

- [1] KASHYAP, Vyas. A Brief History of Drones: The Remote Controlled Unmanned Aerial Vehicles (UAVs): From the first pilotless aircraft to today's DIY drones, here is a brief history of UAVs. In: *Interesting Engineering* [online]. New York: Interesting Engineering, 2020 [cit. 2022-10-15]. Dostupné z: https://interestingengineering.com/innovation/a-brief-history-of-drones-the-remotecontrolled-unmanned-aerial-vehicles-uavs
- [2] HISTORY OF QUADCOPTERS AND OTHER MULTIROTORS. In: *Krossblade aerospace* [online]. Mesa: Krossblade Aerospace Systems LLC, 2022 [cit. 2022-10- 16]. Dostupné z: https://www.krossblade.com/history-of-quadcopters-andmultirotors
- [3] *Úřad pro civilní letectví: Bezpilotní letadla* [online]. Praha: Úřad pro civilní letectví, 2022 [cit. 2022-11-04]. Dostupné z: https://www.caa.cz/provoz/bezpilotni-letadla/
- [4] *Dronetag: Létejte s dronem bez starostí* [online]. Praha: Dronetag, 2022 [cit. 2022- 11-04]. Dostupné z: https://dronetag.cz/
- [5] Oscarliang: How to choose FPV Drone Frames. In: *Oscarliang* [online]. London: Oscarliang, 2022 [cit. 2022-11-07]. Dostupné z: https://oscarliang.com/fpv-droneframes/
- [6] Cinewhoop, Toothpick, Twig. So many FPV drones. In: *DroneDJ* [online]. New York: DroneDJ, 2019 [cit. 2023-01-22]. Dostupné z: https://dronedj.com/2019/11/05/cinewhoop-toothpick-twig/
- [7] *Live Rotorama* [online]. Praha: Rotorama, 2022 [cit. 2023-02-09]. Dostupné z: https://live.rotorama.cz/tutorial/
- [8] KOŘÍNEK, Zdeněk. Kompozity Doc. Ing. Zdeněk Kořínek, CSc. In: *Kompozity* [online]. Praha: Webnode, 2016 [cit. 2023-02-09]. Dostupné z: https://kompozity.webnode.cz/
- [9] NEWMAN, Ben, Claudia CREIGHTON, Luke HENDERSON a Filip STOJCEVSKI. A review of milled carbon fibres in composite materials. *Composites Part A: Applied Science and Manufacturing* [online]. 2022, (163), 19 [cit. 2023-02-08]. ISSN 1359835X. Dostupné z: doi:10.1016/j.compositesa.2022.107249
- [10] GUPTA, Ankit, Ismail FIDAN, Seymur HASANOV a Aslan NASIROV. Processing, mechanical characterization, and micrography of 3D-printed short carbon fiber reinforced polycarbonate polymer matrix composite material. In: *The International Journal of Advanced Manufacturing Technology* [online]. 2020, , s. 3185-3205 [cit. 2023-02-08]. ISSN 0268-3768. Dostupné z: doi:10.1007/s00170-020-05195-z
- [11] *RepRap* [online]. RepRap, 2022 [cit. 2023-04-10]. Dostupné z: https://reprap.org/wiki/RepRap
- [12] *Markforged* [online]. Waltham: Markforged, 2023 [cit. 2023-04-10]. Dostupné z: https://markforged.com
- [13] 3D printing G-code tutorial. In: *Simplify 3D* [online]. Cincinnati: Simplify 3D, 2023 [cit. 2023-04-05]. Dostupné z: https://www.simplify3d.com/resources/articles/3dprinting-gcode-tutorial/
- [14] Ultimate Marlin G-Code Guide How to Use Them for 3D Printing. In: *3dprinterly* [online]. Missoula: 3dprinterly, 2023 [cit. 2023-04-05]. Dostupné z:

https://3dprinterly.com/ultimate-marlin-g-code-guide-how-to-use-them-for-3dprinting/

- [15] SINGH, Rahul, Rajeev KUMAR, Abhishek MISHRA a Anshul AGARWAL. Structural Analysis of Quadcopter Frame. *Materials Today: Proceedings* [online]. 2020, **22**, 3320-3329 [cit. 2023-04-12]. ISSN 22147853. Dostupné z: doi:10.1016/j.matpr.2020.03.295
- [16] JAVIR, A.V., Ketan PAWAR, Santosh DHUDUM, Nitin PATALE a Sushant PATIL. *Design, Analysis and Fabrication of Quadcopter* [online]. 2015, **2**(3), 16-27 [cit. 2023-04-12]. ISSN 2208-2379. Dostupné z: doi:10.53555/nnmce.v2i3.342
- [17] CAPRACE, Denis-Gabriel, Andrew NING, Philippe CHATELAIN a Grégoire WINCKELMANS. Effects of rotor-airframe interaction on the aeromechanics and wake of a quadcopter in forward flight. *Aerospace Science and Technology* [online]. 2022, **130** [cit. 2023-04-21]. ISSN 12709638. Dostupné z: doi:10.1016/j.ast.2022.107899
- [18] Prusament PC Blend Carbon Fiber Black 800g. In: *Prusa 3D* [online]. Praha: Prusa Research. 2023 [cit. 2023-04-11]. Dostupné z: https://www.prusa3d.com/cs/produkt/prusament-pc-blend-carbon-fiber-black-800g-2/
- [19] Creality BL-Touch vs. CR-Touch. In: *Creality* [online]. Hongkong: Creality, 2021 [cit. 2023-04-09]. Dostupné z: https://www.creality3dofficial.com/blogs/unboxingproduct-comparison/creality-bl-touch-firmware
- [20] Twinclad XT. In: *TwinCityPlating* [online]. Minneapolis: TwinCityPlating, 2015 [cit. 2023-02-13]. Dostupné z: https://www.twincityplating.com/electroless-nickelcomposite-plating-services.html#
- [21] What is Marlin?. In: *Marlinfw* [online]. -: Marlinfw, 2023 [cit. 2023-02-13]. Dostupné z: https://marlinfw.org/docs/basics/introduction.html
- [22] MANLIG, František. Projektování výrobních systémů. In: *Educom* [online]. Liberec: echnická univerzita v Liberci, 2013 [cit. 2023-04-20]. Dostupné z: http://educom.tul.cz/educom/inovace/VSY\_II/2013\_03\_05\_VSy2\_Manlig\_tisk\_proj ektovani\_kapapropocty\_MZ\_6.pdf
- [23] KAFKA, Jindřich a Martin VRABEC. *Technologie obrábění: návody ke cvičení*. Vyd. 3. Praha: Česká technika - nakladatelství ČVUT, 1995. ISBN 80-010-3434-8.
- [24] ZEMČÍK, Oskar. *Technologická příprava výroby*. Brno: Akademické nakladatelství CERM, 2002. ISBN 80-214-2219-X.
- [25] *Embodied Carbon - The ICE Database* [online]. Londýn: Circular ecology, 2019 [cit. 2023-04-19]. Dostupné z: https://circularecology.com/embodied-carbon-footprintdatabase.html
- [26] *Environmental Cost Indicator (ECI) – Overview* [online]. Amsterdam: Ecochain, 2021 [cit. 2023-04-20]. Dostupné z: https://ecochain.com/knowledge/environmentalcost-indicator-eci/
- [27] Best tiny whoop. In: *Oscarling.com* [online]. London: Oscarliang, 2022 [cit. 2023- 01-22]. Dostupné z: https://oscarliang.com/best-tiny-whoop/
- [28] CZYż, Zbigniew, Paweł KARPIńSKI, Krzysztof SKIBA a Mirosław WENDEKER. Wind Tunnel Performance Tests of the Propellers with Different Pitch for the Electric Propulsion System. *Sensors* [online]. 2022, **22**(1) [cit. 2023-04-08]. ISSN 1424-8220. Dostupné z: doi:10.3390/s22010002
- [29] *ANTÉNY A NAPÁJEČE: Kurz operátorů, Radioklub OK2KOJ při VUT v Brně* [online]. Brno: OK2KOJ, 2016 [cit. 2023-04-09]. Dostupné z: https://www.radio.feec.vutbr.cz/ok2koj/kurz/06\_anteny\_a\_napajece.pdf
- [30] Guide to Selective Laser Sintering (SLS) 3D Printing. In: *Formlabs* [online]. Cambridge, Massachusetts: Formlabs, 2022 [cit. 2022-10-25]. Dostupné z: https://formlabs.com/eu/blog/what-is-selective-laser-sintering/

## **SEZNAM POUŽITÝCH SYMBOLŮ A ZKRATEK**

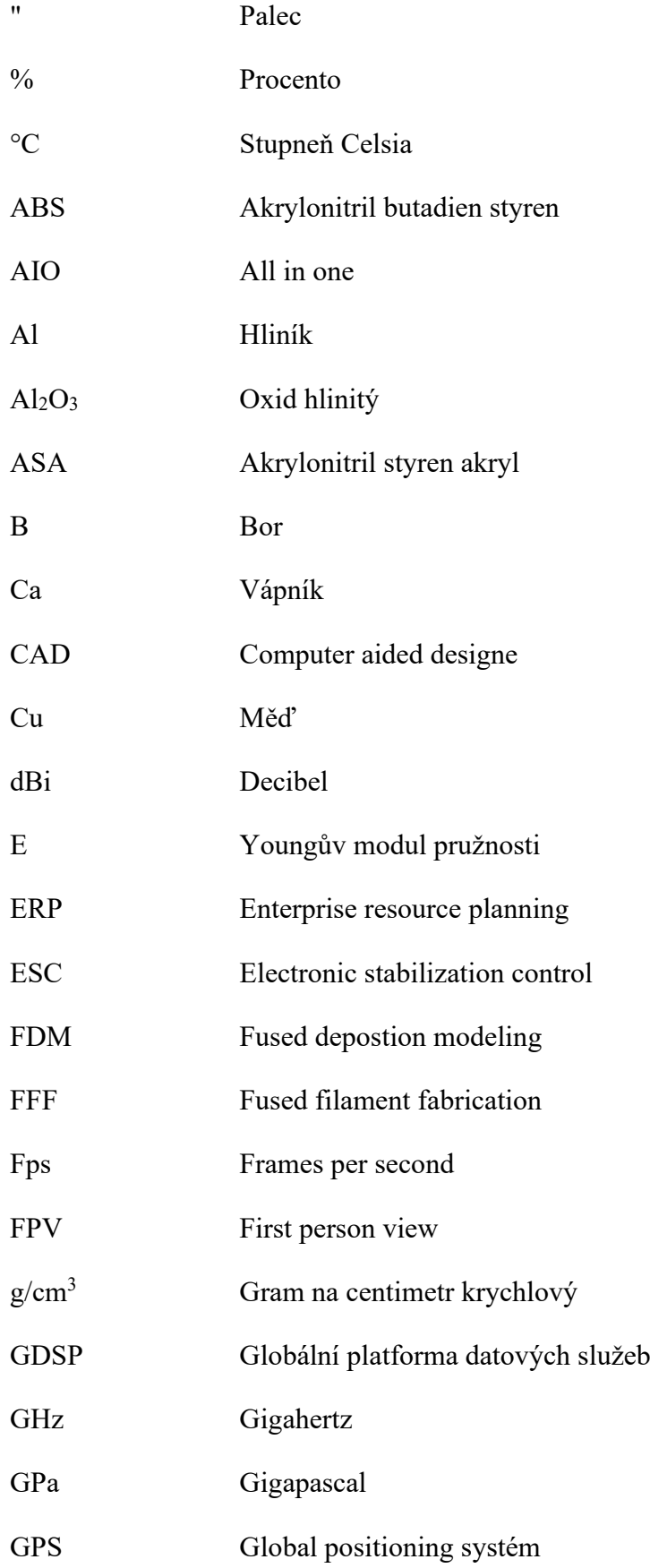

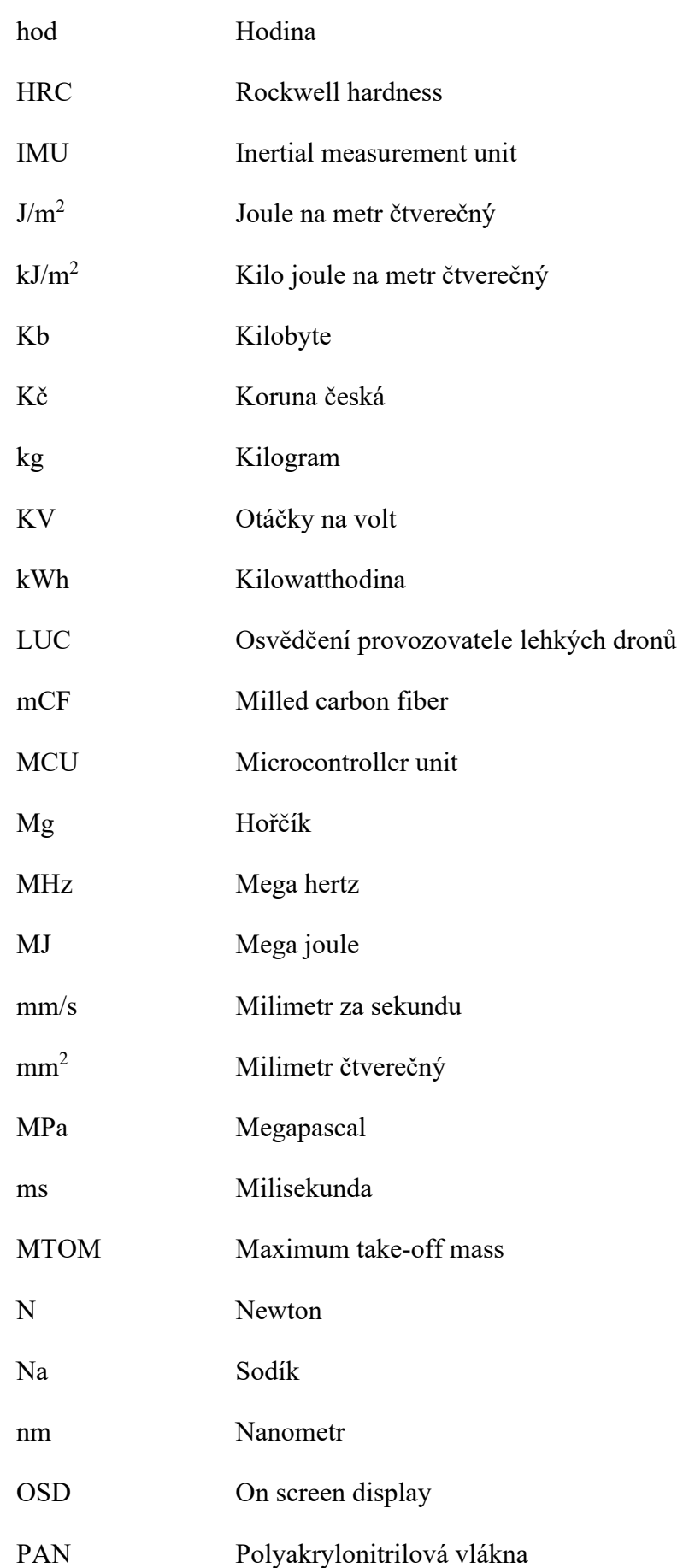

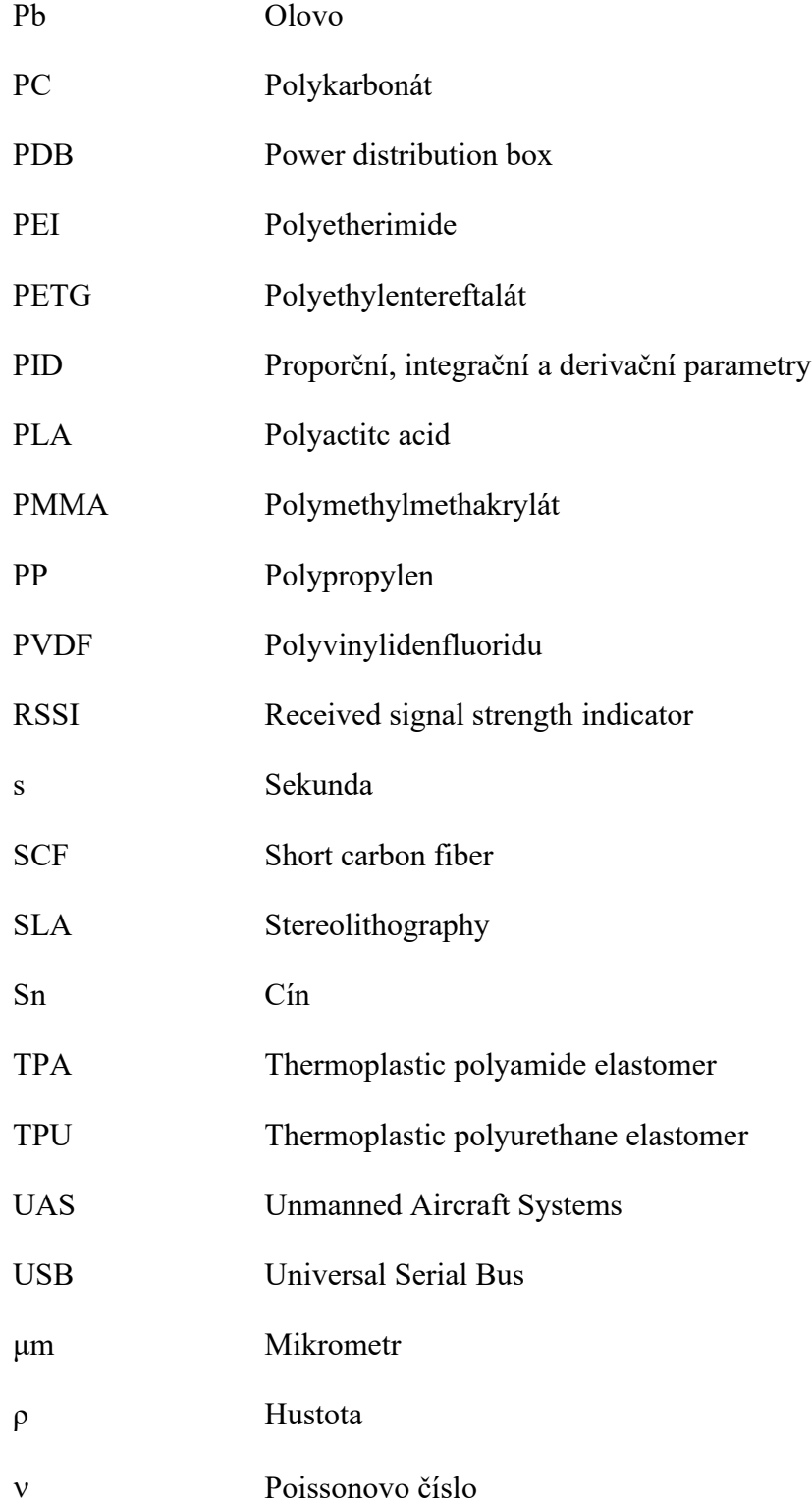

## **SEZNAM OBRÁZKŮ**

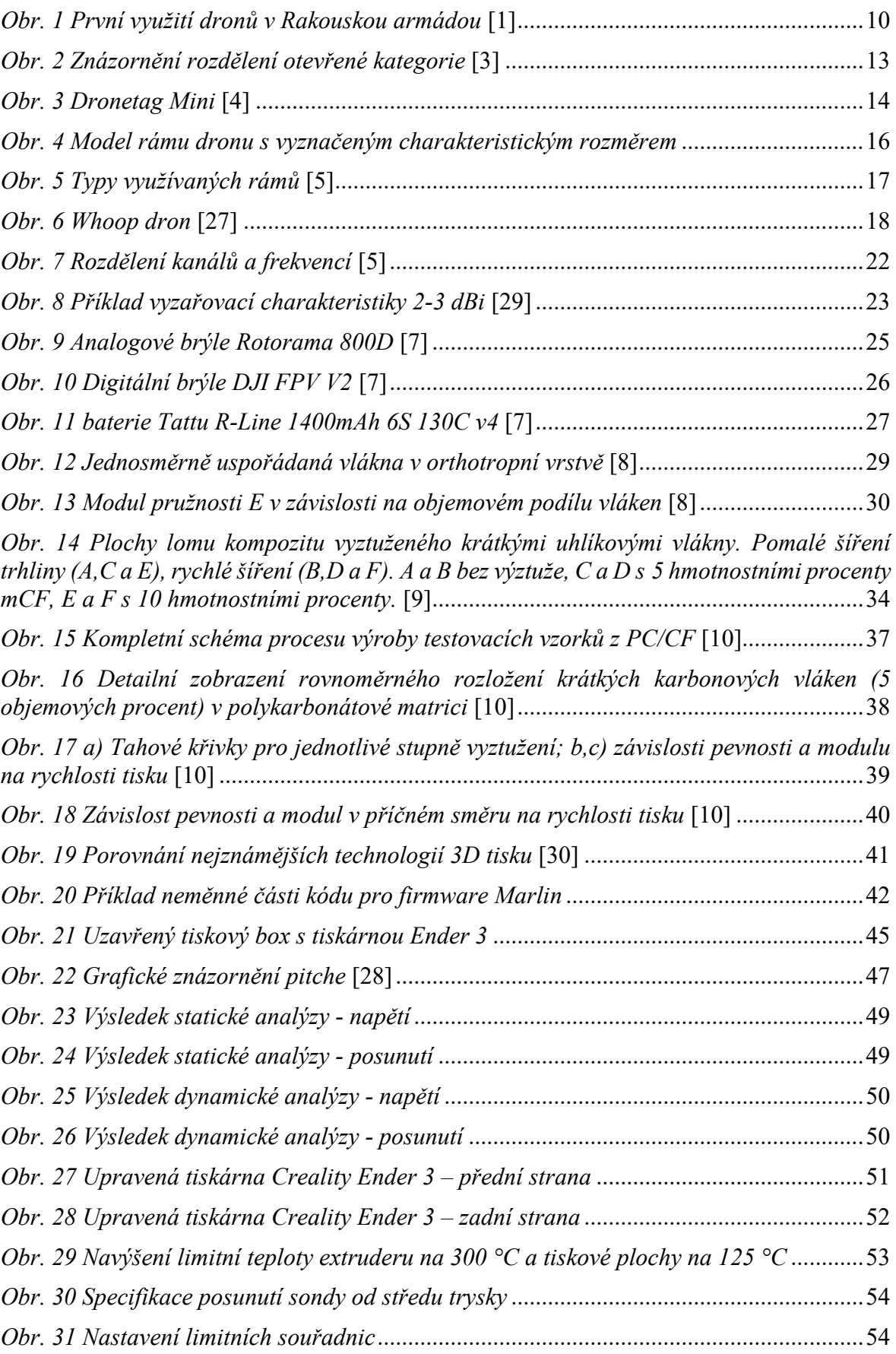

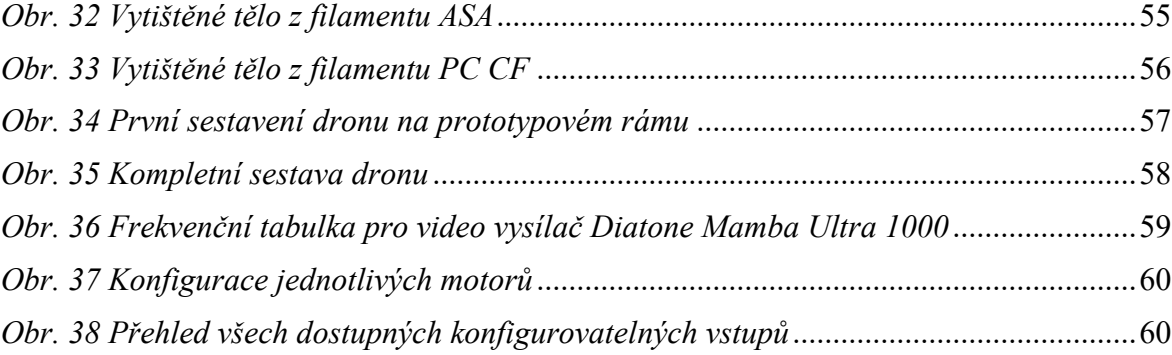
## **SEZNAM TABULEK**

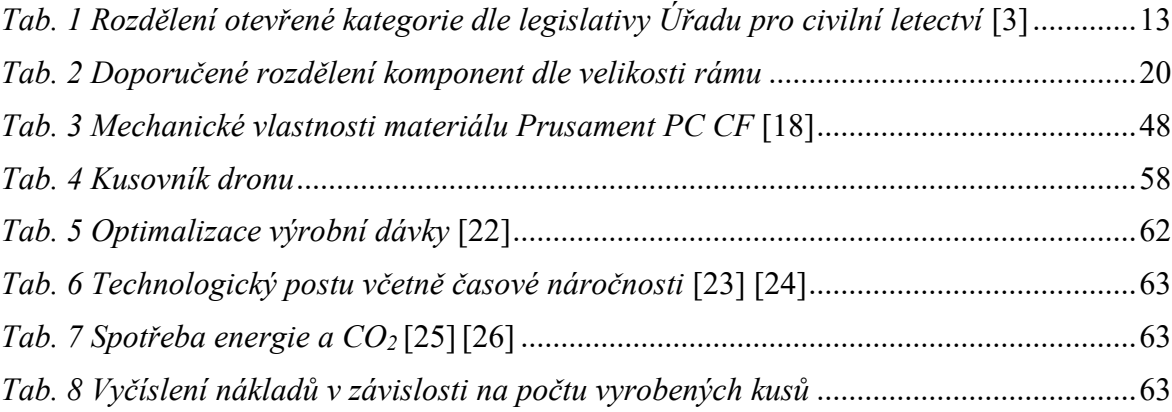

## **SEZNAM PŘÍLOH**

Příloha P I: Technologický postup výroby dronu

Příloha P II: Výkres sestavy dronu